# **ON IMPLEMENTING TIME-FREQUENCY REPRESENTATIONS ON HARDWARE**/**SOFTWARE COMPUTATIONAL STRUCTURES FOR SAR APPLICATIONS**

By

Ana Beatriz Ramirez Silva

A thesis submitted in partial fulfillment of the requirements for the degree of

#### MASTER OF SCIENCE

in

#### ELECTRICAL ENGINEERING

# UNIVERSITY OF PUERTO RICO MAYAGÜEZ CAMPUS

June, 2006

Approved by:

Hamed Parsiani, Ph.D Date Member, Graduate Committee

Rogelio Palomera, Ph.D Date Member, Graduate Committee

Domingo Rodriguez, Ph.D Date President, Graduate Committee

Edgardo Lorenzo, Ph.D Date Representative of Graduate Studies

Isidoro Couvertier, Ph.D Date Chairperson of the Department

<span id="page-1-0"></span>Abstract of Dissertation Presented to the Graduate School of the University of Puerto Rico in Partial Fulfillment of the Requirements for the Degree of Master of Science

## **ON IMPLEMENTING TIME-FREQUENCY REPRESENTATIONS ON HARDWARE**/**SOFTWARE COMPUTATIONAL STRUCTURES FOR SAR APPLICATIONS**

By

Ana Beatriz Ramirez Silva

June 2006

Chair: PhD. Domingo Rodriguez Major Department: Electrical and Computer Engineering

Synthetic Aperture Radar (SAR) applications require that imaging systems be able to gather and process appropriate environmental information to aid in the process of effective decision making. This is the one major reason for the implementation of new modeling and simulation techniques for the prototyping of such systems. For the design of radar systems, advanced electronic devices have been developed to make more efficient implementations of image processing algorithms, and we can use hardware-in-the-loop technique as a methodology for real systems simulation.

This work presents developments of theoretical frameworks for the modeling of SAR raw data through the efficient computation of the point surface response function and multidimensional cyclic convolution operations used in SAR imaging processing and experimental hardware/software implementations of imaging algorithms using recent technology in floating point digital signal processors.

Resumen de Disertación Presentado a Escuela Graduada de la Universidad de Puerto Rico como requisito parcial de los Requerimientos para el grado de Maestría en Ciencias

# **IMPLEMENTACION DE REPRESENTACIONES ´ TIEMPO-FRECUENCIA SOBRE ESTRUCTURAS COMPUTACIONALES HARDWARE**/**SOFTWARE PARA APLICACIONES SAR**

Por

Ana Beatriz Ramirez Silva

Junio 2006

Consejero: PhD. Domingo Rodriguez Departamento: Ingeniería Eléctrica y de Computadoras

En aplicaciones de Radares de Abertura Sintética se requiere que los sistemas usados en la formación de las imágenes tomen la información proveniente del medio y la procesen de forma adecuada para permitir una correcta toma de decisiones en base a la información procesada. Ésta es una de las razones principales para la implementación de modelos y técnicas de simulación para el prototipado de esos sistemas. Para el diseño de sistemas de radares se han desarrollado dispositivos electrónicos más avanzados que han permitido desarrollar implementaciones más eficientes de algoritmos de procesamiento de imágenes y en este trabajo se hace uso de la técnica de "Hardware-in-the-Loop" como una metodología para la simulación de sistemas reales. Este trabajo presenta marcos te´oricos para el modelamiento de los datos crudos de SAR a través del cómputo de la función de la respuesta al impulso del systema y las operaciones de la convolución cíclica usadas en el procesamiento de im´agenes SAR as´ı como implementaciones experimentales hardware/software de los algoritmos de formación de imágenes.

Copyright  $\odot$  2006

by

Ana Beatriz Ramirez Silva

To my Family...

#### ACKNOWLEDGMENTS

<span id="page-5-0"></span>I want to give my gratitude to my advisor **Dr. Domingo Rodriguez** because of his guidance and support to my master work. I am very fortunate of having a great advisor and a friend. Also, I would like to thank to my graduate committee formed by Dr. Hamed Parsiani, Dr. Rogelio Palomera and Dr. Edgardo Lorenzo for their contributions and corrections to my work and I would like to thank to the Automated Information Processing (AIP) group for being collaborators of my project.

I have special gratitude to Ivan J. Rivera and to my friends because of their support which encouraged me during these two years.

This work was supported by National Science Foundation (NSF) under CISE CNS grant No. 0424546.

# TABLE OF CONTENTS

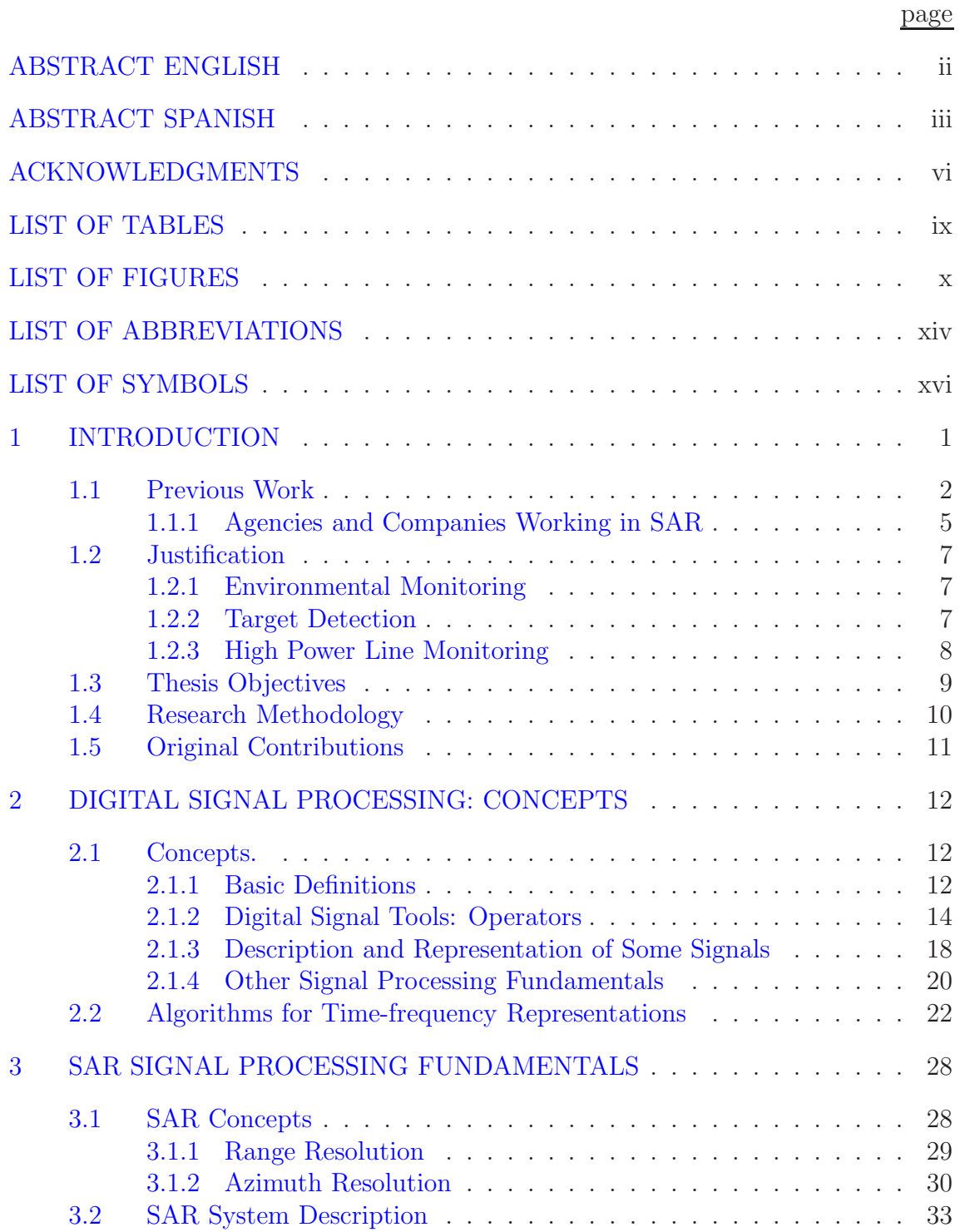

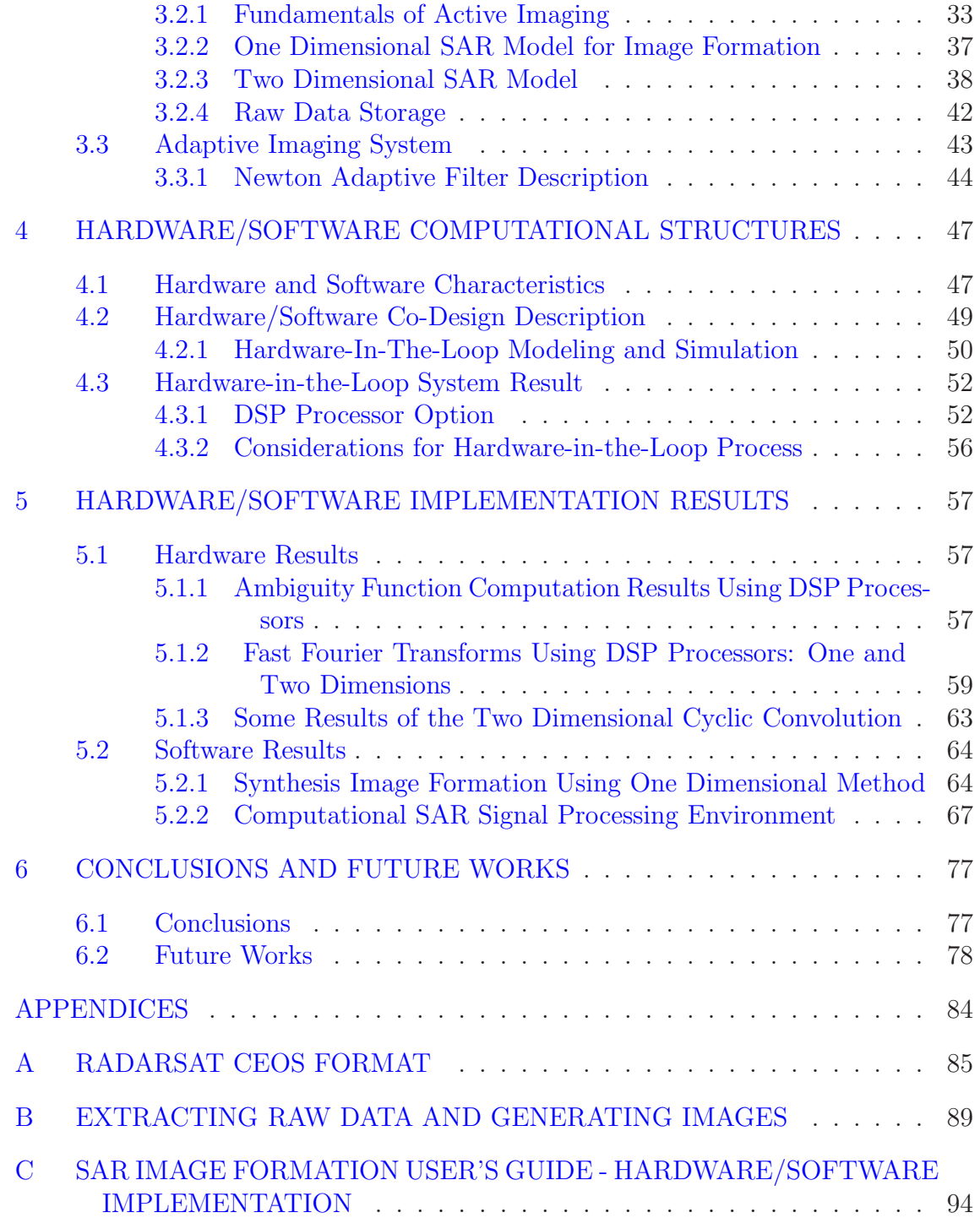

# LIST OF TABLES

<span id="page-8-0"></span>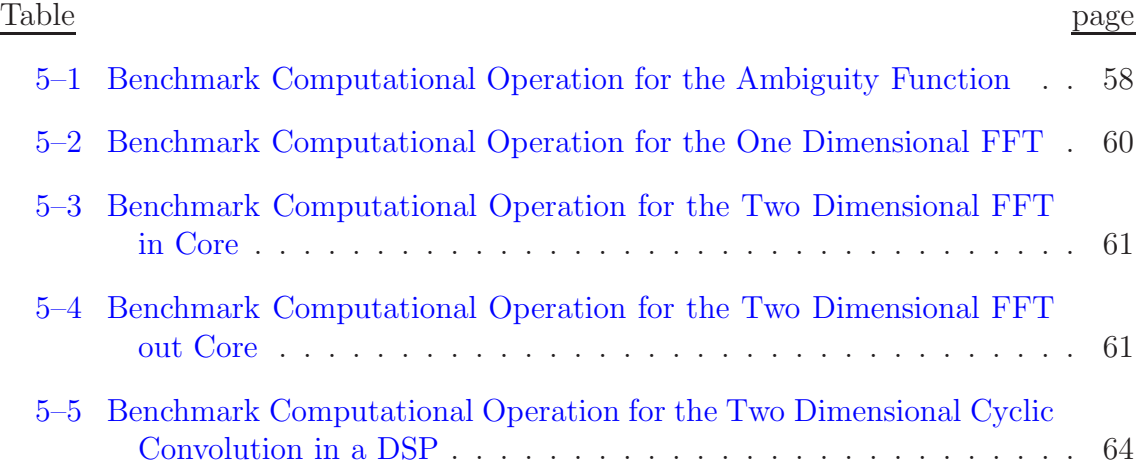

# LIST OF FIGURES

<span id="page-9-0"></span>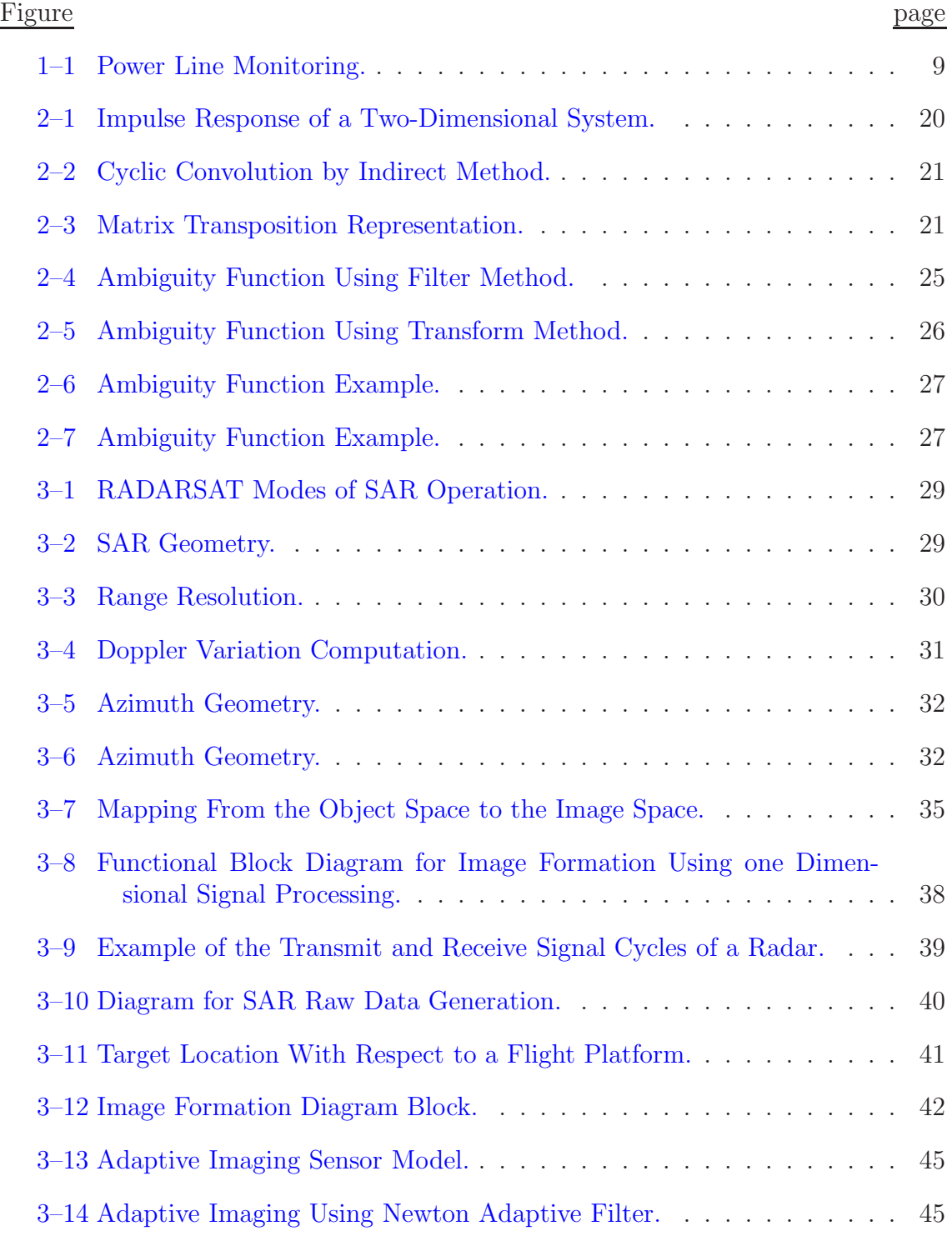

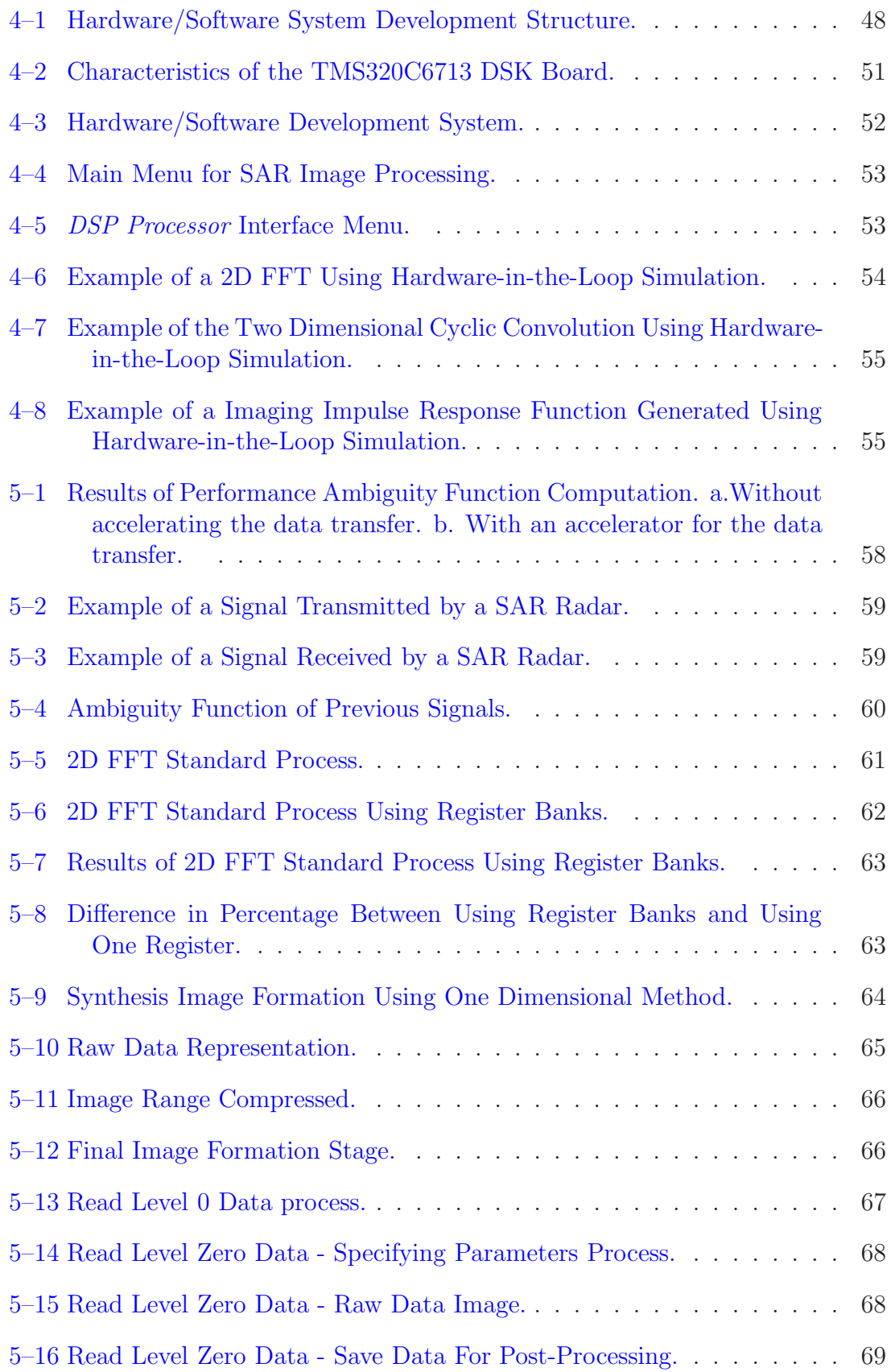

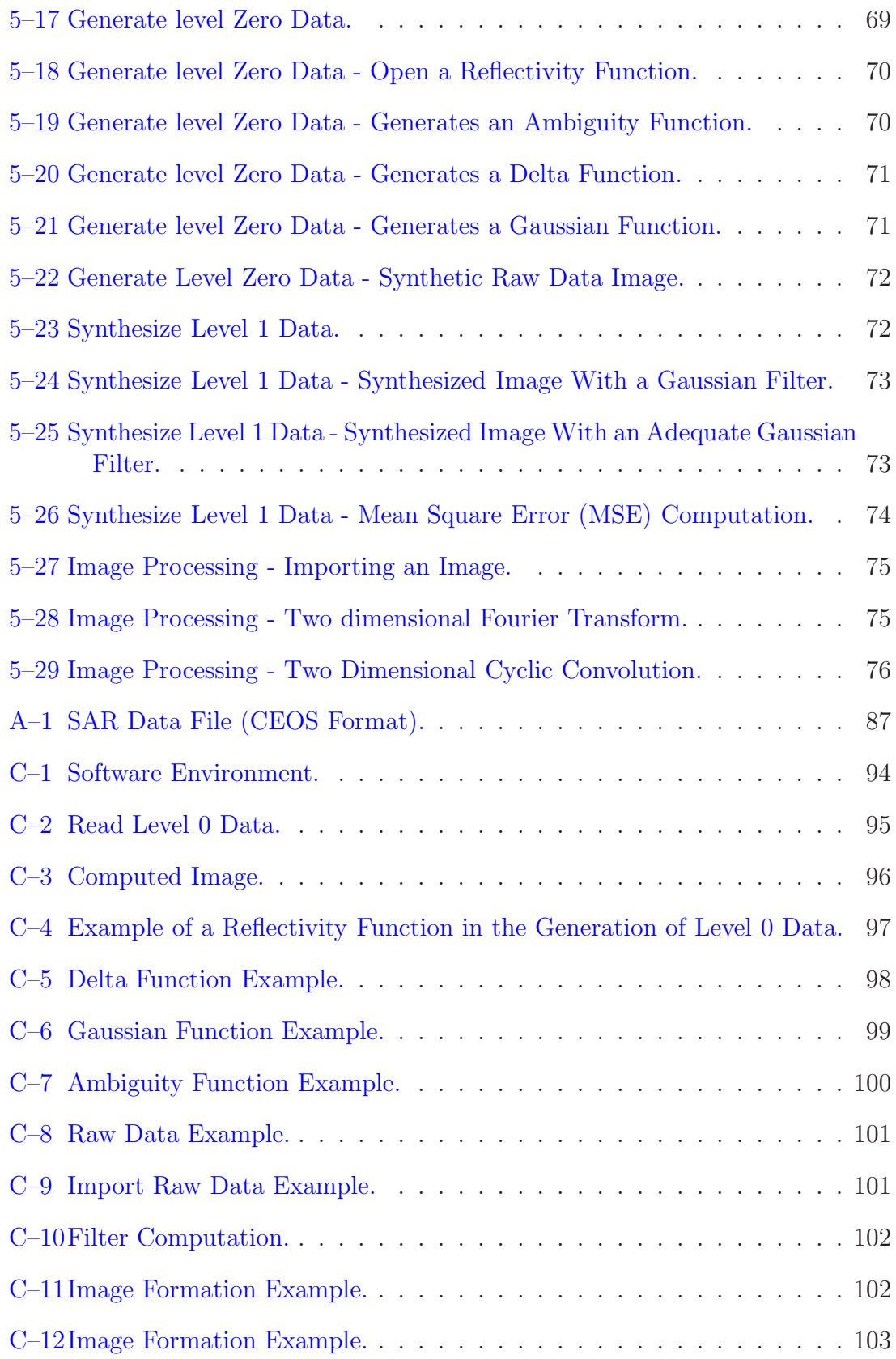

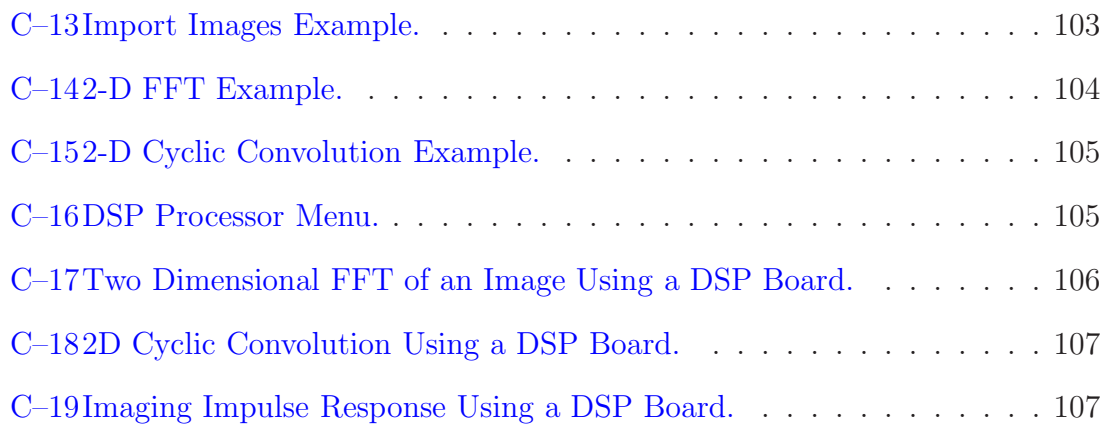

### LIST OF ABBREVIATIONS

- <span id="page-13-0"></span>[1D] One Dimension.
- [2D] Two Dimensions.
- [AF] Ambiguity Function.
- [AIP] Automated Information Processing.
- [ASIC] Application-Specific Integrated Circuit.
- [BPS] Bits Per Second.
- [CEOS] Committee of Earth Observation Surface.
- [CPU] Central Proccesing Unit.
- [CSA] Canadian Space Agency.
- [CT] Chirp Transform.
- [DFT] Discrete Fourier Transform.
- [DSP] Digital Signal Processing.
- [DSTFT] Discrete Short Time Fourier Transform.
- [FIR] Finite Impulse Response.
- [FFT] Fast Fourier Transform.
- [FLOPS] Floating Point Operations Per Second.
- [FPGA] Field-Programmable Gate Array.
- [IDFT] Inverse Discrete Fourier Transform.
- [IDL] Interactive Data Language.
- [JPL] Jet Propulsion Laboratories.
- [*MSE*] Mean Square Error.
- [*MIPS*] Millions of Instructions Per Second.
- [PC] Personal Computer.
- [RISC] Reduced Instruction Set Computer.
- [RTDX] Real Time Data Exchange.
- [SAR] Synthetic Aperture Radar.
- [STFT] Short Time Fourier Transform.
- [ $TI$ ] Texas Instruments.
- [USB] Universal Serial Bus.
- [WD] Wigner Distribution.
- $[WT]$  Wavelet Transform.

## LIST OF SYMBOLS

<span id="page-15-0"></span>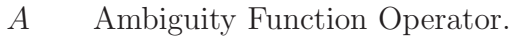

- $A<sup>T</sup>$  Transpose of a Matrix.
- $A_z$  Azimuth Coordinate.
- $\mathbb{Z}_N$  Finite Set of Natural Numbers.
- C Set of the Complex Numbers.

 $\odot_N$ : Hadarmard Product Operator.

- *S<sub>N</sub>* Cyclic Shift Operator.
- *R*<sub>N</sub> Cyclic Reflection Operator.
- $\otimes_N$  Cyclic Convolution Operator.
- $\mathbb{C}_N$  Cyclic Correlation Operator.
- $\langle , \rangle$  Inner Product Operator.

 $\begin{array}{ll} \langle m \rangle_N & \text{Module Arithmetic Operation.} \\ F_N & \text{Discrete Fourier Transform.} \end{array}$ 

- Discrete Fourier Transform.
- $F_N^{-1}$ <sup>N</sup> Inverse Discrete Fourier Transform.
- $\otimes_{N0\times N1}$  Two Dimensional Cyclic Convolution Operator.
- $\mathbb{C}_{N0\times N1}$  Two Dimensional Cyclic Correlation Operator.
- $F_{N0,N1}$  Two Dimensional DFT Operator.
	- R Set of the Real Numbers.
	- Z Set of the Natural Numbers.
	- *ST*<sub>v</sub> DSTFT Operator.
	- ∗ Conjugated Operator.
	- $x_T$  SAR Signal Transmitted Example.
	- $x_R$  SAR Signal Received Example.
	- $R_q$  Range Coordinate.
	- c Light velocity.
	- $\tau$  Time Delay.
	- $R_s$  Slant Range.
	- $\lambda$  Wavelength of the SAR Pulse.
	- $f_c$  Carrier Frequency of a the SAR Pulse.
	- L Length of the Antenna.
	- $\psi$  Incidence Angle with the Vertical Axis.
	- $\varphi$  Squint Angle.
	- *O*<sup>h</sup> Raw Data Image Generation Operation.
	- $\gamma$  Reflectivity Function.
	- g Raw Data Function.
	- h Impulse Response Function.
	- $\tau_p$  Length Duration of a Pulse.
	- $\tau_r$  Time Duration While Radar Receives Echoes.
- $\phi$  Frequency Shift.
- $\tilde{\gamma}$  Estimated Reflectivity Function.
- $S_t$  SAR Pulse Transmitted.
- $S_r$  SAR Pulse Received.
- $L^2(\mathbb{R} \times \mathbb{R})$  Hilbert Space of Two Dimensional Continuous Energy Signals.
	- $S^{\lambda_x,\lambda_y}$  Two Dimensional Shift Operator.
		- $\delta$  Delta Dirac Function.

# **CHAPTER 1 INTRODUCTION**

<span id="page-17-0"></span>Synthetic Aperture Radar (SAR) is an active imaging sensor system based on a very long antenna synthesized by moving a small antenna along the platform flight path  $[Francesetti]$ . This technology has been used in different applications such as reconnaissance, surveillance, and targeting in military uses. It is used for monitoring crop characteristics, deforestation, ice flows, and oil spills in environment monitoring, due to the improvement in the resolution of the ground images compared with the resolution of the images obtained with conventional radars. SAR systems have the ability to operate in all weather conditions as cloudy, rainy, and smoked due to the active nature of SAR sensors they can operate equally well in all lighting conditions.

Studies about radar are based on understanding the behavior of the electromagnetic waves and the possibility to implement signal processing methods on electronic devices to analyze those behaviors, sometimes in real time. There are two characteristics that are examined in an electromagnetic wave in order to obtain relevant information for any radar application: time and frequency. An important aspect in Digital Signal Processing is to understand how the behavior of a signal is described in time and in frequency simultaneously. This means studying how its frequency content changes with time.

Some time-frequency representations have been formulated to define algorithms that can be implemented on hardware computational structures, which are based on implementations of Fast Fourier Transforms(FFTs), convolutions, correlations, and Hadamard products. Some useful tools for joint time-frequency analysis in signal processing are Short Time Fourier Transform (STFT), Ambiguity Function(AF), Wigner Distribution(WD), Wavelet Transform (WT), and Chirp Transform(CT). The AF is studied in this work and it is used to model the impulse response of a SAR system.

This work is divided in six chapters. The first chapter presents an introduction of the work, the previous works related with SAR and original contributions accomplished for the project. The second chapter contains an explanation of the mathematical concepts of the two dimensional Fast Fourier Transform, the matrix transpose, hadamard product, shift operation, convolution operation, correlation operation, and reflection operation using signal algebra, which is useful to understand the implementation of the algorithms. The third chapter presents the theoretical background about Synthetic Aperture Radar, the processes for synthesis image formation and raw data generation and the models used to perform them. The fourth chapter contains a description of the tools and environments used for the implementation of the algorithms and an explanation of the hardware/software co-design of the implementation of the algorithms for SAR applications. The fifth chapter contains the results obtained with the implementation of the algorithms and the last chapter presents conclusions and future research of this work.

#### **1.1 Previous Work**

<span id="page-18-0"></span>This work is interested in hardware and software implementation of Digital Signal Processing operators for real time Synthetic Aperture Radar applications.

Literature and some publications concerning to the objectives of this work are described below.

A method proposed by Huang Jian-Xi [Jian-Xi] et all consider the implementation of a real time signal processor for high resolution SAR imaging using DSP chips. Their work presents a methodology to apply range and azimuth compression to the raw data to get SAR images and also they present results of the implementation of that method using the DSP LH9124.

R. Tolimeri and L. Auslander [Tolimieri] have made many studies about timefrequency algorithms, principally on the Ambiguity Function and the Wigner Distribution. A fast algorithm for computing decimated finite cross-ambiguity functions was designed. This method was compared with the direct method to compute the cross-ambiguity function. In their work, arithmetic operations count was used as a measure of algorithmic efficiency in evaluating performance of the proposed method for the ambiguity function computation.

Tianhe Chi [Chi] and others developed a work called Agent Communication Based SAR Image Parallel Processing. Their work is focused to study the SAR image processing using parallel computation technology and a parallel computer cluster with a large virtual shared memory technology. The architecture proposed in their work is an agent based on network communication to get high efficiency of the system.

G. Franceschetti and R. Lanari [Franceschetti] present a book with an overview of features, capabilities and limitations of SAR systems. Also they present SAR systems modes of operation, algorithms for SAR signal processing and SAR applications such as interferometry. They implement numerical codes that transform the received raw data or level zero data into level one images of the surface explored. They discuss techniques to obtain the image such us scan technique and spotlight

mode. Finally it presents a SAR data processing code example on real and simulated data to obtain SAR images starting of the raw data using IDL.

A book titled Synthetic Aperture Radar, systems and signal processing written by John C. Curlander and Robert N. McDonough [Curlander] is an important support tool to understand the basis of SAR imaging since there is explained the antenna properties of the system and a source and receiver noise description, also there is an analysis of the SAR flight system. The authors propose some algorithms for SAR imaging and radiometric and geometric calibrations of SAR data.

Laurens Bierens and Ed Deprettere [Bierens] present a schematic design methodology for multirate convolution systems, where the principal advantage is that it allows direct mapping of an algebraic specification of signal processing algorithms into efficient prototyping architectures based on parallel programming of multiples DSP. Their work presents the mathematical formulation of multirate convolution and FFT, and then applies that theory to radar imaging application. Their work explains the design of a hardware architecture using parallel processing. This prototype proposes a hardware architecture with the implementation on a single chip of the convolution processor.

Other work have been developed in applications of Synthetic Aperture Radar for monitoring of high power lines [park], in which have studied this technology for detection and identification of power lines or power towers to avoid accidents of the low-flying aircrafts or helicopters. His work is called Milimeter-wave polarimetric radar sensor for detection of power lines in strong clutter background, which uses the polarimetric characteristics of power lines as detection scheme using SAR images.

In Marconi Radar Systems [Tulodziecki], some hardware tools have been developed and in the article titled the application of parallel DSP architectures to radar signal processing the author indicates the implementation of parallel signal processing architectures based on Texas Instruments TMS320C40 devices. In their work an example from practical experience is presented and it considers some hardware characteristics such as processing bandwidth, CPU architecture, communications bandwidth, and multi-processor topology for the implementation.

#### <span id="page-21-0"></span>**1.1.1 Agencies and Companies Working in SAR**

In applications related with radar image processing different types of technologies for computing are used, such as Digital Signal Processors (DSP's), embedded computers, and Field-Programmable Gate Arrays (FPGA's). The companies mentioned below are interested in the hardware and software implementation of algorithms for SAR applications.

**Canadian Space Agency (CSA)** This is the agency that operates the program for RADARSAT-1 and RADARSAT-2 satellites. It is in charge of provide SAR images to near to 22 ground stations for remote sensing of the earth surface in civilian applications. Those programs began in november of 1995 with the launching of the RADARSAT-1 satellite. Some operational improvements have been done to the satellite in last years and is hoped that it continues working until 2007. Now in collaboration with the Canadian Centre for Remote Sensing and other partners have initiated the second program RADARSAT-2 that is expected to be launched in August 2006 in order to start operations in 2007.

**DLR (German Aerospace Research Center)** This organization uses highly sophisticated imaging radar in different satellite and airborne missions to get images from the earth. The sensors operate at different frequency bands and this organization is oriented towards the use of these images from different bands for SAR interferometry and SAR polarimetry applications. The SAR processor was developed at the German Remote Sensing Data Center funded by DLR just like all the developments and operations to get the images from the earth.

**SANDIA National Laboratories** This group researches in system design for SAR data collection and analysis in a completely automated process. For example, Sandia has developed image formation algorithms with some variations including phase error correction and linear Doppler processing where the data is processed on ground-based computers.

**NASA's Jet Propulsion Laboratories** Currently, this research group is working with SAR processors using ASIC or FPGA technology to get images from the surface in satellite missions. This group is interested in developing highly transportable SAR processors in order to exploit the real time processing of the radar data and, thus, reducing ground processing.

**Array Systems Computing Inc.** It is a company that has developed advanced SAR processing systems. These systems includes a set of software tools running on DSP units or in a personal computer. The tools are coded in Matlab and C and are oriented to SAR image processing and motion compensation.

**Alaska SAR Facility** It is a research group with experience in satellite remote sensing. The data from the satellite is downloaded to a receiving ground station and recorded for future processing. The SAR products available are images in low and full resolution, raw data in complex format (Amplitude and Phase information) and geocoded data. Currently, this group develops some tools to export CEOS data to common imagery formats, tools for display metadata obtained from SAR data, software tools for SAR interferometry and programs for view images.

**Vexcel** It is a company with special interest in designing ground systems and image product processors for data reception, processing, and image exploitation. These ground systems are working on PC's with Linux operating system and can use multiple PC's for higher processing performance. Ground station operations attend from download raw data to produce images in different levels incorporating radiometric and geometric corrections to get better images.

#### **1.2 Justification**

<span id="page-23-0"></span>Currently, better and complex software and hardware tools have appeared to assist in the implementation of algorithms for synthetic aperture radar systems due to the demand of new applications requiring real time image processing. Some of the applications using synthetic aperture radar technology are environmental monitoring, target detection in military applications and high power line monitoring.

#### <span id="page-23-1"></span>**1.2.1 Environmental Monitoring**

Environmental Monitoring includes soil moisture, geology, hydrology, oil spilling, agriculture, and sea ice monitoring with the purpose of detecting and preventing environment hazards and natural disasters. In addition, it is used in characterization of urban areas for the estimation of the population growth, analysis of the land use maps and monitoring to avoid disasters in urban areas [Henderson]. Techniques used on environmental monitoring are based on the characterization of the areas due to the dielectric, physicalchemical, and geometric nature that makes that the electromagnetic backscattering changes according to the area [Franceschetti01]. SAR images are used to detect changes in the environment with methodologies such as interferometry allowing to prevent landslides, floods, fires, and other natural hazards.

#### <span id="page-23-2"></span>**1.2.2 Target Detection**

Target detection applications are particulary guided to surveillance problems in areas with sparse population centers and over large seas areas. The main difficulty occur when the target is very small and the area to be monitored is too large. Synthetic aperture radar imaging systems achieve high resolution comparatively with other radar systems. The location of a static target is based on the echo pulses information by using a chirp signal as transmitted pulse. In addition, some techniques are using to detect moving targets such as the Doppler-frequency estimation technique.

#### <span id="page-24-0"></span>**1.2.3 High Power Line Monitoring**

In the monitoring of high power lines SAR technology is useful to detect and seek for the lines in order to avoid accidents caused by collision particulary of the helicopters (used for rescue operations or reparation of damage in power lines). Those helicopters are equipped with platforms that transports an expert person in work on energized lines (see Figure 1-1 taken from Haverfield Corporation) and in that way get access to the portion of the power line that requires the maintenance. In some cases, the crashes against the lines are due to the pilot of the helicopters have bad visibility conditions due to the light and/or weather conditions and/or changes in the visual perspective [Park]. SAR polarimetry is the base of the algorithms used to improve the detection of high power lines and power towers. Polarimetric characteristics depends on the target structure and it turns in its signature which is used in the target detection, [Sarabandi] in synthetic aperture radar images.

In those applications, it has been necessary to make use of new and sophisticated tools to get better performance of the systems. However, the system performance changes from hardware unit to hardware unit and it is desirable to identify on which computing hardware unit it performs best.

This work is concerning with implementing algorithms on a hardware and software structure that will be used for Synthetic Aperture Radar (SAR) imaging where the processing algorithms that forms the basis of SAR operations demands high computational cost. Those algorithms are used in other applications that are object of studies at the Automated Information Processing (AIP) laboratory. Currently, it

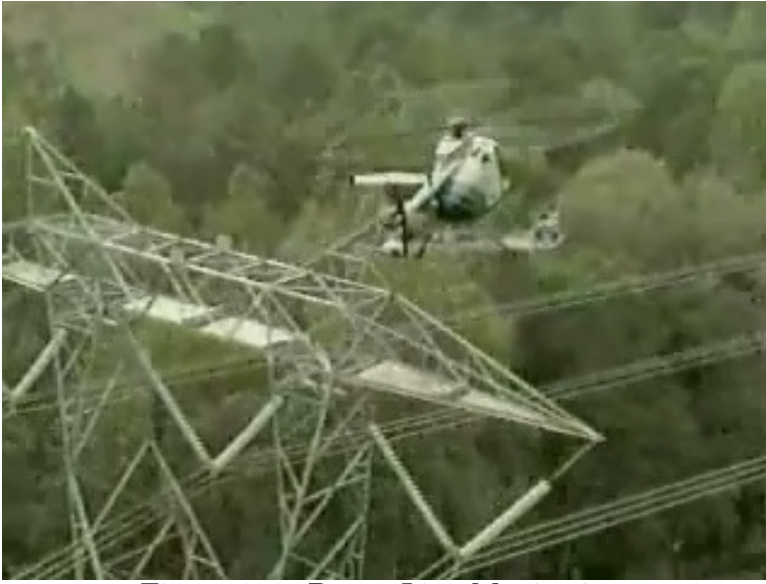

Figure 1–1: Power Line Monitoring.

<span id="page-25-1"></span>is desirable to implement the algorithms using new methods and new technology taking into account issues in the algorithm implementation to increase the system performance and reduce problems such as memory constrains and time delays occurred due to processing speed.

#### **1.3 Thesis Objectives**

- <span id="page-25-0"></span>1. To develop theoretical formulations that will contribute to the development of algorithms for time-frequency representations using mathematical tools such as operator theory, group theory, and linear system theory.
- 2. To implement time-frequency algorithms in a development environment such as Matlab.
- 3. To implement algorithms for synthetic aperture radar (SAR) applications on a hardware/software computational structure.
- 4. To conduct performance analysis on implemented algorithms.

#### **1.4 Research Methodology**

The strategies followed to reach the proposed objectives were:

- <span id="page-26-0"></span>1. Research literature methods for the elaboration of the theoretical documentation. The search of literature is directed to subjects related to signal processing of synthetic aperture radar using techniques of time-frequency operators and its implementation on hardware structures, giving attention to Digital Signal Processors. On this stage of literature search is implicit the study and handling of the new hardware and software DSP tools.
- 2. Study of the different time-frequency representations for analysis of discrete-time, periodic signals. Make a review of the representations useful in Synthetic Aperture Radar.
- 3. Develop theoretical formulations of the necessary algorithms to generate timefrequency representations. Obtain the radar equation that represents the basic mathematical model of a SAR system. Special attention will be given to develop the theoretical formulation of the cross-ambiguity function so that can be presented mathematically in form of operators.
- 4. Evaluate the functionality of the cross-ambiguity function algorithm proposed in a development environment as Matlab and develop the algorithm using C language.
- 5. Implementation of the algorithms on Digital Signal Processors and define the architecture design requirements. Establish the performance characteristics to evaluate results.
- 6. Conduct performance tests of the time-frequency computation using simulated SAR data.
- 7. Write results and conclusions of the research work.

#### **1.5 Original Contributions**

<span id="page-27-0"></span>This work developed the implementation of Synthetic Aperture Radar concepts on processors with RISC architecture, among them as DSP320C6713, which is the latest DSP unit from Texas Instruments, Inc. It helps to set the capability of these units to perform SAR algorithms based on double precision (64- bits) in order to evaluate execution time, number of floating point operations and memory capacity of the unit. In addition, this work examines a model for SAR systems based on the Ambiguity Function for onboard real time applications [Rodriguez]. The large scale implementation of the ambiguity function in a hardware structure is an important ontribution of this work.

A two dimensional model based on the ambiguity function used for raw data generation and synthesis image formation algorithms was implemented on a hardware/software structure. These algorithms are composed of a set of operators such as the two dimensional fast Fourier transform, the Hadamard product, the matrix transposition, and the complex conjugated operator [Tolimieri]. This work presents the implementation of these operators and results of the computational time spent in the computation of some of these operators.

In SAR applications, there are too large quantity of data stored in the main memory. This work uses the out-of-core type of processing of that data in a hardware/software computational structure [Isenburg]. All the algorithms implemented on this work are stored on a CD as a library resource together with the user guide to handle the DSP320C6713 to provide a tool for students in the DSP laboratories.

Finally, a conceptual model is presented joint to a basis for its implementation on a hardware/software structure. This model refers to the estimation of an adaptive filter for the SAR image formation process.

# <span id="page-28-0"></span>**CHAPTER 2 DIGITAL SIGNAL PROCESSING: CONCEPTS**

This chapter is concerning with the fundamental definitions and operations used for the processing of synthetic aperture radar signals. Descriptions of relevant operators for the formulation of time-frequency tools such as the Short Time Fourier Transform and the Ambiguity Function are also presented.

#### **2.1 Concepts.**

#### <span id="page-28-2"></span><span id="page-28-1"></span>**2.1.1 Basic Definitions**

Some basic concepts used for the development of this work [Rodriguez02] are described below:

*Algorithm:* It is a well defined procedure to solve a problem in a finite number of steps. A first step in the analysis and design of algorithms is the identification of mathematical tools that may allow the formulation of the algorithms.

*Physical Signal:* It is defined as the entity which carries the information in a transmission or reception process.

*Mathematical Signal:* It is defined as a numeric signal or numeric function.

*Information:* It is defined as anything which can be sent from one point to another in the physical world.

**Set:** A collection of "things" that are viewed as a simple entity.

**Signal Space:** The set A is a signal space or simply a space if each element of A is a signal or a function.

*Cartesian Product:* A cartesian product is a new set  $A \times B$ , where every element of  $A \times B$  is an ordered pair  $(p, q)$  where p is an element of A and q is an element of B.

$$
A \times B = \{(p, q) \mid p \in A, q \in B\}
$$

The cartesian products perform an important role in the formulation of a linear algebra since they are used to describe linear operators.

*Relation:*  $\rho$  is a relation between two sets A and B if it is a subset of the cartesian group  $A \times B$ 

$$
\rho: A \to B
$$

$$
a_k \mapsto b_n
$$

Thus,  $(a_k, b_l) \in \rho$  means, the relation  $\rho$  such that it goes from the set A to the set B. The first set of a relation, in this case A, is termed the domain of the relation and the second set, in this case B, is called the co-domain of the relation.

*Function:* A function f over a two-dimensional cartesian product, say  $C = A \times B$ , is a relation where the first entry of each element of the relation appears once and only once.

**Space of Finite Complex Signals:** Let  $l(Z_N)$  be the set of all complex signals of length N defined as follows:

$$
x: Z_N \to C
$$

$$
n \mapsto x [n]
$$

The set  $l(Z_N)$  is called the space of complex signals of length N. That is,  $l(Z_N) = \{x : x[n] \in C, n \in Z_N\}$ . An arbitrary signal  $x \in l(Z_N)$  can be described using the following notation:

$$
x = \{x [o], x [1], x [2], ..., x [N - 1]\}
$$

*Computational Signal Processing:* It deals with the algebraic and system theoretical treatment of signals in order to extract information. This treatment of the signals is performed through the use of algorithms.

**Energy of a Signal:** the total energy associated with the signal x is given by:

$$
E_x = \langle x, x \rangle = \sum_{n \in \mathbb{Z}} x [n] \, x^* \, [n] = \sum_{n \in \mathbb{Z}} |x[n]|^2
$$

Since the total energy associated with the signal x is finite  $( $\infty$ ), the signal x is$ called a finite energy signal.

<span id="page-30-0"></span>*Euclidean Norm:* The Euclidean norm is described as follows:

$$
||x|| = \sqrt{E_x} = \langle x, x \rangle^{(1/2)}
$$

#### **2.1.2 Digital Signal Tools: Operators**

Here the operators used in the formulation of time-frequency representation tools and other operators used in imaging processes are described:

*Hadamard Product over*  $l(Z_N)$ : This operation is defined as follows:

$$
\bigcirc_N: l(Z_N) \times l(Z_N) \to l(Z_N)
$$

$$
(x, v) \mapsto \bigcirc_N (x, v) = s
$$

where,  $s[n] = (\bigcirc_N (x, v)) [n] = x [n] \cdot v[n], n \in Z_N$ 

Normally, can be used  $x \odot_N v$  instead of  $\odot_N (x, v)$ .

**Shift Operator over**  $l(Z_N)$ : The cyclic shift operator  $S_N$  over the space  $l(Z_N)$ with respect to the standard basis  $\Delta_N$  is defined as follows:

$$
\Delta_N = \left\{ \delta_{\{k\}} : \delta_{\{k\}}[n] = 1; n = k; \ \delta_{\{k\}}[n] = 0, n \neq k \right\}.n, k \in Z_N
$$

$$
S_N : l(Z_N) \times l(Z_N) \to l(Z_N)
$$

$$
\delta_{\{k\}} \qquad \mapsto \quad S_N \left\{ \delta_{\{k\}} \right\} = \delta_{\left\{ \langle k+1 \rangle_N \right\}}.
$$

*Cyclic Reflection Operator over*  $l(Z_N)$ : The cyclic reflection operator over the space  $l\left( Z_{N}\right)$  is defined as follows:

$$
R_N: l(Z_N) \to l(Z_N)
$$

$$
x \mapsto R_N \{\delta_{\{k\}}\}
$$

where,  $(R_N \{x\}) [n] = x^{(-)} [n] = x \{(-n)_N\}.$ 

*Cyclic Convolution Operator over*  $l(Z_N)$ : this operation is defined as follows:

$$
\otimes_N : l(Z_N) \times l(Z_N) \to l(Z_N)
$$
  

$$
(x,h) \mapsto y = \otimes_N (x,h)
$$

where,  $y[n]=\left(\otimes_{N}\left(x,h\right)\right)[n]$ 

$$
y\left[n\right] = \sum_{k \in Z_N} x\left[k\right] h\left[\left\langle n - k\right\rangle_N\right]
$$

Here, the  $\langle p \rangle_N$  denotes the module arithmetic operation, that is,  $\langle p \rangle_N \triangleq$  remainder  $(P/N)$ .

*Cyclic Correlation Operator over*  $l(Z_N)$ : The cyclic correlation operation is defined as follows:

$$
\mathbb{C}_N: l(Z_N) \times l(Z_N) \to l(Z_N)
$$

$$
(x, g) \quad \mapsto \quad y = \mathbb{C}_N(x, g)
$$

where,  $y\left[n\right]=\left(\mathbb{C}_{N}\left(x,g\right)\right)\left[n\right]$ 

$$
y[n] = \sum_{m \in Z_N} x[m] h [\langle n + m \rangle_N]; n \in Z_N
$$

*Inner Product Operator over*  $l(Z_N)$ : The inner product of two vectors, say  $x_m, x_n \in l\left(Z_N\right)$  is defined as follows:

$$
\langle , \rangle : l(Z_N) \times l(Z_N) \to C
$$

$$
(x_m, x_n) \mapsto \langle x_m, x_n \rangle
$$

where,

$$
\langle x_m, x_n \rangle = \sum_{k \in Z_N} x_m [k] x_n^* [k].
$$

*Discrete Fourier Transform Operator over*  $l(Z_N)$ : The DFT operator acting over the space  $l(Z_N)$  is given by the following expression:

$$
F_N: l(Z_N) \to l(Z_N)
$$
  

$$
x \mapsto X = F_N \{x\}
$$

where,

$$
X [k] = (F_N \{x\}) [k] = \sum_{n \in Z_N} x [n] e^{-j2\pi k n/N}.
$$

# *Inverse Discrete Fourier Transform Operator over*  $l(Z_N)$ : The IDFT

operator acting over the space  $l(Z_N)$  is given by the following expression:

$$
F_N^{-1}: l(Z_N) \to l(Z_N)
$$

$$
X \quad \mapsto \quad x = F_N^{-1}\{X\}
$$

where,

$$
x[n] = (F_N^{-1}\{X\}) [n] = \frac{1}{N} \sum_{k \in Z_N} X[k] e^{j2\pi kn/N}.
$$

**Two Dimensional Cyclic Convolution Operator over**  $l^2(Z_{N0} \times Z_{N1})$ **:** The cyclic convolution in two dimensions is defined as:

$$
\otimes_{N0 \times N1} : l^{2} (Z_{N0} \times Z_{N1}) \times l^{2} (Z_{N0} \times Z_{N1}) \to l^{2} (Z_{N0} \times Z_{N1})
$$

$$
(x,h) \qquad \mapsto \qquad y = x \otimes_{N0 \times N1} h
$$

Where,

$$
y[n0,n1] = \sum_{k1 \in Z_{N1}} \sum_{k0 \in Z_{N0}} x[k_0, k_1] h[\langle n_0 - k_0 \rangle_{N0}, \langle n_1 - k_1 \rangle_{N1}]
$$

or

$$
y[n0,n1] = \sum_{k1 \in Z_{N1}} \sum_{k0 \in Z_{N0}} h[k_0, k_1] x \left[ \langle n_0 - k_0 \rangle_{N0}, \langle n_1 - k_1 \rangle_{N1} \right]
$$

**Two Dimensional Cyclic Correlation Operator over**  $l^2(Z_{N0} \times Z_{N1})$ **:** The cyclic correlation in two dimensions is defined as:

$$
\begin{aligned} \n\mathbb{C}_{N0 \times N1} : l^2 \left( Z_{N0} \times Z_{N1} \right) \times l^2 \left( Z_{N0} \times Z_{N1} \right) \to l^2 \left( Z_{N0} \times Z_{N1} \right) \\ \n(x, g) \qquad \mapsto \qquad y = x \mathbb{C}_{N0 \times N1} g \n\end{aligned}
$$

Where,

$$
y[n0,n1] = \sum_{k1 \in Z_{N1}} \sum_{k0 \in Z_{N0}} x[k_0, k_1] g[\langle n_0 + k_0 \rangle_{N0}, \langle n_1 + k_1 \rangle_{N1}]
$$

## *Two Dimensional Discrete Fourier Transform Operator over*

 $l^2\left( Z_{N0} \times Z_{N1} \right)$ : The DFT operator in two dimensions is given by the following expression:

$$
F_{\{N0,N1\}}: l^2\left(Z_{N0} \times Z_{N1}\right) \to l^2\left(Z_{N0} \times Z_{N1}\right)
$$

$$
x \mapsto X = F_{\{N0,N1\}}\{x\}
$$

where,  $X [k_0, k_1] = (F_{N0,N1}, \{x\}) [k_0, k_1]$ 

$$
X [k_0, k_1] = \sum_{n0 \in Z_{N0}} \sum_{n1 \in Z_{N1}} x [n0, n1] e^{-j2\pi [k0n0/N0 + k1n1/N1]}.
$$

#### <span id="page-34-0"></span>**2.1.3 Description and Representation of Some Signals**

This subsection presents a brief description of the common signals used in SAR applications.

*Real Signal:* It is a signal whose co-domain is the set of real numbers

$$
x : \mathbb{R} \to \mathbb{R}
$$

$$
t \mapsto x(t)
$$

*Complex Signal:* It is a signal whose co-domain is the set of complex numbers

```
x:\mathbb{R}\to\mathbb{C}t \mapsto x(t)
```
*Analog Signal:* It is a signal whose domain is the set of real numbers

 $x:\mathbb{R}\to\mathbb{C}$  $t \mapsto x(t)$ 

**Discrete Signal:** It is a signal whose domain is the set of integer numbers

$$
x : \mathbb{Z} \to \mathbb{C}
$$

$$
n \mapsto x[n]
$$

Discrete signals can be obtained sampling continuous signals in intervals of time.

*Digital Signal:* It is a signal whose co-domain is a finite set

*Multidimensional Signal:* It is a mathematical signal which more than one independent variable.

*Unit Impulse Sequence:* An impulse sequence is defined as follows

$$
\delta[n] = \begin{cases} 1 & \text{if } n = 0 \\ 0 & \text{if } n \neq 0 \end{cases}
$$

*Two Dimensional Unit Impulse Sequence:* An unit impulse sequence in two dimensions can be expressed as the product of two one-dimensional impulses

$$
\delta[n_0, n_1] = \delta[n_0] \delta[n_1]
$$
  
where,  $\delta[n_i] = \begin{cases} 1 & \text{if } n_i = 0 \\ 0 & \text{if } n_i \neq 0 \\ 0 & \text{if } n_i \neq 0 \end{cases}$ 

*Rectangle Function:* A rectangle function can be described as follows

$$
rect [n/N]
$$
  
where,  $rect [n/N] = \begin{cases} 1 & if \ -N/2 < n < N/2 \\ 0 & otherwise \end{cases}$ 

*Two Dimensional Rectangle Function:* A two dimensional rectangle function can be expressed as the product of two one-dimensional rectangle functions

$$
rect\left[n_0/N\right]rect\left[n_1/N\right]
$$
\nwhere,

\n
$$
rect\left[n_i/N\right] = \begin{cases}\n1 & \text{if } -N/2 < n < N/2 \\
0 & \text{otherwise}\n\end{cases}
$$
\nwhere,

\n
$$
i = 0 \text{ or } i = 1
$$

*Two Dimensional Exponential Function:* Exponential functions are used in SAR processing

$$
x[n_0, n_1] = x[n_0] x[n_1] = e^{j \pi k_0 n_0^2} e^{j \pi k_1 n_1^2}
$$

where,  $k_0$  and  $k_1$  are constants and  $n_0 \in Z_{N0}$  and  $n_1 \in Z_{N1}$ 

*Complex Chirp Signal:* It is a signal in which the frequency changes with time.

SAR applications involves the transmission of chirp pulses.

$$
x[n] = A_0 W_N^{-\left(k_0 n + l_0 n^2\right)}
$$
where  $W_N = e^{-j2\pi/N}$ ; n, is the number of samples;  $k_0$  is the carrier frequency;  $l_0$  is the chirp frequency and  $A_0$  the amplitude.

#### **2.1.4 Other Signal Processing Fundamentals**

On this section, some signal processing fundamentals used in SAR are reviewed.

*Impulse Response of a Two-Dimensional System:* Is the output obtained from a linear and shift invariant system (LSI) when the input to the system is a two dimensional unit impulse sequence  $\delta(n_0, n_1)$ . A representation of the system is in Figure 2-1.

The impulse response of the system  $x$  is described by:

$$
h[n_0, n_1] = x[n_0, n_1] * \delta[n_0, n_1] = \sum_{l_0 = -\infty}^{\infty} \sum_{l_1 = -\infty}^{\infty} x[l_0, l_1] \delta[n_0 - l_0, n_1 - l_1]
$$

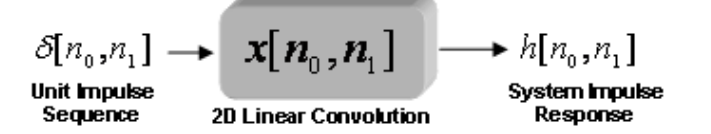

Figure 2–1: Impulse Response of a Two-Dimensional System.

*Zero Padding:* The zero padding is an operation that pads a signal x with a quantity of zeros as necessary to increase the size of the signal up to a desired size. One of the requirements of cyclic convolution is that both signals must be of the same length and zero padding operation is used to be accomplished this requirement. Zero padding can be defined as:

$$
x_p[n_0, n_1] = \begin{cases} x & \text{if } (0 \le n_0 \le N_0 - 1) \text{ and } (0 \le n_1 \le N_1 - 1) \\ 0 & \text{if } (N_0 \le n_0 \le N_0 + p_0 - 1) \text{ and } (N_1 \le n_1 \le N_1 + p_1 - 1) \end{cases}
$$

where,  $n_0 \in Z_{N0+p0}$ ,  $n_1 \in Z_{N1+p1}$ , and  $x_p$  is the padded signal.

## *One Dimensional Cyclic Convolution Using Indirect Method:* Cyclic

convolution in time domain implies point by point multiplication in frequency domain according to the cyclic convolution theorem (Figure 2-2):

$$
y = F\{x \otimes h\} = F\{x\} \odot F\{h\}
$$

This method is used on this work for SAR image formation and synthetic raw data generation processes in the two dimensional case.

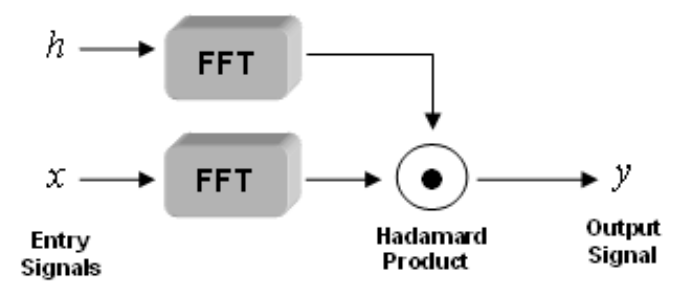

Figure 2–2: Cyclic Convolution by Indirect Method.

*Matrix Transpose:* The matrix transposition operation consists in exchange rows by columns and it is expressed as follows:

Let the matrix  $A = (a_{ij})$ , the matrix transpose of A is  $A<sup>T</sup> = (a_{ji})$ where,  $i \in Z_{N0}$  and  $j \in Z_{N1}$ 

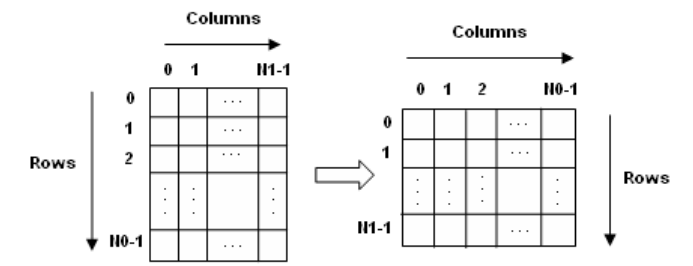

Figure 2–3: Matrix Transposition Representation.

# *Two Dimensional DFT Using One Dimensional DFT:* The two

dimensional discrete Fourier transform can be computed using one dimensional discrete Fourier transform over the rows and one dimensional Fourier transform over the columns.

Let 
$$
x \in \ell^2(Z_{N_0} \times Z_{N_1}).
$$

Its Fourier transform is given by  $F_{N_0 \times N_1}\{x\} = \hat{x}$ , where  $(\hat{x})[k_0, k_1]$  is given by the following expression:

$$
(\widehat{x})[k_0, k_1] = \sum_{n_1 \in Z_{N_1}} \left( \sum_{n_0 \in Z_{N_0}} x[n_0, n_1] W_{N_0}^{k_0, n_0} \right) W_{N_1}^{k_1, n_1}
$$

Let  $x_{n_0}[n_1] = x[n_0, n_1]; n_1 \in Z_{N_1}, n_0 \in Z_{N_0}.$ 

$$
Then, \sum_{n_1 \in Z_{N_1}} x_{n_0}[n_1]W_{N_1}^{k_1 n_1} = x_{n_0}[k_1]; n_0 \in Z_{N_0}
$$

.

Hence,

$$
(\widehat{x})[k_0, k_1] = \sum_{n_0 \in Z_{N_0}} x_{n_0}[k_1] W_{N_0}^{k_0 n_0} = \sum_{n_0 \in Z_{N_0}} x_{k_1}[n_0] W_{N_0}^{k_0 n_0} = \widehat{x}_{k_1}[k_0] = \widehat{x}_{k_0}[k_1]
$$

#### **2.2 Algorithms for Time-frequency Representations**

In digital signal processing it is necessary to evaluate the properties of the signals in time domain and in frequency domain, since the majority of signals change its frequency content over time. Time-frequency representations is a joint interpretation efficient since it provides more information than a time or frequency domain representations alone, but it is disadvantageous due to the computational complexity. Time-frequency distribution can be seen as a mapping of one dimensional signals into a new two dimensional domain (time and frequency).

*Discrete Short Time Fourier Transform:* The Discrete Short Time Fourier Transform is a well known time-frequency tool used in signal processing analysis that describes the behavior of the spectrum of a signal over finite time intervals. It consists in apply to a signal  $x$ , one window  $v$  of short time duration. The DSTFT operation is given by:

$$
ST_v: l^2(Z_N) \times l^2(Z_N) \to l(Z_N \times Z_N)
$$

$$
(x, v) \mapsto x_v = ST\{x\}
$$

where,

$$
x_v [m, k] = \sum_{n \in Z_N} x [n] v [\langle n - m \rangle_N] W_N^{kn};
$$

 $m, k \in Z_N$  with  $W_N = e^{-j2\pi/N}$ .

The STFT can be represented using two different methods:

1. Filter Method:

Let  $x, v \in \ell^2(Z_N)$  the STFT is given by the following expression:

$$
x_v \, [m,k] = \sum_{n \in Z_N} x \, [n] \, v \, [\langle n-m \rangle_N] \, W_N^{kn};
$$
  

$$
m,k \in Z_N \text{ with } W_N = e^{-j2\pi/N}.
$$

Let  $x_k[n] = x[n]W_N^{kn}$ , with  $W_N = e^{-j2\pi/N}$  and  $(n, k) \in Z_N$  and let  $v[n]$  a window with  $n \in Z_N$ .

Then,  $x_v [m, k] = x_k [n] * v[n]$ 

$$
x_v [m, k] = \sum_{n \in Z_N} x [n] v [\langle n - m \rangle_N] W_N^{kn};
$$

 $m, k \in Z_N$  with  $W_N = e^{-j2\pi/N}$ 

2. Transform method:

Let  $x, v \in \ell^2(Z_N)$  the STFT is given by the following expression:

$$
x_v \, [m,k] = \sum_{n \in Z_N} x \, [n] \, v \, [\langle n-m \rangle_N] \, W_N^{kn};
$$
  

$$
m,k \in Z_N \text{ with } W_N = e^{-j2\pi/N}.
$$

Let, 
$$
v_n[m] = v[(n - m)_N]
$$
 and  $x_n[m] = x[m]v_n[m]$   
  

$$
y[n, k] = \sum_{m \in Z_N} x_n[m] W_N^{km}
$$
  
  

$$
y_n[k] = \sum_{m \in Z_N} x_n[m] W_N^{km}
$$

*Ambiguity Function:* The ambiguity function has been studied in time-frequency analysis of many applications. This formulation is important due to its interpretation as a cross-correlation in time and frequency and for that reason, it is useful to determine important parameters (time delay and frequency shift between two signals) in radar applications. The AF operator is given by :

$$
A: l^{2}(Z_{N}) \times l^{2}(Z_{N}) \to l(Z_{N} \times Z_{N})
$$

$$
(x, y) \mapsto A(x, y)
$$

where,

$$
A_{(x,y)} [m, k] = \sum_{n \in Z_N} x [n] y^* [\langle n + m \rangle_N] e^{-j2\pi k n/N}; m, k \in Z_N
$$

The ambiguity function can be represented using two different methods:

# 1. Filter Method

Let  $x_T, x_R \in \ell^2(Z_N)$  be the discrete ambiguity function of  $x_T$  and  $x_R$  is given by the following expression:

$$
A_{x_T, x_R} [m, k] = \sum_{n \in Z_N} x_T [n] x_R^* \left[ \langle n + m \rangle_N \right] e^{-j2\pi k n/N}
$$

for  $k, m \in \ell^2(Z_N)$ .

Let  $M_k = \psi_k \in \Psi = \psi_k : \psi_k [n] = e^{-j2\pi kn/N}; k, n \in Z_n$ .

The set  $\Psi$  is called the set of character basis vectors on simply characters. The action of  $M_k$  on the signal  $x_T$  is defined as follows:

$$
M_k: \ell^2(Z_N) \to \ell^2(Z_N) \text{ such that}
$$

$$
(M_k \{x_T\}) [n] = x_T [n] \psi_k [n], n \in Z_N
$$
Let,  $x_{R\{(-m)_N\}}^* = S_N^{\langle -m \rangle_N} \{x_R^*\}.$   
Then,  $\left(x_{R\{\langle -m \rangle_N\}}^*\right) [n] = \left(S_N^{\langle -m \rangle_N} \{x_R^*\}\right) [n] = x_R^* \left[\langle n+m \rangle_N\right] \text{ allowing } \langle -m \rangle_N = \langle N-m \rangle_N = l \langle N$ 

Thus,  $(x_R^* {\{\langle -m \rangle_N\}})[n] = (x_R^* {\{l\}})[n]$ 

Gathering expressions results in the following formulation:

$$
A_{x_T, x_R} [m, k] = \sum_{n \in Z_N} (M_k^* \{x_T\}) [n] \left( S_N^l \{x_R^*\} \right) [n] = \sum_{n \in Z_N} (M_k^* \{x_T\}) [n] \left( S_N^l \{x_R\} \right)^* [n]
$$
  
finally,  $A_{x_T, x_R} [m, k] = \langle (M_k^* \{x_T\}) [n] \left( S_N^l \{x_R\} \right) \rangle$ 

Figure 2-4 depicts the methodology for computing the ambiguity function using the filter method.

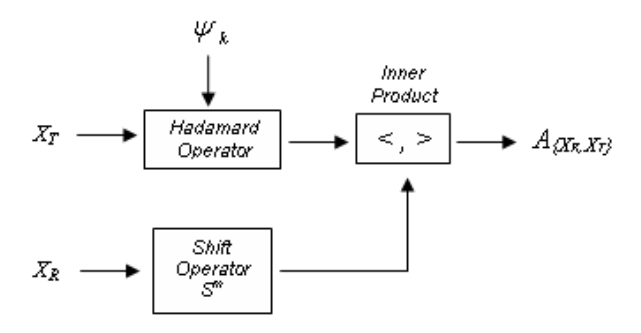

Figure 2–4: Ambiguity Function Using Filter Method.

## 2. Transform Method

Let  $x_T, x_R \in \ell^2(Z_N)$  be the discrete ambiguity function of  $x_T$  and  $x_R$  is given by the following expression:

$$
A_{x_T,x_R}[m,k] = \sum_{n \in Z_N} x_T[n] x_R^* \left[ \langle n+m \rangle_N \right] W^{kn}
$$

for  $k, m \in \ell^2(Z_N)$ .

Let  $S_N^{(-m)}\left\{x_R^*\right\} = x_{R\{-m\}}^*$ . Also, allow  $x_m = x_T \odot_N x_{R\{-m\}}^*$ . Thus, an evaluation of  $x_m$  al  $n \in Z_N$  results in  $x_m[n] = x_T[n] x_{R-m}^* [n]$ ,  $n \in Z_N$ . Then,

$$
A_{x_T, x_R} [m, k] = \sum_{n \in Z_N} x_m [n] W_N^{kn} = ((x_m)^\wedge) [k] = \widehat{X}_m [m]
$$

where,  $\widehat{X}_m$  [ $k$ ] =  $F_N$  { $x_m$ }

Figure 2-5 depicts the methodology for computing the ambiguity function using the transform method.

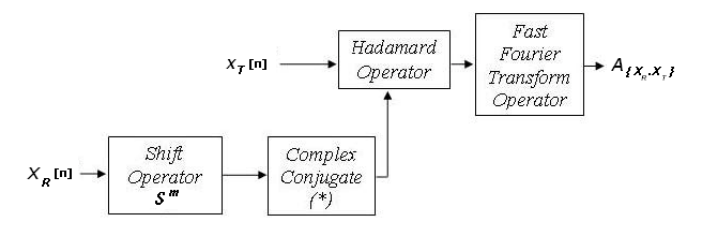

Figure 2–5: Ambiguity Function Using Transform Method.

The ambiguity function is used in radar systems to estimate the frequency doppler and the time delay of the received chirp pulse signals.

For example, if the transmitted signal  $x_t(t)$  is given by:

$$
x_t(t) = \cos\left(\frac{at^2}{2} + 2\pi bt\right)
$$

and the received echo signal  $x_r(t)$  is given by:

$$
x_r(t) = \cos\left(\frac{a(t-\tau)^2}{2} + 2\pi(b+f_d)(t-\tau)\right)
$$

For  $a = 2.5 \times 10^5$ ,  $b = 1 \times 10^4$ ,  $f_d = 0$ , and  $\tau = 2mS$  the ambiguity function is shown in Figure 2-6.

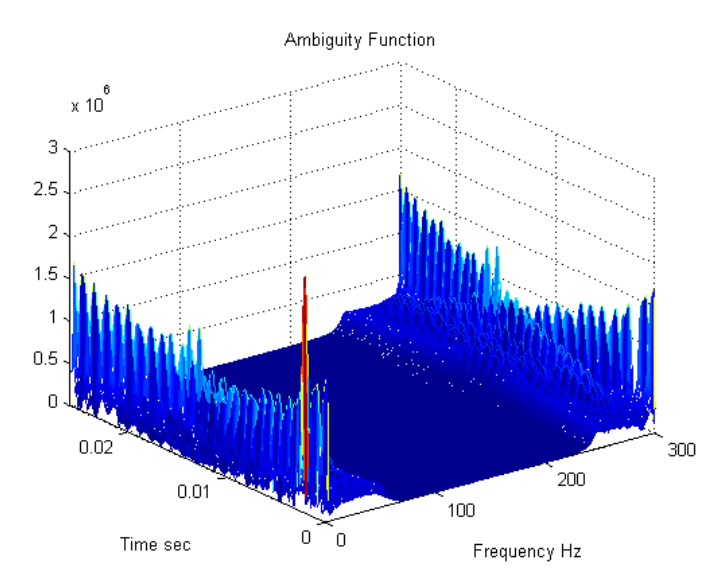

Figure 2–6: Ambiguity Function Example.

In other example, if the transmitted pulse is given by the following characteristics:  $a = 2.5 \times 10^5$  and  $b = 1 \times 10^4$  In addition, the received pulse has a time delay given by  $\tau = 2mS$  and a doppler frequency given by  $f_d = 5 \times 10^3$ , then the ambiguity function computation is shown in Figure 2-7.

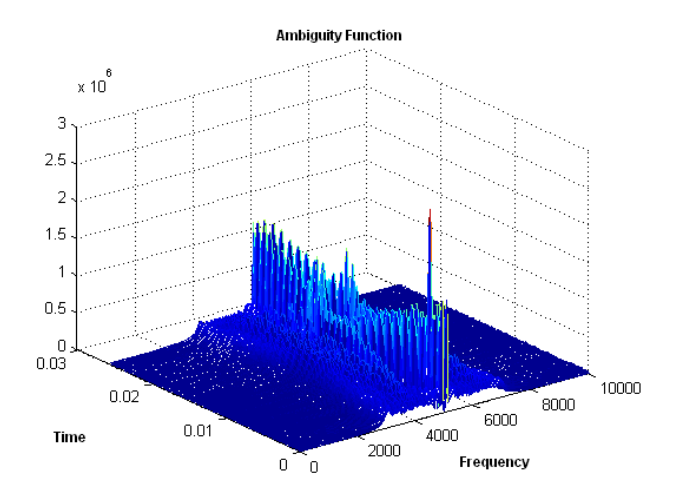

Figure 2–7: Ambiguity Function Example.

# **CHAPTER 3 SAR SIGNAL PROCESSING FUNDAMENTALS**

This chapter provides an introduction and description of the fundamentals of operation of the synthetic aperture radars. Those concepts were the basis for the development of the implementation algorithms on hardware/software structures. Also, this chapter presents the fundamentals of active imaging and the models used for raw data generation and synthesis image formation. The final section describes an adaptive imaging system that was studied during this work.

#### **3.1 SAR Concepts**

Synthetic Aperture Radar Systems are based in a active sensor that emits electromagnetic pulses in the microwave frequency band  $(3 \times 10^{11} Hz - 3 \times 10^8 Hz)$  to the earth's surface and receives echoes from the illuminated target [Cumming]. The concept of the synthetic aperture is related to move a small antenna along to the flight path synthesizing a long antenna in order to achieve accuracy in the images if the signals are processed adequately.

A SAR system can operate in different modes (Figure 3-1) such as stripmap SAR, scan SAR, spotlight SAR, and Inverse SAR (see [Franceschetti], [Francechetti04], [Franceschestti02], [Pantaleoni], and [Bamler] for other SAR operations modes). This work is focused on stripmap SAR systems where the antenna on the platform is pointing to one constant direction while the system is moving (see Figure

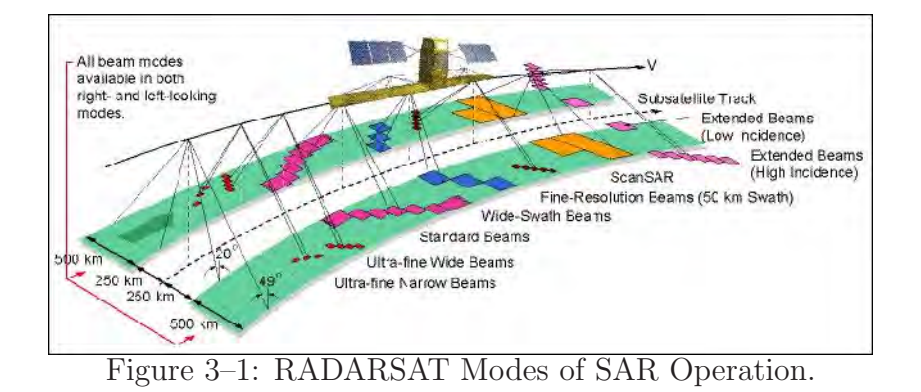

3-1 taken from the Canadian Spatial Agency ).

The image is obtained by processing the transmitted finite pulses and received echoes from the surface. The image formation process is based on understanding the geometry configuration which is depicted in the Figure 3-2. Here,  $x$  represents the direction of flight,  $h$  is the nadir distance of the vehicle to the ground,  $R$  is the slant distance, and  $\tau_p$  is the pulse width.

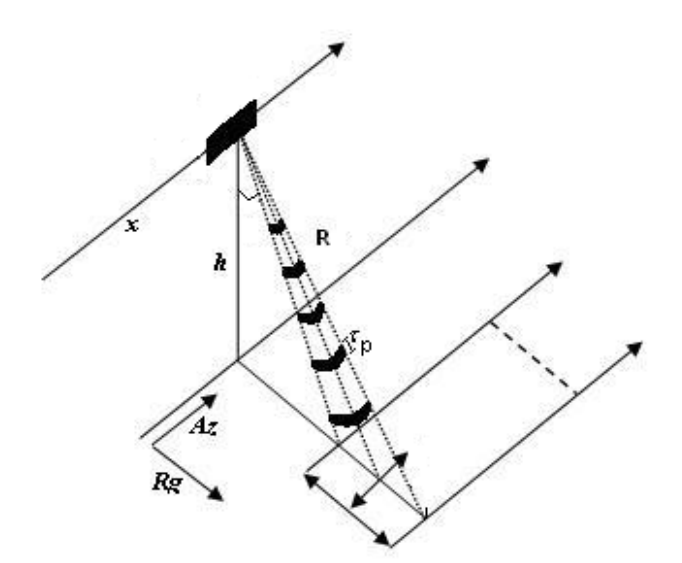

Figure 3–2: SAR Geometry.

## **3.1.1 Range Resolution**

There are two orthogonal dimensions called Range and Azimuth. The main difference between a Real Aperture Radar system and a Synthetic Aperture Radar system is the spatial resolution in azimuth coordinate. The range resolution is the same for both systems and it is determined by the transmitted pulse width (Figure 3-3).

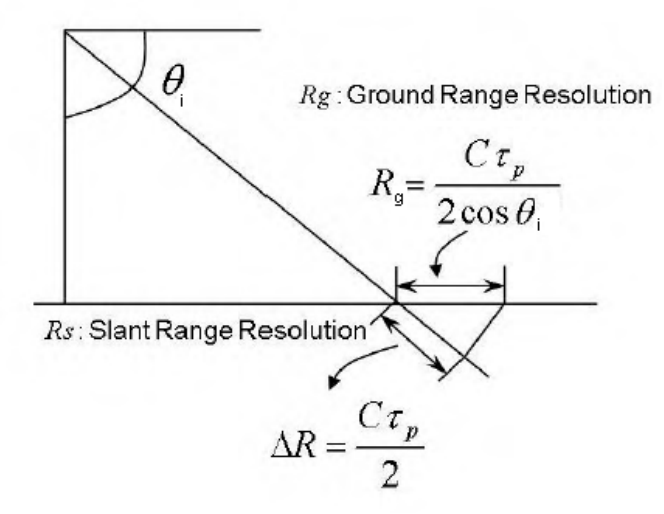

Figure 3–3: Range Resolution.

Thus, the resolution in range is giving by:

$$
\Delta R_g = \frac{c\tau_p}{2cos\theta_i}
$$

where, c is the light velocity,  $\tau_p$  is the pulse time duration and  $\theta_i$  is the incidence angle. It means that two point targets separated by less than  $\Delta R_g$  will be seen as only one point target (Figure 3-3). To obtain high resolution in range (small  $\Delta R_g$ ) values ), it requires a short pulse duration but it implies an increment in the bandwidth of the pulse due to the proportion  $\Delta f = 1/\tau_p$ . For example, for RADARSAT systems the pulse duration time is around 43  $\mu$ s giving a resolution range of 6.5 Km approximately.

### **3.1.2 Azimuth Resolution**

The second dimension is called azimuth and it is parallel to the flight path, then, this dimension is obtained due to the movement of the sensor along a trajectory. The resolution in azimuth [Nava] for a synthetic array is given by:

$$
\Delta A = R \lambda / 2L
$$

where,  $R$  is the slant range or distance from the target to sensor in line sight direction,  $\lambda$  is the wavelength associated to the carrier frequency  $f_c$  ( $\lambda = 1/f_c$ ) and L is the synthetic aperture length. Azimuth resolution can be improved by taking advantage of the Doppler frequency within a beam. Let denote,  $f_d$ , the frequency Doppler shift, R the range to a scatter at time t and  $v_r$  the radial velocity, then:

$$
f_d = \frac{2v_r}{\lambda}
$$

From Figure 3-4, t1 and t2 are times when the scatterers enter and leave the radar beam respectively, then the maximum Doppler frequency is at t1 and the minimum Doppler frequency at t2 and those frequencies are given by:

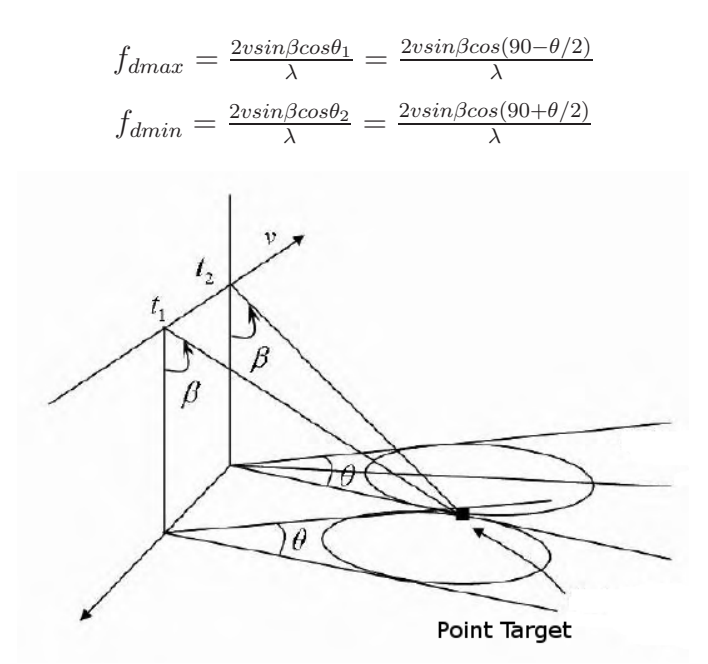

Figure 3–4: Doppler Variation Computation.

Thus, the maximum Doppler spread is given by:

$$
\Delta f_d = f_{dmax} - f_{dmin}
$$

$$
\Delta f_d = \frac{2v\theta sin\beta}{\lambda}
$$
If  $sin\theta \approx \theta$ 

It is possible to resolve two adjacent points at the same range using the difference between the Doppler frequencies (Figure 3-5). Then assuming that two points are within the *kth* range and using the  $\Delta f_d$  minimum then:

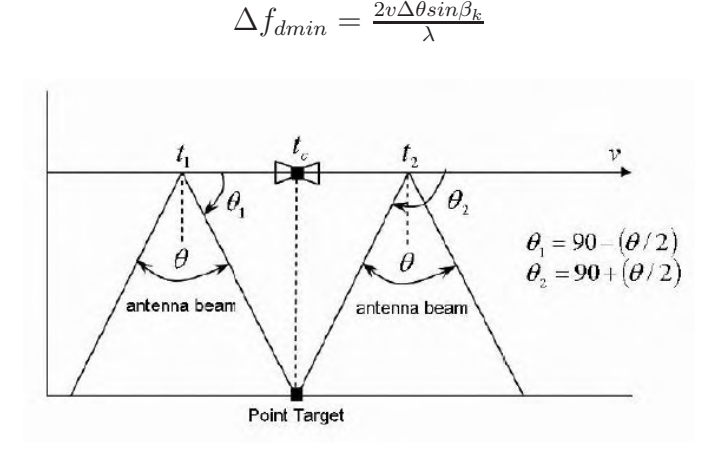

Figure 3–5: Azimuth Geometry.

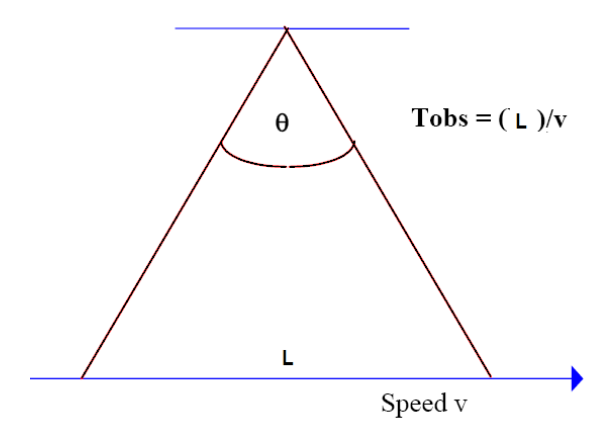

Figure 3–6: Azimuth Geometry.

where  $\Delta\theta$  is the angular displacement between the points and  $\beta_k$  is the elevation angle corresponding to the kth range. The synthetic aperture length L is equal to  $vT_{obs}$  where  $T_{obs}$  is the interval of observation and  $T_{obs} = \frac{1}{\Delta f_{dmin}}$ .

Then substituting L in previous equation and solving for  $\Delta\theta$ , we obtain the following equation:

$$
\Delta\theta = \frac{\lambda}{2L\sin\beta_k}
$$

Finally the azimuth resolution within the  $kth$  range is given by:

$$
\Delta A = R_k \Delta \theta = R_k \frac{\lambda}{2L \sin \beta_k}
$$

#### **3.2 SAR System Description**

This section describes important aspects of a SAR system model such as the impulse response function, the raw data generation, and the image formation processes.

## **3.2.1 Fundamentals of Active Imaging**

In this section fundamentals of active imaging is presented as it pertains to SAR applications. A synthetic aperture radar is described in this work as a two dimensional linear shift invariant system with a prescribed impulse response function which represent the inherent attributes of the system [Rodriguez]. It is customary to use the ambiguity function of a transmitted and a received signal as the prescribed impulse response of the system. This concept of active imaging modeled as a linear shift invariant system is a simplification of a more general concept which is here described in two stages, a raw data image generation stage of SAR presented here in a generalized manner, using an operator theoretic approach.

In the stage one, the Hilbert space of two-dimensional continuous finite energy signals are viewed as points in this space. The second stage is to allows the introduction of operators which act on these points in the Hilbert space. A formal description of this operation action is presented as follows:

$$
O_h: L^2(\mathbb{R} \times \mathbb{R}) \to L^2(\mathbb{R} \times \mathbb{R})
$$

$$
\gamma \mapsto O_h\left\{\gamma\right\} = g
$$

where,

$$
g(m_x, m_y) = \int_{\lambda_x \in \mathbb{R}} \int_{\lambda_y \in \mathbb{R}} \gamma(\lambda_x, \lambda_y) h(m_x, m_y, \lambda_x, \lambda_y) d\lambda_x d\lambda_y
$$

In this formulation of the raw data image generation operator  $O<sub>h</sub>$  the domain of the operator is termed the object space and its codomain is called the image space (see Figure 3-7). Notice that in this work, the object space is assumed to be equal to the image space, namely,  $L^2(\mathbb{R} \times \mathbb{R})$ .

To arrive to the initial simplification of modeling the SAR system as a linear shift invariant system, the properties of linearity and shift invariance must be added to the formulation above. First, the shift invariance condition is introduced. An operator  $O_h$ , acting over a Hilbert space  $L^2(\mathbb{R} \times \mathbb{R})$ , is said to be shift invariant if it commutes with the shift operator *S*. This shift operator acting over  $L^2(\mathbb{R} \times \mathbb{R})$ may be described as follows:

$$
\left(\mathcal{S}^{\lambda_x,\lambda_y}\left\{\delta\right\}\right)(m_x,m_y)=\delta_{\lambda_x,\lambda_y}(m_x,m_y)=\delta\left(m_x-\lambda_x,m_y-\lambda_y\right)
$$

for  $\delta$ ,  $\delta_{\lambda_x,\lambda_y} \in L^2(\mathbb{R} \times \mathbb{R})$  being delta dirac unit impulse functions. Thus, if the system is shift invariant:

$$
\mathit{O}_h S = \mathit{SO}_h
$$

Also,

$$
\mathit{O}_h S^{\lambda_x,\lambda_y} = S^{\lambda_x,\lambda_y} \mathit{O}_h
$$

The operator  $O_h$  acting over a point target is given by:

$$
\left(O_h\left\{\delta\right\}\right)(m_x, m_y) = g\left(m_x, m_y\right) = \int_{\lambda_x \in \mathbb{R}} \int_{\lambda_y \in \mathbb{R}} \gamma\left(\lambda_x, \lambda_y\right) h\left(m_x, m_y, \lambda_x, \lambda_y\right) d\lambda_x d\lambda_y
$$

In this case, we have  $\gamma = \delta$ , then:

$$
g(m_x, m_y) = \int_{\lambda_x \in \mathbb{R}} \int_{\lambda_y \in \mathbb{R}} \delta(\lambda_x, \lambda_y) h(m_x, m_y, \lambda_x, \lambda_y) d\lambda_x d\lambda_y
$$

$$
g(m_x, m_y) = h(m_x, m_y)
$$

The shift operator acting over a point target is given by:

$$
\delta_{\{\lambda_x,\lambda_y\}} = S^{\lambda_x,\lambda_y} \{ \delta \}
$$

Now, let  $\tau_x$  and  $\tau_y$  time delay in x and time delay in y axis respectively. Then,

$$
O_h \left\{ \delta_{\{\tau_x, \tau_y\}} \right\} (m_x, m_y) = g(m_x, m_y)
$$

$$
\int_{\lambda_x \in \mathbb{R}} \int_{\lambda_y \in \mathbb{R}} \gamma(\lambda_x, \lambda_y) h(m_x, m_y, \lambda_x, \lambda_y) d\lambda_x d\lambda_y
$$

$$
\int_{\lambda_x \in \mathbb{R}} \int_{\lambda_y \in \mathbb{R}} \delta_{\{\tau_x, \tau_y\}} (\lambda_x, \lambda_y) h(m_x, m_y, \lambda_x, \lambda_y) d\lambda_x d\lambda_y
$$

$$
\int_{\lambda_x \in \mathbb{R}} \int_{\lambda_y \in \mathbb{R}} \delta(\lambda_x - \tau_x, \lambda_y - \tau_y) h(m_x, m_y, \lambda_x, \lambda_y) d\lambda_x d\lambda_y
$$

Therefore,

$$
g(m_x, m_y) = O_h\left\{\delta_{\{\tau_x, \tau_y\}}\right\} = h(m_x, m_y, \tau_x, \tau_y)
$$

The Figure 3-7 represents a mapping of a point target in the object space or domain to the image space or co-domain using the operator  $O_h$ .

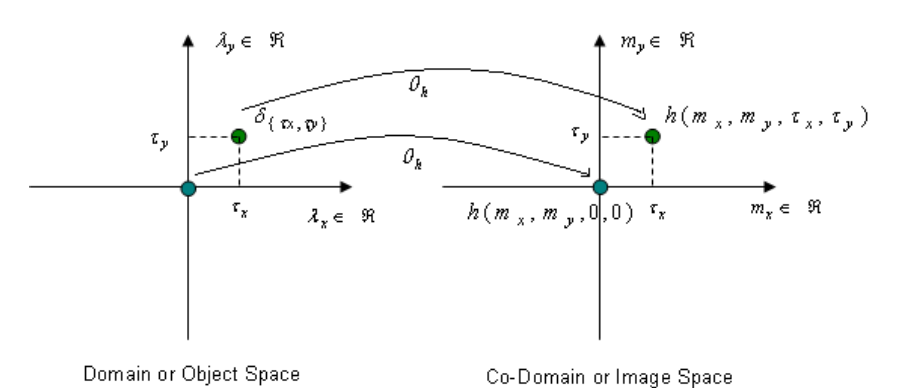

Figure 3–7: Mapping From the Object Space to the Image Space.

Now, assuming shift invariance:

$$
\left(\mathbf{0}_{h}\left\{\delta_{\{\tau_{x},\tau_{y}\}}\right\}\right)=\mathbf{0}_{h}\left\{S^{\tau_{x},\tau_{y}}\left\{\delta\right\}\right\}=S^{\tau_{x},\tau_{y}}\left\{\mathbf{0}_{h}\left\{\delta\right\}\right\}
$$

Knowing that,

$$
\mathbf{0}_h\{\delta\}=h
$$

and

$$
(\mathbf{0}_h\{\delta\}) (m_x, m_y) = h(m_x, m_y)
$$

then,

$$
\mathcal{S}^{\tau_x,\tau_y} \left\{ \varOmega_h \left\{ \delta \right\} \right\} = \mathcal{S}^{\tau_x,\tau_y} \left\{ h \right\} = h_{\left\{ \tau_x,\tau_y \right\}}
$$

$$
\left(\mathcal{S}^{\tau_x,\tau_y}\left\{\mathbf{0}_h\left\{\delta\right\}\right\}\right)(m_x,m_y)=\left(\mathcal{S}^{\tau_x,\tau_y}\left\{h\right\}\right)(m_x,m_y)=h_{\{\tau_x,\tau_y\}}\left(m_x,m_y\right)=h\left(m_x-\tau_x,m_y-\tau_y\right)
$$

Therefore shift invariance implies that

$$
h(m_x, m_y, \tau_x, \tau_y) = h(m_x - \tau_x, m_y - \tau_y)
$$

Next, the active imaging will be modeled using linearity and shift invariance properties.

A surface image can be written as:

$$
\gamma(m_x, m_y) = \int_{\lambda_x \in \mathbb{R}} \int_{\lambda_y \in \mathbb{R}} \gamma(\lambda_x, \lambda_y) \, \delta(m_x - \lambda_x, m_y - \lambda_y) \, d\lambda_x d\lambda_y
$$

for  $\gamma \in L^2(\mathbb{R} \times \mathbb{R})$ 

then, the surface representation can be expressed using operator thus:

$$
\gamma(m_x, m_y) = \int_{\lambda_x \in \mathbb{R}} \int_{\lambda_y \in \mathbb{R}} \gamma(\lambda_x, \lambda_y) \left( \mathcal{S}^{\tau_x, \tau_y} \{ \delta \} \right) (m_x, m_y) d\lambda_x d\lambda_y
$$

Assuming linearity:

$$
(O_h \{\gamma\}) (m_x, m_y) = g (m_x, m_y) = \int_{\lambda_x \in \mathbb{R}} \int_{\lambda_y \in \mathbb{R}} \gamma(\lambda_x, \lambda_y) (S^{\lambda_x, \lambda_y} \{O_h \{\delta\}) (m_x, m_y) d\lambda_x d\lambda_y
$$

$$
= \int_{\lambda_x \in \mathbb{R}} \int_{\lambda_y \in \mathbb{R}} \gamma(\lambda_x, \lambda_y) (h_{\{\lambda_x, \lambda_y\}} (m_x, m_y)) (m_x, m_y) d\lambda_x d\lambda_y
$$

$$
g (m_x, m_y) = \int_{\lambda_x \in \mathbb{R}} \int_{\lambda_y \in \mathbb{R}} \gamma(\lambda_x, \lambda_y) (h (m_x - \lambda_x, m_y - \lambda_y)) d\lambda_x d\lambda_y
$$

It corresponds to the active imaging model in continuous time.

Now, assuming ideal sampling when using the Nyquist theorem:

$$
g[n_0, n_1] = \sum_{k_0 \in Z} \sum_{k_1 \in Z} \gamma [k_0, k_1] h[n_0 - k_0, n_1 - k_1]
$$

where,  $(n_0, n_1) \in Z \times Z$ 

Assuming causal FIR filtering, with  $h \in l^2(\mathbb{Z}_{M0} \times \mathbb{Z}_{M1})$ , and allowing commutativity,

$$
g[n_0, n_1] = \sum_{k_0 \in Z} \sum_{k_1 \in Z} h[k_0, k_1] \gamma[n_0 - k_0, n_1 - k_1]
$$

where,  $(n_0, n_1) \in Z \times Z$ 

This is a computational expression.

Now assuming causal finite input for the model, then:

$$
g[n_0, n_1] = \sum_{k_0 \in Z_{M0}} \sum_{k_1 \in Z_{M1}} h[k_0, k_1] \gamma[n_0 - k_0, n_1 - k_1]
$$

where,  $(n_0, n_1) \in Z_{N0} \times Z_{N1}$ 

This expression is fully computational even though there may not exist efficient implementations.

A way to search for efficient implementations of computational models is to study these models under a mathematical setting which may be reach in algebraic structures. In particular, abelian and cyclic properties of sets are very important, in order to find efficient methods for computational implementations.

## **3.2.2 One Dimensional SAR Model for Image Formation**

Studies about synthetic aperture radar systems have used different methodologies to make image formation algorithms that allow to get images from the ground with an acceptable resolution.

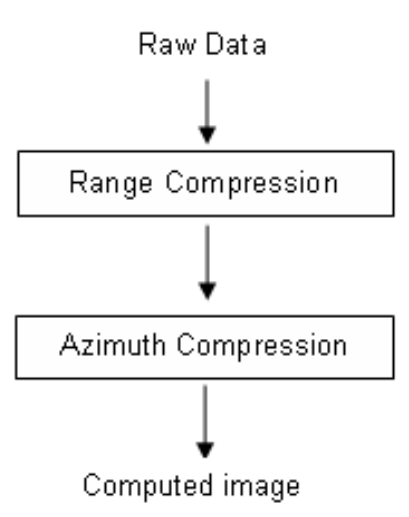

Figure 3–8: Functional Block Diagram for Image Formation Using one Dimensional Signal Processing.

Those are algorithms concerning to implement range and azimuth compression techniques joint to radiometric and geometric correction such as range cell migration correction or chirp scaling processes [Cumming]. The methodologies are based on the treatment of the imaging problem as a one dimensional problem. A diagram is depicted in Figure 3-8.

#### **3.2.3 Two Dimensional SAR Model**

Unlike the one-dimensional case, the two dimensional SAR signal processing becomes a 2D convolution, with the SAR system impulse response modeled as a function in two dimensions. This subsection describes a SAR model using the fundamentals of active imaging and 2D processing algorithms.

#### 1. Transmitted Pulse

The radar system sends pulses of length  $\tau_p$  given by  $s(t) = e^{j\frac{\alpha t^2}{2}}$ . Those pulses are modulated in frequency by the following function  $c(t) = e^{j2\pi f_c t}$ , called the carrier signal associated with the SAR transmission system, where  $f_c$  is the carrier frequency. Then, the transmission signal has the following form:

$$
S_t(t) = S(t) c(t) rect \left[\frac{t}{\tau_p}\right]
$$

The parameters  $(\tau_p, f_c \text{ and } \alpha)$  given by the transmitted pulse are important in the imaging process and in the quality of the recovered image. Figure 3-9 is an example of the transmission of pulses of the system.

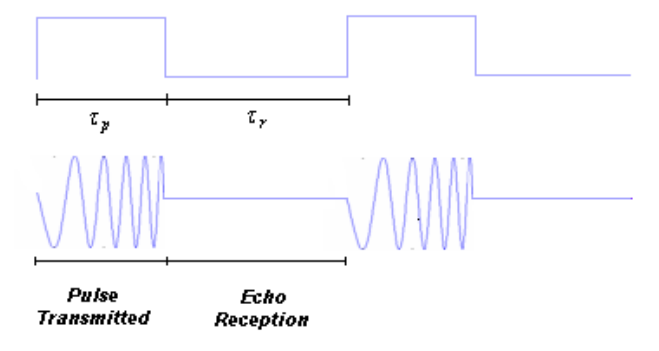

Figure 3–9: Example of the Transmit and Receive Signal Cycles of a Radar.

## 2. Point Target Impulse Response

The radar sends pulses  $S_t$  equally spaced to illuminate a point target area. In the intervals of time  $\tau_r$  the radar is not sending pulses (see Figure 3-9), then, it is receiving the scattered signals  $S_r$  from the surface. The transmitted and received signals  $(S_t$  and  $S_r$ ) are stored in form of signal data (telemetry). The following step is to sent telemetric data to the ground station (in satellite systems) for level 0 processing (convert telemetric data into raw data). Finally the raw data is used to obtain an image of the illuminated area.

The received signal of a point target illuminated has the form of the transmitted signal but delayed in time by a quantity  $\tau = \frac{2R}{c}$ , where R is the distance of the target to the radar in the line sight. In addition it is shifted in frequency by an amount  $\phi$  giving the relative speed between the sensor and the surface that is called SAR Doppler frequency. The received signal or reflectivity model is giving by:

$$
S_r(t; \tau, \phi) = a_{\varphi} e^{j\frac{\alpha(t-\tau)^2}{2}} e^{j2\pi(f_c - \phi)(t-\tau)} rect\left[\frac{t-\tau}{\tau_p}\right]
$$

In last equation  $a_{\varphi}$  is the amplitude of the echo signal. The model uses the ambiguity function between the received and transmitted signals as point impulse response or point spread function of a SAR system. The ambiguity function is giving by:

$$
A_{\{S_t,S_r\}}[\tau,\phi] = \sum_{n \in Z_N} S_t[n] S_r^* \left[ \langle n + \tau \rangle_N \right] e^{-j\frac{2\pi \phi n}{N}}
$$

where,  $S_t$  is the transmitted signal,  $S_r$  is the received signal,  $\tau$  is the time delay,  $\phi$ is the frequency shift and  $N$  is the length of the transmitted signal.

#### 3. SAR Raw Data Generation

The raw data is called to the result of the two-dimensional cyclic convolution process between the collection of the reflectivity signals and the impulse response system. The raw data process is shown in Figure 3-10 and is given by the following equation in time domain:

$$
g\left[\tau,\phi\right]=\left(\gamma\otimes_2 h\right)\left[\tau,\phi\right]
$$

By making a change in the coordinates, it is possible to rewrite the equation in spatial domain (Range and Azimuth).

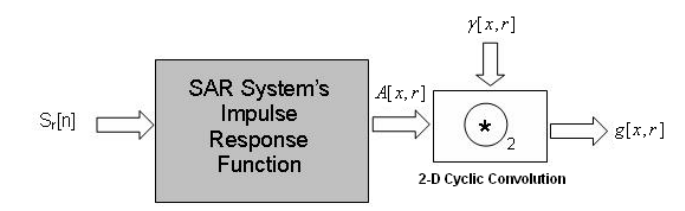

Figure 3–10: Diagram for SAR Raw Data Generation.

Considering that the target is in a distance  $R$  from the sensor (See Figure 3-11), the following proportions are observed:

$$
R = \sqrt{r^2 + (x - x_n)^2}, \tau = \frac{2R}{c}
$$

and

$$
c = \lambda f.
$$

Those equations show the dependency between the azimuth and range coordinates in the imaging process. The raw data generation process in spatial domain is given by:

$$
g[x,r] = (\gamma \otimes_2 h)[x,r]
$$

Using the convolution theorem, the previous equation can be expressed in Fourier domain as:

$$
G\left[\xi,\eta\right] = \left(\Gamma \odot H\right)\left[\xi,\eta\right]
$$

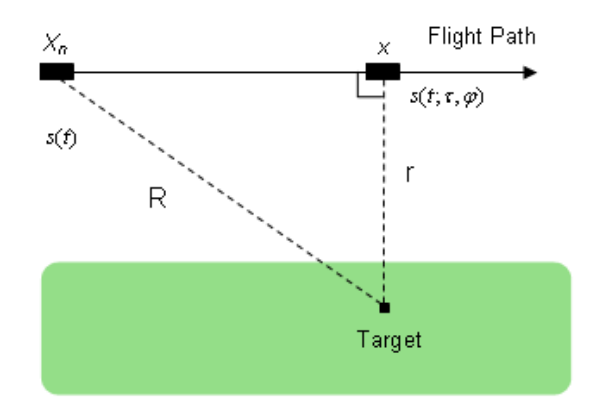

Figure 3–11: Target Location With Respect to a Flight Platform.

## 4. Image Formation

In order to recover the earth's surface reflectivity, the raw data is convolved with a filter function (imaging filter) in two dimensions. This process corresponds to the inverse process of the raw data generation process. The filter function corresponds to the impulse response function conjugated, but other representations of the filter function can be used. An scheme of an adaptive system is presented in order to change some filter parameters based on a decision system in next section.

The image formation process consists in obtain the reflectivity function  $\gamma$  (Γ in the Fourier domain), and it is given by:

$$
\tilde{\Gamma}[\xi,\eta] = (G \odot H^*)[\xi,\eta]
$$

Then, applying the inverse Fourier transform process:

$$
\tilde{\gamma}[x,r] = F_N^{-1}\left\{ (G \odot H^*) [\xi, \eta] \right\}
$$

The imaging problem can be resolved by using the convolution theorem due to the possibility of implement the discrete Fourier transform using the fast algorithm called the Fast Fourier Transform.

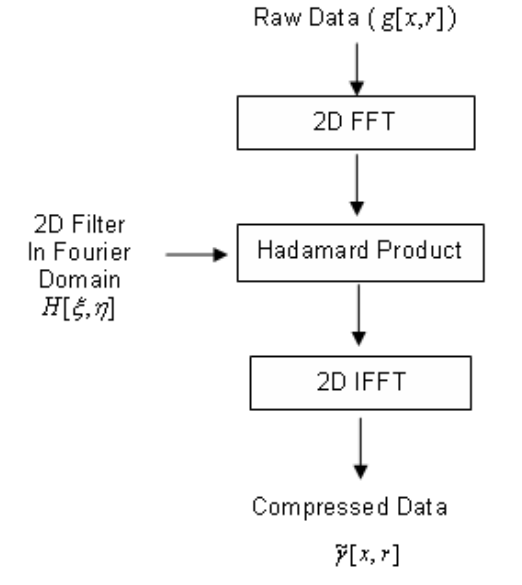

Figure 3–12: Image Formation Diagram Block.

Figure 3-12 shows the image formation process using two-dimensional operations.

# **3.2.4 Raw Data Storage**

To convert the one-dimensional data received from the radar to the two dimensional format of the raw data, each echo signal received is located in a row of

the matrix arrangement. The number of rows depends on the sensor motion in the azimuth coordinate, it means that each row corresponds to a different azimuth position giving by the movement of the radar.

Next, the echo signal is sampled and it is stored in memory joint to the other important image information in a complex format in such way that each row contains one real data follows by one imaginary data. For example, for RADARSAT products, a pulse replica of the transmitted is stored each eigth lines. In addition, line descriptors and one file descriptor, which contains relevant information about the sensor and the platform, are stored with the data (CEOS format for RADARSAT level zero products), and it is neglected during the extraction data process (see appendix A).

#### **3.3 Adaptive Imaging System**

An adaptive system for image formation appears next. This system is based on the use of images previously acquired of a radar system and then is computed the synthetic raw data as it was explained in previous section. The adaptive system uses the knowledge about images to change the parameters used in the filter generation find the best approach for the impulse system response. Once the wished system impulse response has been obtained by means of the use of a decision system, it is used as image formation system for the raw data given by a radar in a physical environment.

The Figure 3-13 depicts a diagram of the adaptive system for the image formation. The training image formation filter is observed in yellow color with the system impulse response function given by a variation of the filter parameters according to a decision system. In blue color is the process of obtaining synthetic raw data from images previously computed, which is obtained by computing the ambiguity

function to model the active sensor imaging system. For that process it is required to know signal representation theory explained in previous chapter. Finally in red color is presented the active imaging sensor system that corresponds to the radar located in the physical environment that generates the real raw data which is the input to the image formation system once has been adapted by the decision system. The  $\tilde{\rho}(m_x, m_y)$  function corresponds to the stored image,  $h(m_x, m_y)$  is the imaging sensor system model,  $\tilde{g}(m_x, m_y)$  is the synthetic raw data computed using the image and the imaging sensor system model. The function called  $\Gamma(m_x, m_y)$  corresponds to the output of the image formation system and it is used as input to the decision system just like the computed image in order to establish a judgment to adapt the system impulse response function and get images close to the original images. The function  $g(m_x, m_y)$  corresponds to the SAR raw data acquired by the active imaging sensor system in the physical environment.

So much the imaging sensor system modes as the image formation system correspond to a two dimensional cyclic convolution operation. The decision system is given by using the error computation between the image computed and the original image. One example of a decision system using the Newton adaptive filter is presented here but other possibilities can be analyzed. The decision system consists in use the mean square error of the magnitude of the images (computed and original) and it is used in the Newton adaptive filter as shows the Figure 3-14.

#### **3.3.1 Newton Adaptive Filter Description**

The goal of this function is trying to minimize the Mean Square Error (MSE) between the original image and the synthesized image, based on the best estimate the delay parameter of the ambiguity function in order to get better images in the image formation process. The Newton adaptive filter methods implemented since it is an iterative method where the parameter ( $\tau$ - delay) will be modified to find the filter that minimizes the MSE.

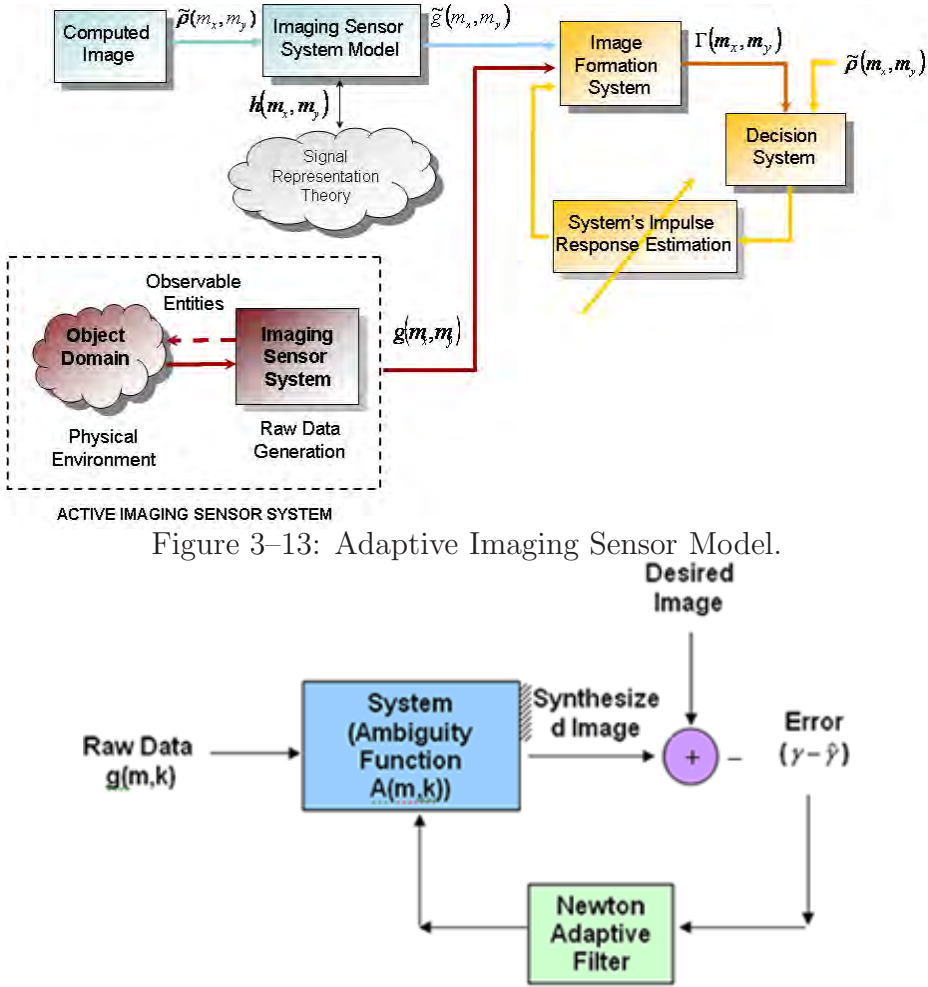

Figure 3–14: Adaptive Imaging Using Newton Adaptive Filter. The algorithm consists in finding:

$$
min || e = (\gamma - \tilde{\gamma})^2 ||
$$

Where  $\gamma$  is the original image and  $\tilde{\gamma}$  is the estimated or synthesized image.

The synthesized image can be obtained applying the convolution operation by assuming linear behavior of the system:

$$
\tilde{\gamma}(m,k) = g(m,k) * A(m,k)
$$

The Newton algorithm can be written as follows:

$$
p^{n+1} = p^n - H^{-1}(p^n)g(p^n)
$$

$$
H^{-1}(p^n) = \frac{\partial e}{dp^n} \cdot \frac{\partial e}{dp^n}
$$

$$
g(p^n) = \frac{\partial e}{dp^n} \cdot e(p^n)
$$

In this case,  $p^n$  is the parameter  $\tau^n$  that corresponds to the time delay in the iteration n.

The error given in the iteration n is:

$$
e(p^n) = e(\tau^n) = \gamma - \tilde{\gamma}(\tau^n) = \gamma - g * A(\tau^n)
$$

$$
\frac{\partial e}{d\tau^n} = \frac{\partial(\gamma - \tilde{\gamma})}{d\tau^n}
$$

The Newton adaptive filter was implemented using previous equations in order to find the parameter  $\tau$  in a limited number of iterations.

# **CHAPTER 4 HARDWARE/SOFTWARE COMPUTATIONAL STRUCTURES**

This chapter is concerned with the design of a computational structure model for Synthetic Aperture Radar applications that includes data processing in hardware and software tools. A software structure implies that the algorithm is implemented in a system with an own operating system, such as a PC or an embedded system. For this work, a PC with windows operating system is used for the implementation of the software component. In other respect, the hardware implementation is considered over one or more systems without an own operating system, that corresponds to floating point digital signal processors (TMS320C6713).

In this thesis, a computational structure is called to a combination of hardware and software components required for the application. The joint use of hardware and software tools entails to study a new methodology for modeling and simulation of active sensor imaging systems using a hardware-in-the-loop technique based on TI6713 Digital Signal Processor (DSP) units. The Figure 4-1 depicts a diagram of the hardware/software structures used on this work.

#### **4.1 Hardware and Software Characteristics**

In order to process images of active sensors systems, high precision and computational efficiency are required. Regularly these two characteristics are opposed since high precision of the data implies greater time of processing which decreases the efficiency and on the other hand a high computational efficiency implies to decrease precision (data representation with less bits) to define the data in a system.

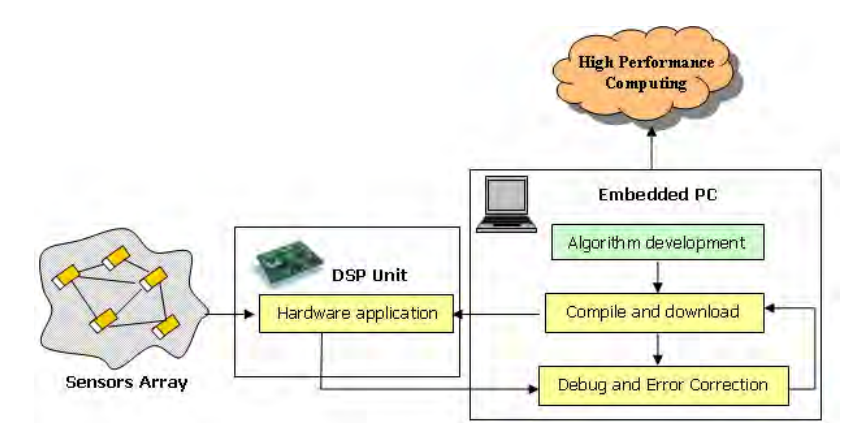

Figure 4–1: Hardware/Software System Development Structure.

In order to choose hardware and software tools, is necessary to take under consideration some basic characteristics that defines those systems. This section presents definitions of some characteristics and description of the structures used in this work.

**Portability** This important issue corresponds to the ability of a program to be moved to a new system without problems giving a measure of system independence. This characteristic can be seen as the possibility of transfer a system for one environment to other and it can work correctly.

**Memory Size** The amount of data involved in an application decides the memory size of the hardware system, however this issue is limited to the available devices in the market.

**Latency** It is defined as the time it takes the data to go from the source to the destination. In other words it is the delay in the response of a system to a given action. Also, there is an issue called *memory latency* that defines the time required to access the data in memory.

**Bandwidth** This issue is a measure of the capacity of a communication channel which gives the quantity of data that can be sent from one point to other in an interval of time. It can be set, for example, in bits per second (bps) or in hertz (Hz) units.

**Throughput** It gives a measure the speed of a system to process data. It is usually defined as the number of operations that systems perform per second for example FLOPS: Floating Point Operations Per Second or MIPS: Millions of Instructions Per Second.

**Numerical Accuracy** The capacity of a system to represent the data with high precision gives the numerical accuracy in an application. For example, a single precision number is defined with 32 bits and a double precision number is defined with 64 bits. Currently there are systems with quadrature precision where the number is represented with 128 bits.

#### **4.2 Hardware/Software Co-Design Description**

Hardware/software co-design is a technique used to develop digital signal processing applications since it mixes advantages of having a system dedicated hardware for the execution of specific processes joint to a software system that may control the hardware. These are usually connected by a local bus for communication. Along this work constrains in the communication between hardware and software devices are considered.

There are some ways to evaluate characteristics in hardware-software designs such as performance of the system or accuracy of the output data. The description of a hardware-in-the-loop technique that is used to model and simulate the co-design hardware/software of a complex system and evaluate the performance characteristics

is presented next.

#### **4.2.1 Hardware-In-The-Loop Modeling and Simulation**

The hardware-in-the-loop system used in this work is an aggregate of the following units: A mathematical model for SAR imaging and a PC workstation with a link to the Digital Signal Processor (DSP) unit.

The mathematical model for SAR image processing is based on the ambiguity function computation as point spread function or impulse response function of a SAR system. See the description of the used mathematical model in chapter three.

The PC workstation has a communication with the DSP units through the MATLAB numeric computation and scientific visualization software package. For this work, a PC station is used to control the hardware-in-the-loop process, to provide the data to the DSP, and to test results obtained in the simulation operation. An embedded computer system interacting with digital signal processors may be used to replace the PC in order to make a stand alone system that is commonly used in airborne radar applications.

The DSP component is used to execute the algorithms generated from a mathematical model of a SAR active sensor imaging system. This unit has an architecture that is designed to support digital signal processing functions in order to achieve high performance. Other advantage of these units is to allow the data representation in double precision format to increase accuracy (floating point DSP's) since it is one of the main characteristics in radar applications. The floating point DSP used on this work was the TMS320C6713. The Figure 4-2 shows the most important characteristics of the TMS320C6713 DSK.

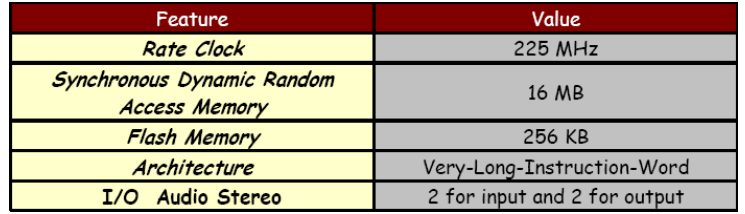

Figure 4–2: Characteristics of the TMS320C6713 DSK Board.

The following three issues constitutes the design for an overall modeling and simulation system:

- 1. The PC controls the hardware-in-the-loop simulation denoting when it starts and ends. Any process starts when the DSP board is connected by software in order to establish communication or open the USB port for the data flow between both units. The data transmission uses RTDX (Real Time Data Exchange) tool which allows to exchange data between the PC and the board without stop the target application. The key is to have a high data transfer of such a way that the simulation in almost real time can be maintained. For that reason, an emulator can be used to provide dramatically faster high-speed Real-Time Data Exchange.
- 2. The PC contains the digital data stored in memory and sends it via USB port (using RTDX) to the DSP board using MATLAB interface. The algorithm is executed on the DSP board and results are returned upon PC and stored for further analysis or processing.
- 3. A graphical interface is necessary to make a hardware-in-the-loop simulation process friendly to the user. Functions such as to connect the board, to select the data to be transferred and to store computed data in each process can be controlled by the user. In addition, results of each DSP computation can be retrieved and

manipulated a user in future processing since it can be stored in PC workstation disk memory.

Figure 4-3 shows a picture of the hardware-in-the-loop system running on a portable computer.

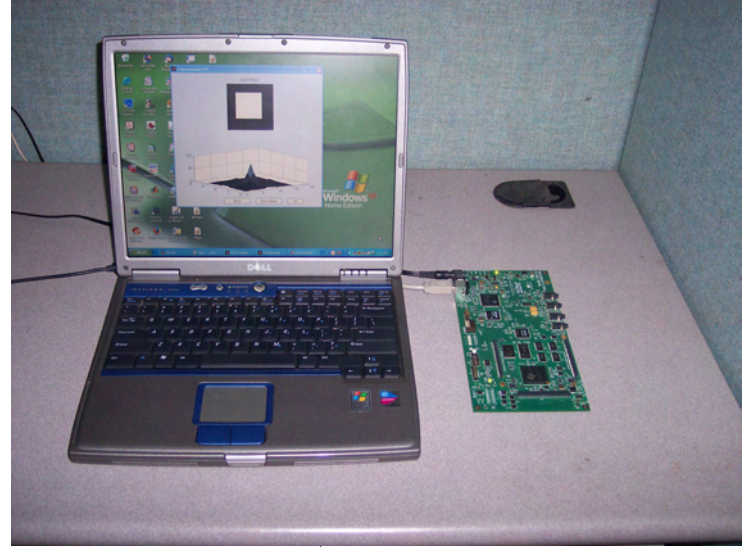

Figure 4–3: Hardware/Software Development System.

# **4.3 Hardware-in-the-Loop System Result**

The complete version of the system for SAR image processing is composed of several parts as can be seen in the Figure 4-4. The first four options: *Read Level Zero Data, Generate Level Zero Data, Synthesize Level 1 Data and Image Processing,* corresponds to processes executed in software. The *DSP Processor* option opens the menu to initiate the hardware-in-the-loop process. The Figure 4-4 shows the main menu in the graphical interface for SAR image processing.

## **4.3.1 DSP Processor Option**

This tool allows to execute the hardware-in-the-loop simulation process on a DSP unit (see Figure 4-5).

The process starts activating the board in "ConnectBoard" option so that it opens the communication channel between the DSP and the PC. The system is configured to display a report of the processes performed. Then, one of the following

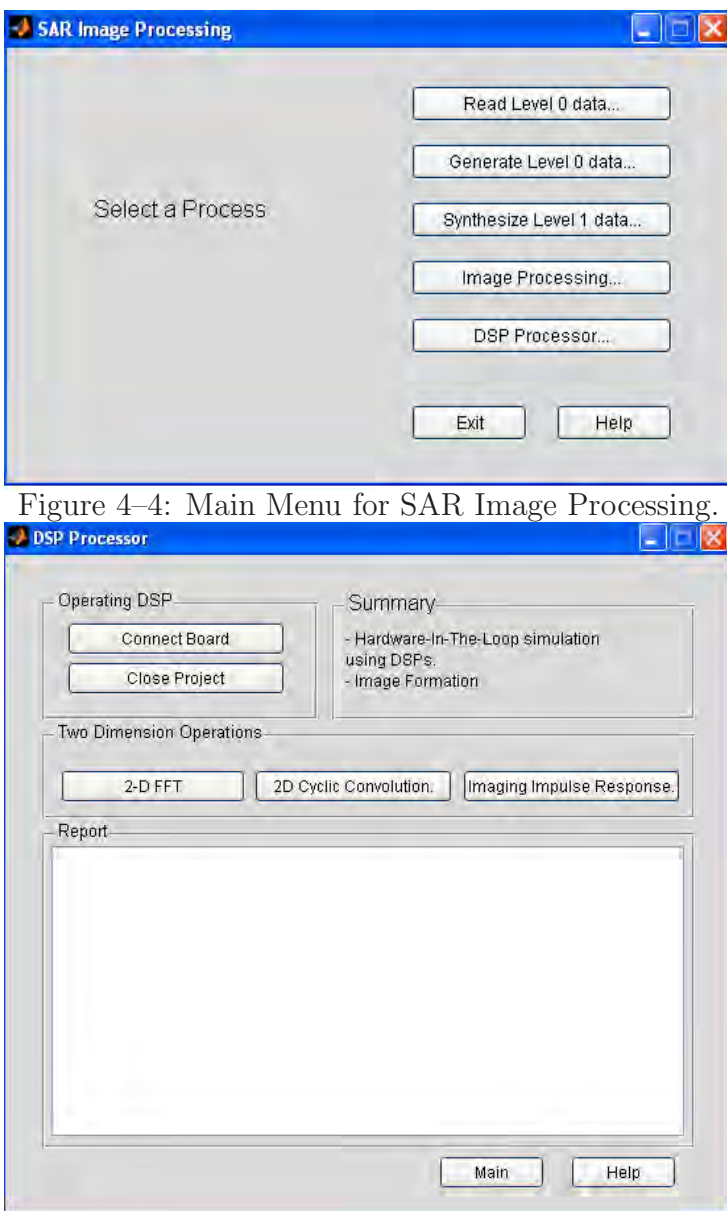

Figure 4–5: *DSP Processor* Interface Menu.

processes can be done:

• **Two Dimensional Fast Fourier Transform (2D FFT)** This process executes the fast Fourier transform of a two dimensional data array. The algorithm to compute the 2D FFT is down-loaded to the processor joint to the data. The methodology to determine the 2D FFT is based on computing the one dimensional Fourier transform as it was explained previously in the second chapter. The two dimensional FFT of the data is returned to the PC and results are displayed in a figure. An example of the 2D FFT computation of a matrix data using hardwarein-the-loop simulation is shown in the Figure 4-6.

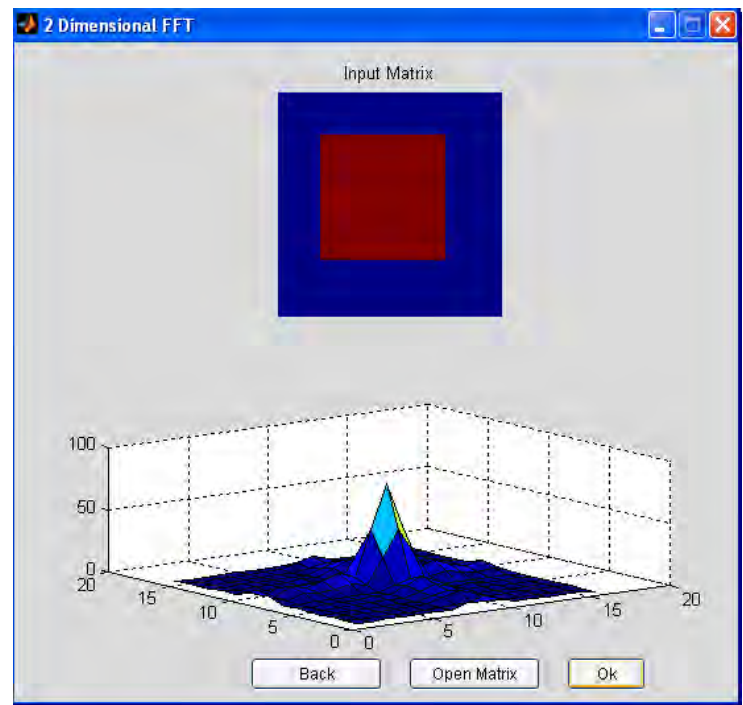

Figure 4–6: Example of a 2D FFT Using Hardware-in-the-Loop Simulation.

- **Two Dimensional Cyclic Convolution Process** The system allows choosing two entry matrices stored in the PC memory to make the cyclic convolution algorithm that is executed in the hardware unit. This is the base of the image formation process. Figure 4-7 shows an example of the 2D cyclic convolution process using hardware-in-the-loop simulation.
- **Imaging Impulse Response Function** This process generates the system impulse response. The user has the option to choose the transmitted and received signals that previously have been stored in memory and those are downloaded

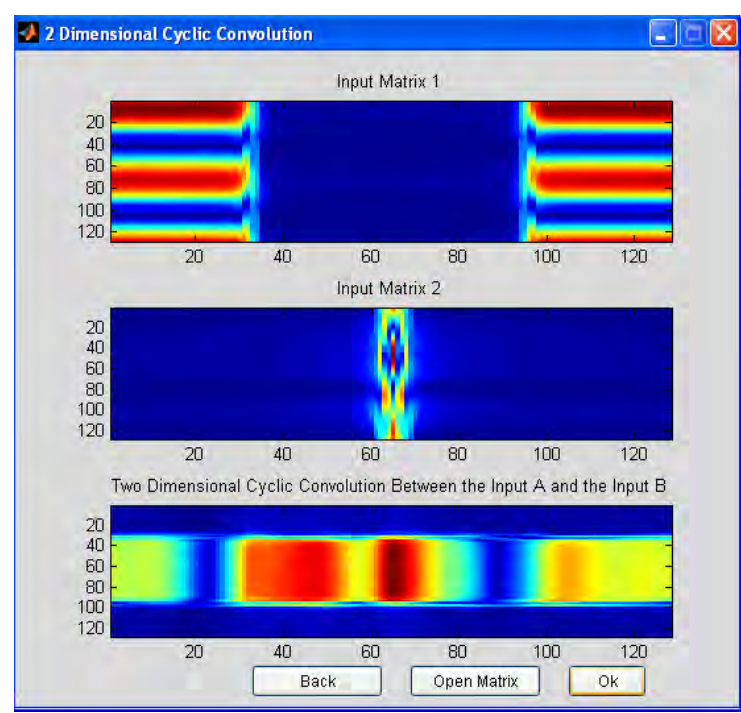

Figure 4–7: Example of the Two Dimensional Cyclic Convolution Using Hardwarein-the-Loop Simulation.

to the hardware unit for processing and generation of the system impulse response. Figure 4-8 shows an example of an imaging impulse response function using hardware-in-the-loop simulation.

## **4.3.2 Considerations for Hardware-in-the-Loop Process**

This section presents some considerations for hardware-in-the-loop simulation. It is reiterated that Matlab environment was used to develop all signal processing algorithms joint to code composer studio IDE.

- 1. The input data to any process on the hardware unit had to be computed previously and stored in the PC memory.
- 2. The input data that is used in all processes must have a length of  $2^n$  (< 16384) since this algorithm is based on the 1 dimension fast Fourier transform (FFT) algorithm.
- 3. If the input data is a matrix, the columns and rows of the matrix must be of lengths of  $2^n$  (< 16384) as same as the previous item.
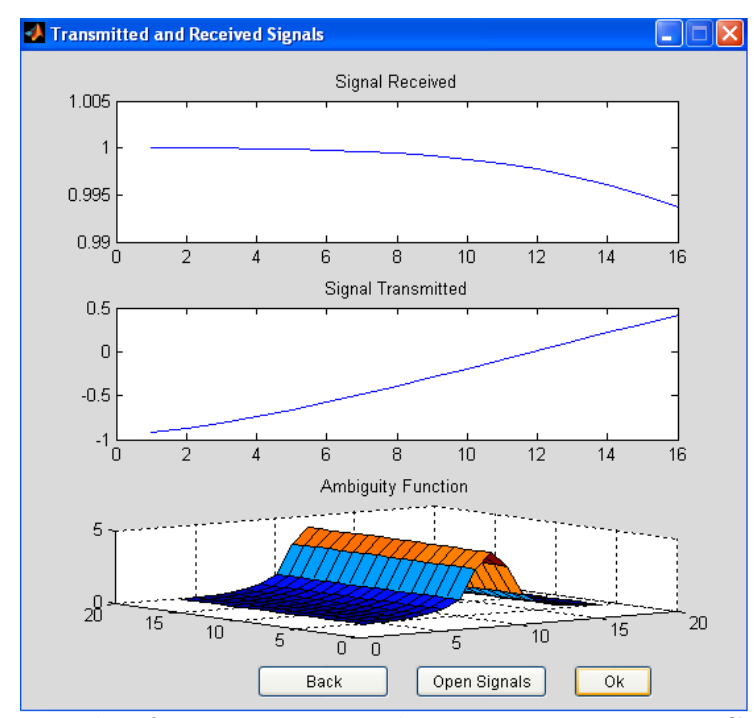

Figure 4–8: Example of a Imaging Impulse Response Function Generated Using Hardware-in-the-Loop Simulation.

4. If a hardware-in-the-loop process is finalized you must close the project which disconnects the PC to the DSP and clean the report file.

# **CHAPTER 5 HARDWARE/SOFTWARE IMPLEMENTATION RESULTS**

This chapter presents results obtained in the implementation on hardware and software computational structures for SAR applications. Those results are related to the execution of the algorithms for the raw data generation and image formation processes using hardware structures, software structures or a combination of both.

### **5.1 Hardware Results**

In this section, some useful results to evaluate the operation of the floating point digital signal processor (TMS320C6713 DSP) like a fundamental hardware unit for the execution of the basic algorithms used in SAR applications of image processing are presented.

### **5.1.1 Ambiguity Function Computation Results Using DSP Processors**

The ambiguity function was used as a radar system impulse response (SAR), therefore, the evaluation of its computation in a hardware unit was made. Some conditions such as maximum length of the transmitted and received signal for the ambiguity function computation and the processing times on the DSP unit were revised. Also the transfer data times involved in the ambiguity function computation for different lengths in the signals transmitted and received were evaluated.

Table 5-1 presents the results in the computation of the ambiguity function for different transmitted and received signals and Figure 5-1a displays the same results (in percentage) in order to notice the difference between the time spent in the data transfer between the PC and the DSP and the time spent in computing the ambiguity function in core. The figure 5-1b displays the expected results of the ambiguity function computation if an accelerator for the data transfer were used.

| Length    | Transfer Data Times | Processing Times | Total Computation Time |
|-----------|---------------------|------------------|------------------------|
| signals   | secs.               | secs.            | secs.                  |
| 32x32     | N/A                 | 0.057            | 0.057                  |
| 64x64     | N/A                 | 0.294            | 0.294                  |
| 128x128   | N/A                 | 1.307            | 1.307                  |
| 256x256   | N/A                 | 5.762            | 5.762                  |
| 512x512   | N/A                 | 25.145           | 25.145                 |
| 1024x1024 | 1245.44             | 112.320          | 1357.76                |
| 2048x2048 | 8277.39             | 481.890          | 8759.28                |
| 4096x4096 | 35832.40            | 2061.520         | 37893.90               |

Table 5–1: Benchmark Computational Operation for the Ambiguity Function

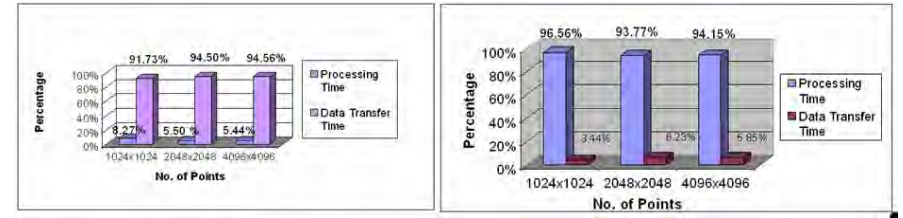

Figure 5–1: Results of Performance Ambiguity Function Computation. a.Without accelerating the data transfer. b. With an accelerator for the data transfer.

Figures 5-2 to 5-4 present an example of the ambiguity function computation using an example of a transmitted and received signals (Figure 5-2 and Figure 5- 3 respectively). The transmitted signal is given by the real chirp signal  $x_t(t)$  =  $a_0 \cos \left(\alpha \frac{t^2}{2}\right)$  $+ 2\pi f_c t$  and the received signal is given by  $x_t(t) = a_0 \cos \left( \alpha \frac{t^2}{2} \right)$  $+ \pi \frac{f_c t}{2}$ . Figure 5-4 shows the ambiguity function between those signals.

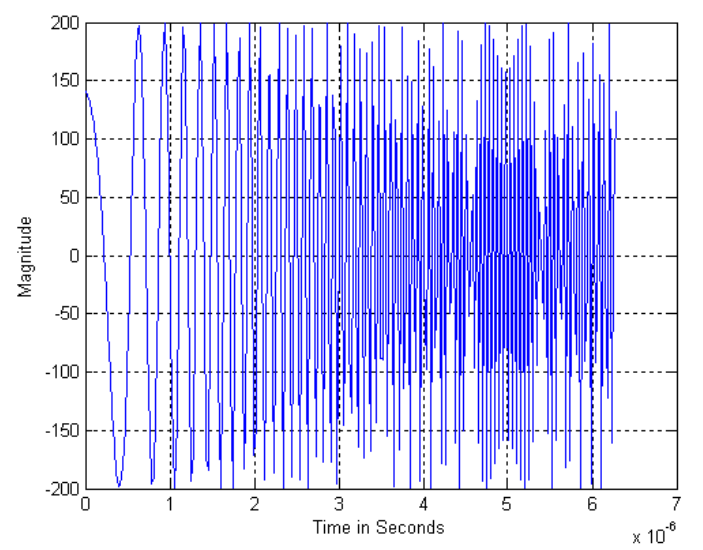

 $\begin{array}{l} \text{Time in Second}\\ \text{Figure 5--2: Example of a Signal Transmitted by a SAR Radar.} \end{array}$ 

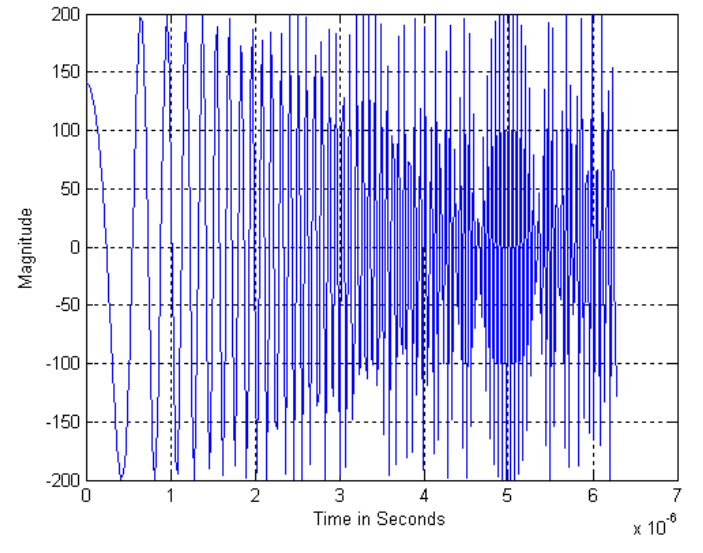

Figure 5–3: Example of a Signal Received by a SAR Radar.

### **5.1.2 Fast Fourier Transforms Using DSP Processors: One and Two Dimensions**

The Fourier transform is one of the most important tools in digital signal processing. In this work, it was used to make fast computations of the two dimensional cyclic convolution. We presented some results of the one and two dimensional fast Fourier transform using floating point DSP's. Table 5-2 shows the one dimensional

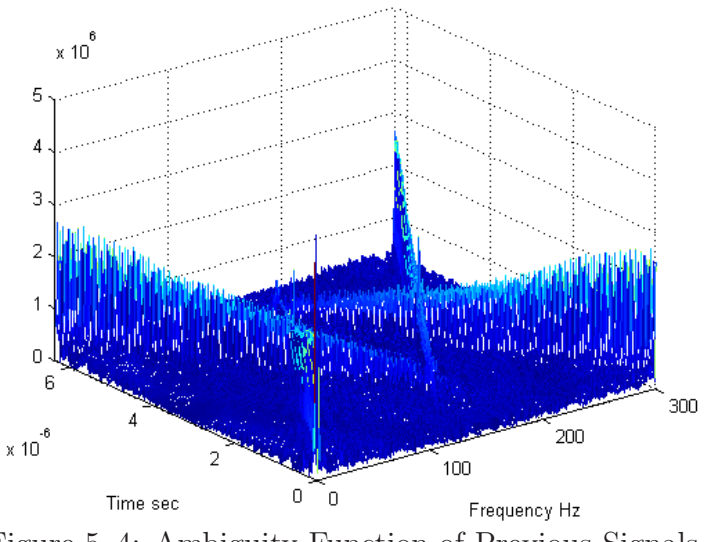

Figure 5–4: Ambiguity Function of Previous Signals.

FFT computation results (time computation and floating point operations), the Figure 5-5 shows the 2D FFT standard process implemented and Table 5-3 shows two dimensional FFT computation results.

| Table 5–2: Benchmark Computational Operation for the One Dimensional FFT |  |  |  |
|--------------------------------------------------------------------------|--|--|--|
|--------------------------------------------------------------------------|--|--|--|

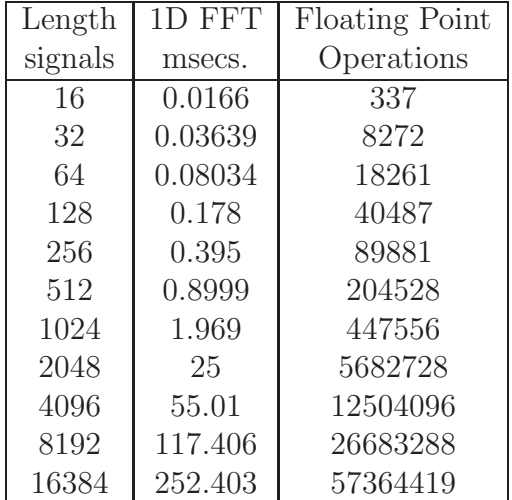

In the Table 5-3 are results of the two-dimensional FFT computation in core, it means, using the DSP memory. Also, the two dimensional FFT can be computed using external memory of the DSP (out of core). In the last case, a PC is used

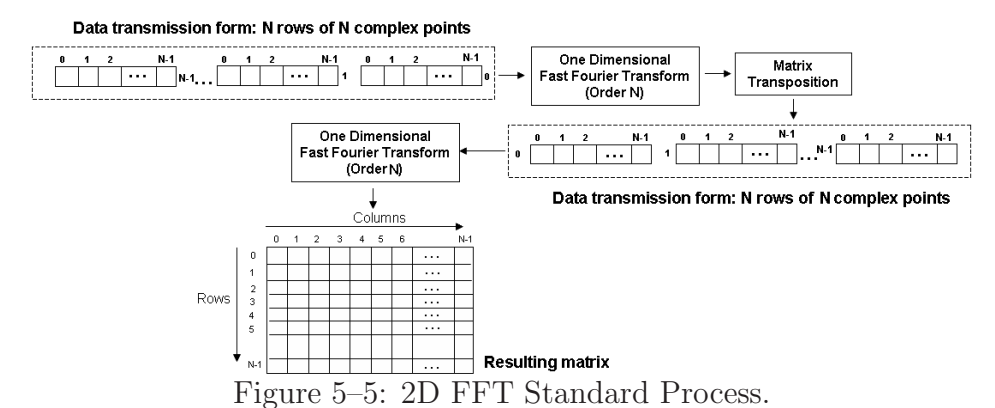

Table 5–3: Benchmark Computational Operation for the Two Dimensional FFT in Core

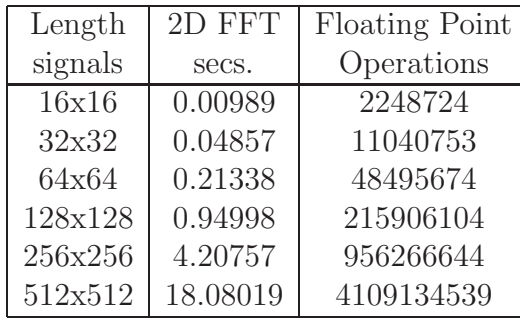

as external memory in order to store data for the two dimensional FFT computation and using the RTDX tool for the data transmission. Table 5-4 shows some results of the 2D FFT computation using out of core processing and the RTDX tool.

Table 5–4: Benchmark Computational Operation for the Two Dimensional FFT out Core

| Length  | 2D FFT |
|---------|--------|
| signals | secs.  |
| 16x16   | 66     |
| 32x32   | 145    |
| 64x64   | 290    |
| 128x128 | 600    |
| 256x256 | 1510   |
| 512x512 | 2186   |

### **Two Dimensional FFT computation Using Register Banks**

Another approach to perform the two dimensional FFT is using register banks as it

is shown in Figure 5-6. Here is presented an example of the 2D computation using sixteen registers in the data pathway between the DSP core and external memory. The number of register to be utilized in a register bank is still dictated by the target application. Using register banks is more efficient than the single register technique as far as data transfer is concerned, however, it needs a larger amount of memory than using just one register. Processes using register banks are favorable since they are scalable to multi-cores in a simple way. Each core may execute a specific algorithm over one or more register banks.

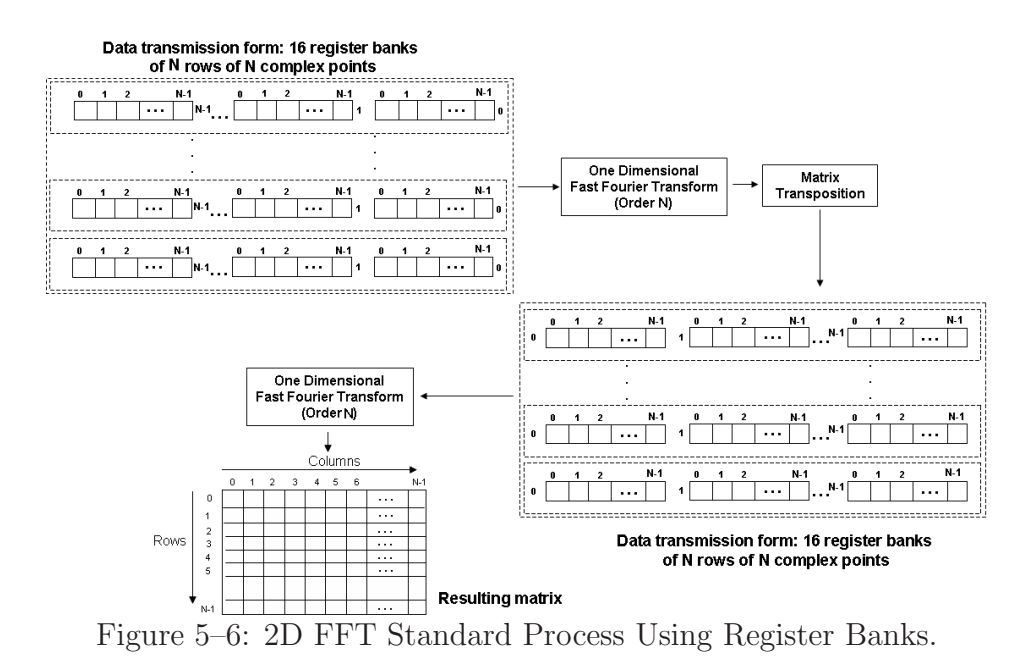

Figure 5-7 shows time computational spent in the two dimensional Fourier transform computation where the upper graph results of using just one data register in the transmission (see Figure 5-5) and the lower graph results in the transmission of sixteen registers of data (see Figure 5-6). It must be clear that those results were obtained without using emulators to accelerate the data transfer between DSP and external memory. If a particular emulator is used, time computation results of the FFT computation are reduced since the transfer of data is spending most of the computation time in the process.

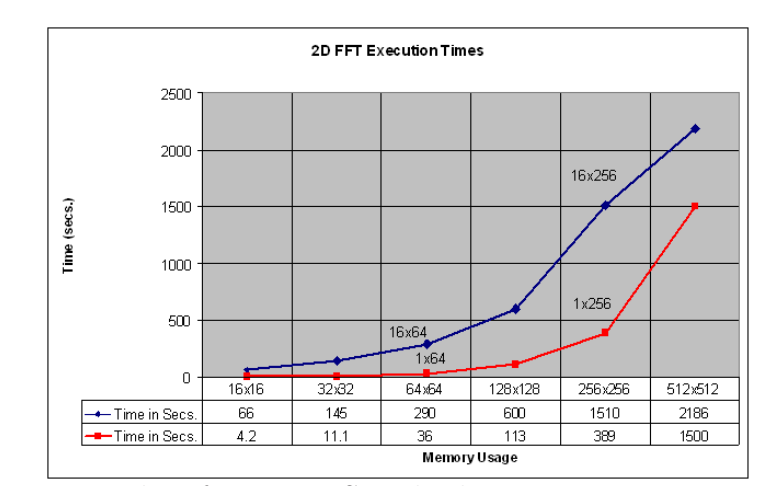

Figure 5–7: Results of 2D FFT Standard Process Using Register Banks.

Figure 5-8 represents the difference in percentage between using register banks and just one register. Results show that is advantageous to use register banks since that methodology spends less computational time for the computation of the two dimensional FFT of an image.

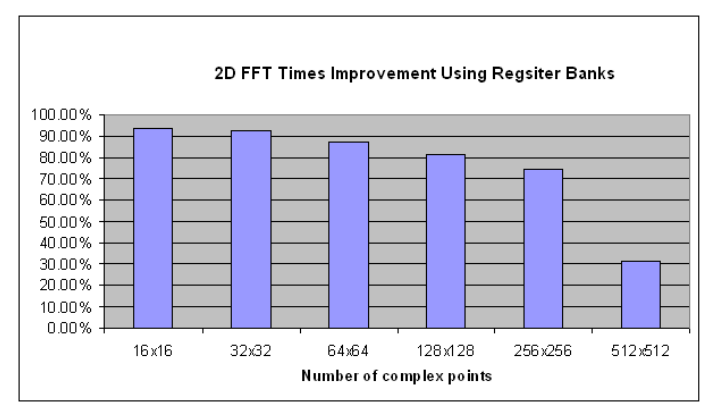

Figure 5–8: Difference in Percentage Between Using Register Banks and Using One Register.

### **5.1.3 Some Results of the Two Dimensional Cyclic Convolution**

Due to the amount of memory available in the single development board, it is possible to compute the two dimensional cyclic convolution of 256 by 256 points in a DSP core. The cyclic convolution was implemented on the DSP using an indirect method explained in the second chapter. Table 5-5 shows results for the two dimensional cyclic convolution using DSP units.

Table 5–5: Benchmark Computational Operation for the Two Dimensional Cyclic Convolution in a DSP

| Length  | 2D Cyclic Convolution |
|---------|-----------------------|
| signals | secs.                 |
| 32x32   | 0.1686                |
| 64x64   | 0.8943                |
| 128x128 | 3.94067               |
| 256x256 | 17.277                |

### **5.2 Software Results**

This section presents results of image processing algorithms that were explained in chapter three. Some of them are related to the synthesis image formation and the raw data image generation processes.

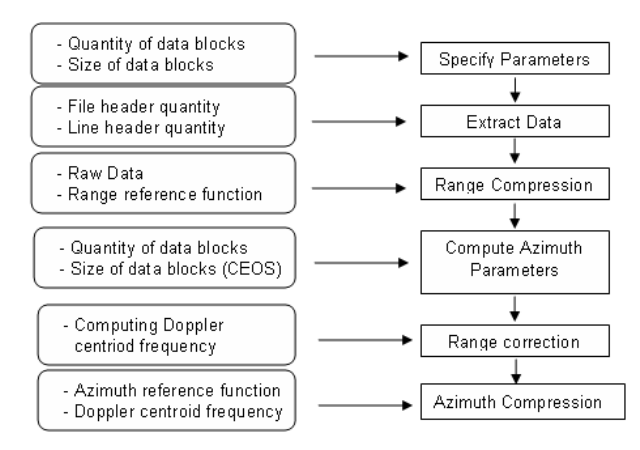

Figure 5–9: Synthesis Image Formation Using One Dimensional Method.

### **5.2.1 Synthesis Image Formation Using One Dimensional Method**

Following the steps depicted in Figure 5-9 is possible to get images from Vancouver-Canada provided by the international agency RADARSAT. Now, the process to compute images starting from the level zero data (CEOS format) which it was taken from RADARSAT is described.

#### **Image Formation of a Data Block: Example.**

The image formation process requires to specify some image parameters and here is presented one example of the parameters used for image formation:

- **1. Number of image's blocks:** 1 block
- **2. Number of azimuth lines:** 1536 lines
	- **3. Number of range cells:** 2048 cells
		- **4. First range cell:** 700
		- **5. First azimuth line:** 1500

The program "specify parameters.m" is used to define the data to be extracted, using the parameters listed above.

The next program "*extract\_data*" is used to read the data from the CD eliminating the header files and pulse replicas. It calls the program "read\_CEOS\_raw.m" and generates the raw data stored in a .mat file called 'CDdata1'. Figure 5-10 depicts the raw data image related to the specified parameters.

The program "*image\_form.m*" makes the range and azimuth compression algorithms. The program uses two input data files: the raw data file stored in the "CDdata1.mat" file and the Doppler centroid frequency file stored in the " $fdc$ .mat" file by using the program "compute azim spectra.m". This program generates an image

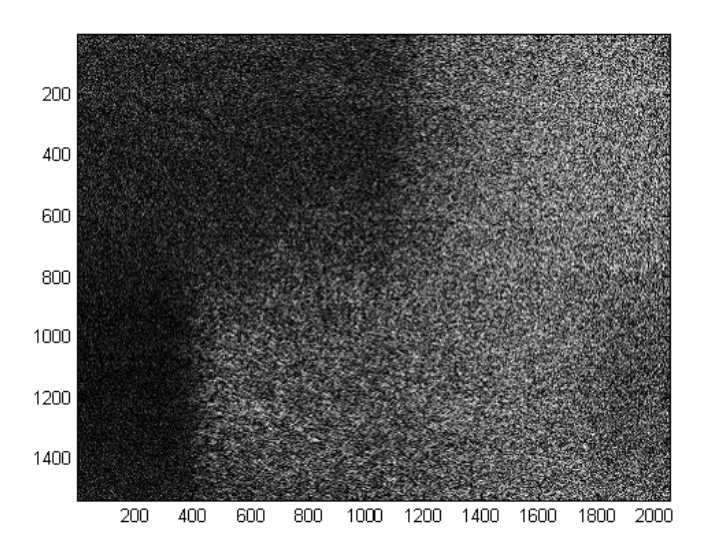

Figure 5–10: Raw Data Representation.

in range and azimuth compressed. Figures 5-11 and 5-12 shows the image range compressed and the image range and azimuth compressed respectively.

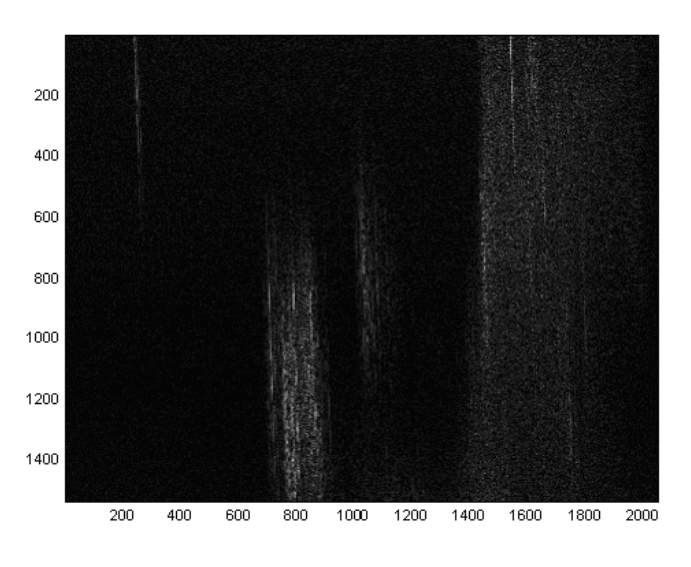

Figure 5–11: Image Range Compressed.

### **5.2.2 Computational SAR Signal Processing Environment**

A computational tool was designed and developed to work with the algorithms in order to help the user with a graphical interface. This environment was developed using Matlab and C language.

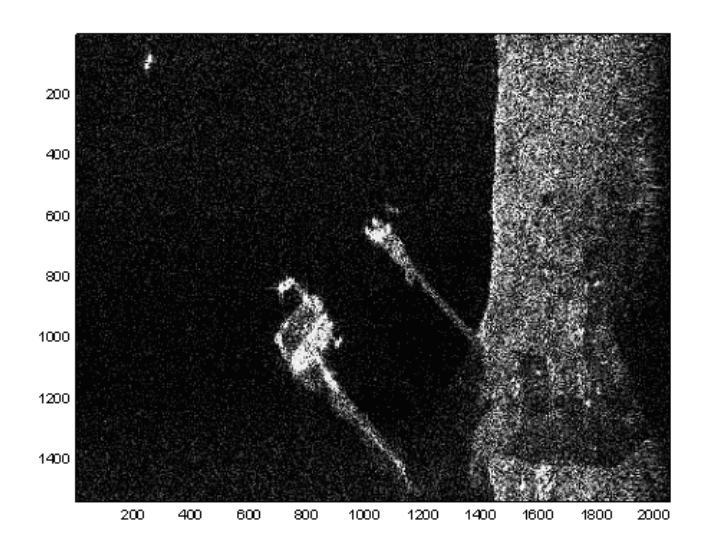

Figure 5–12: Final Image Formation Stage.

This tool allows to perform the following processes: to read level zero data, to generate level zero data, to synthesize level one data and to process images.

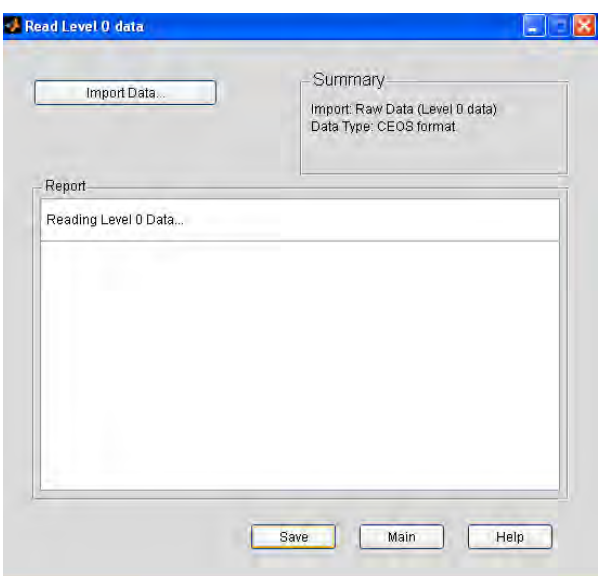

Figure 5–13: Read Level 0 Data process.

### **Read Level 0 Data**

This process allows to read a portion of raw data from an image and shows the raw data in form of image by taking the magnitude of each pixel. The file description of the raw data is explained in the appendix A. The process requires the specification of parameters to define the portion of the raw data image to be read. Figures 5-13 to 5-16 depict an example of the process for read level zero data. First image represents the graphical user interface. To specify the input data parameters is possible in the import data option as it is shown in Figure 5-14. The raw data selected is displayed as it shows the Figure 5-15. Finally, the raw data image can be stored with the option "save"as it is shown in Figure 5-16.

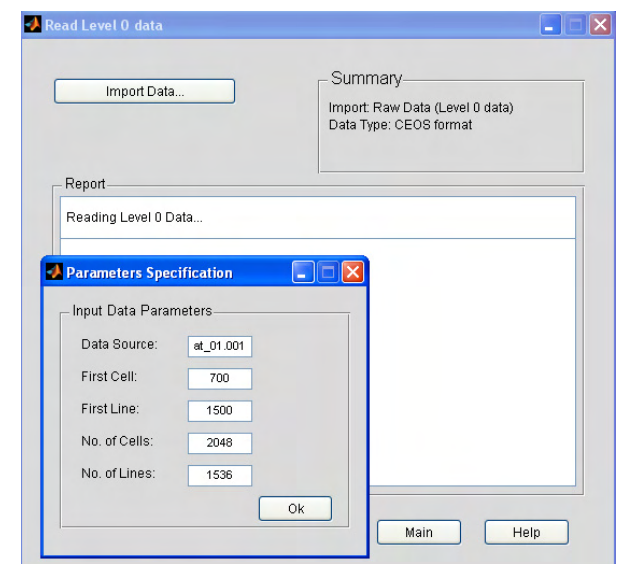

Figure 5–14: Read Level Zero Data - Specifying Parameters Process.

### **Generate Level 0 Data**

This process alludes to the synthetic generation of raw data images from an of given reflectance image (see Figure 5-17). Using the models explained in chapter three, the synthetic raw data is generated using a reflectance image (see Figure 5-18) and the system impulse response function. On this computational environment, three different filters that can be used as system impulse response: the delta function, the gaussian function and the ambiguity function. The Figures 5-19 to 5-21 show filter examples that can be computed using this computational environment.

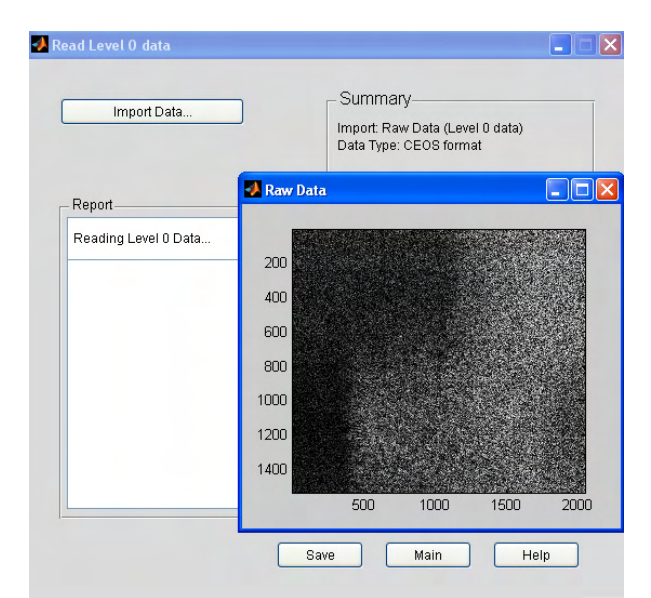

Figure 5–15: Read Level Zero Data - Raw Data Image.

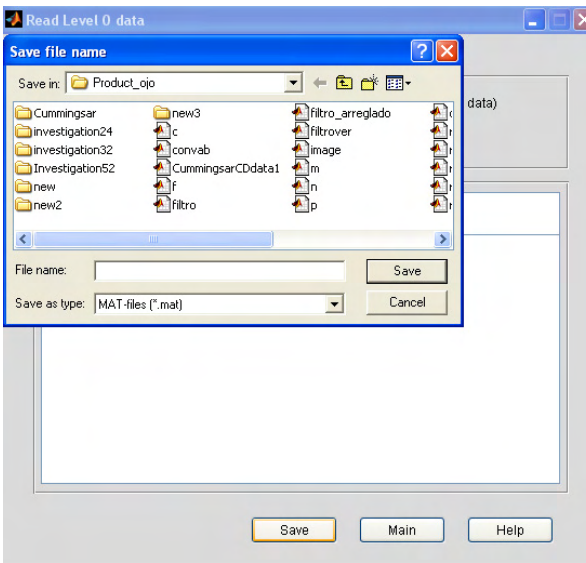

Figure 5–16: Read Level Zero Data - Save Data For Post-Processing.

The Figure 5-22 shows an example of the synthetic raw data image created by choosing a reflectivity function and a Gaussian filter with next characteristics:

Gaussian filter characteristics:

- Signal size: 128 points.
- Delay: 32 points.
- $\bullet$  Variance : 0.5.

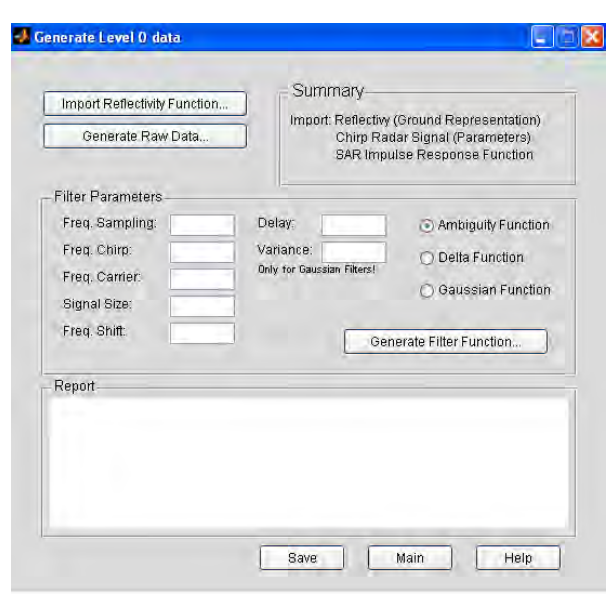

Figure 5–17: Generate level Zero Data.

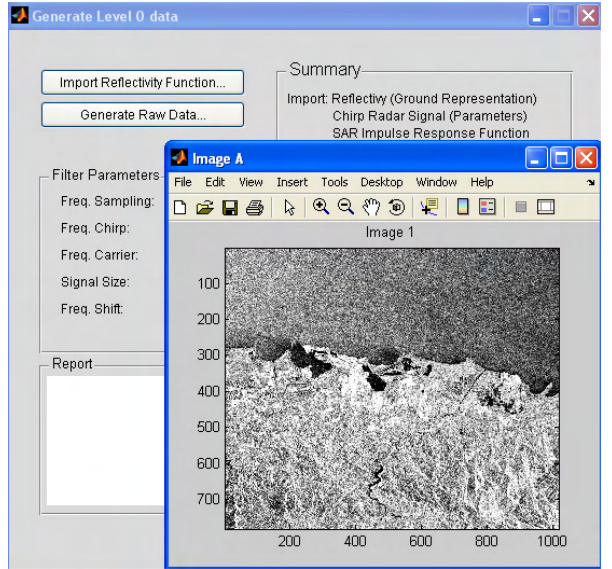

Figure 5–18: Generate level Zero Data - Open a Reflectivity Function.

### **Synthesize Level 1 Data**

In this stage, the inverse process of raw data generation is performed (see Figure 5-23). It uses the two dimensional cyclic convolution to synthesize images using as system input entries the raw data and a given filter. The desired raw data must be stored in memory and the filters can be generated similarly as it was explained in *'Generation Level 0 Data'*step. Figure 5-24 shows an example of the synthesized

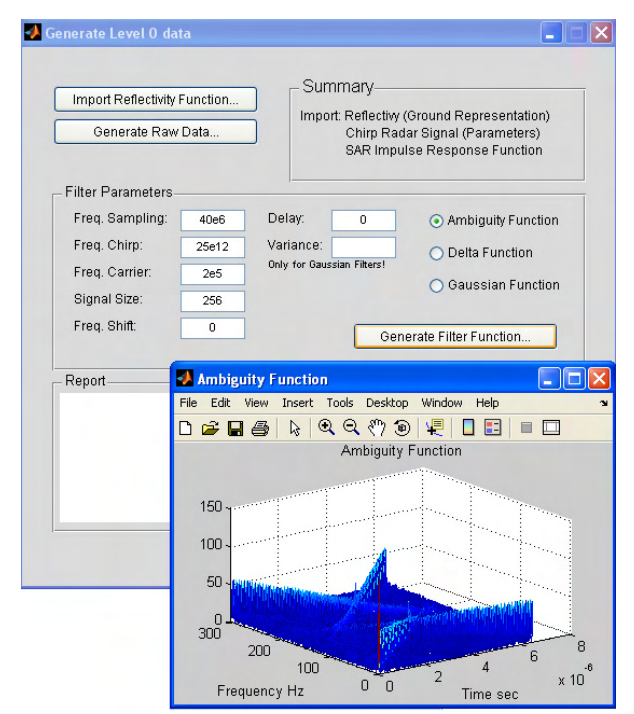

Figure 5–19: Generate level Zero Data - Generates an Ambiguity Function.

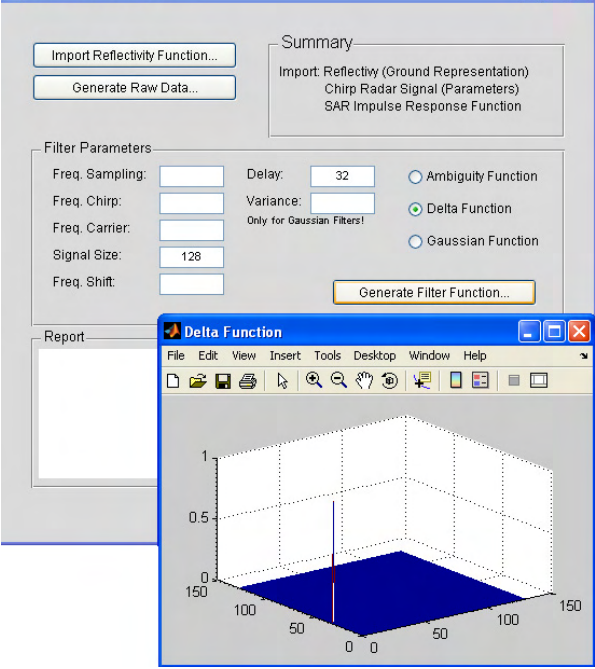

Figure 5–20: Generate level Zero Data - Generates a Delta Function.

image with a given filter, however, only the Gaussian filter described in the previous step can synthesize the image correctly as it is shown in Figure 5-25.

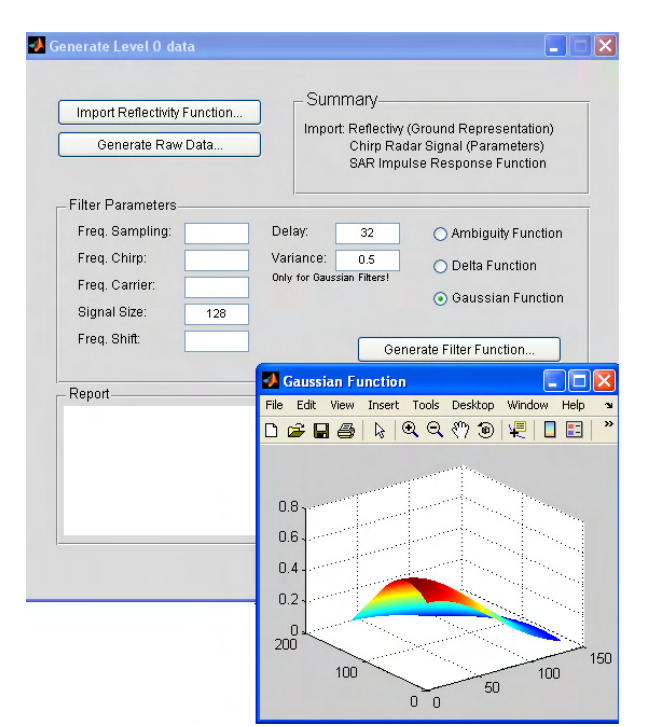

Figure 5–21: Generate level Zero Data - Generates a Gaussian Function.

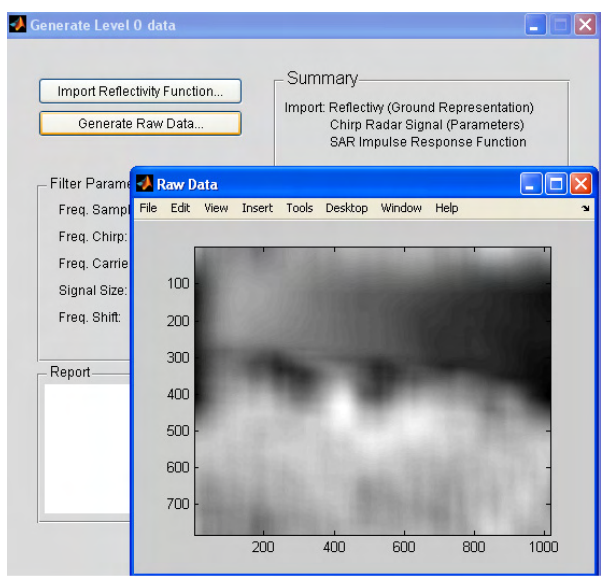

Figure 5–22: Generate Level Zero Data - Synthetic Raw Data Image.

Other important characteristic of the computational environment is the possibility of computing the mean square error between the magnitude of a synthesized image and the magnitude of the original reflectivity function. It can be done by choosing MSE computation option and one example is depicted in Figure 5-26.

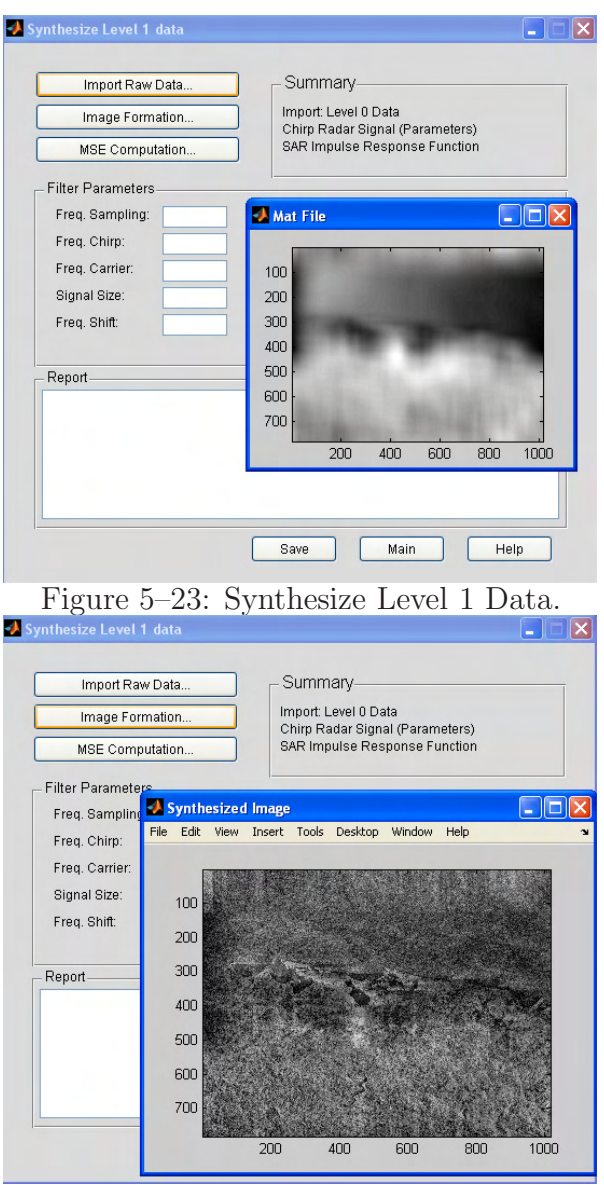

Figure 5–24: Synthesize Level 1 Data - Synthesized Image With a Gaussian Filter. The generation of level zero data , the synthesis of level one data, and the MSE computation processes are the fundamentals of the adaptive model for image formation, explained in chapter three.

### **Image Processing**

This tool allows to compute two processes used in image processing: the two dimensional Fourier transform and the two dimensional cyclic convolution. Figure 5-27 shows an example of importing an image from memory and Figure 5-28 shows the corresponding two dimensional FFT of the image. In a process were one image is

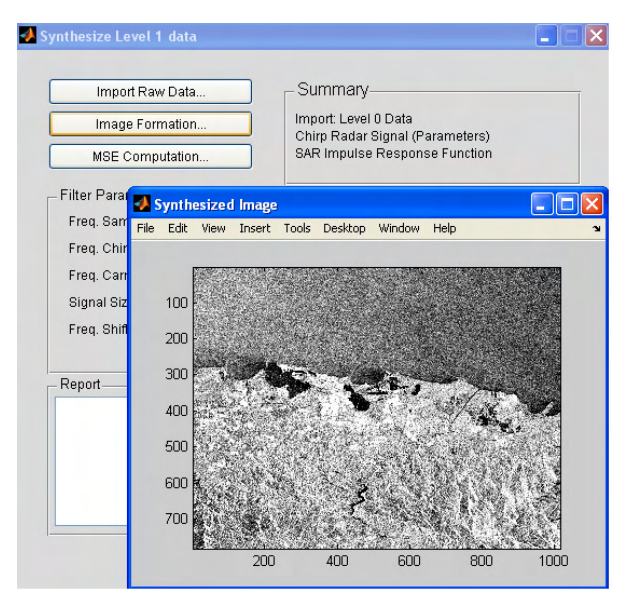

Figure 5–25: Synthesize Level 1 Data - Synthesized Image With an Adequate Gaussian Filter.

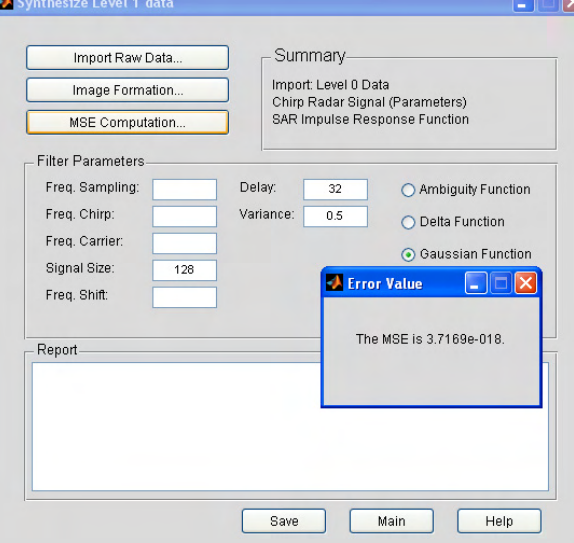

Figure 5–26: Synthesize Level 1 Data - Mean Square Error (MSE) Computation. involved, the option Image 1 or Image 2 should be selected in the menu. Figure 5-29 shows an example of the two dimensional cyclic convolution between two images. In this case, the Image 1 and Image 2 option must be selected from the menu for a correct functioning.

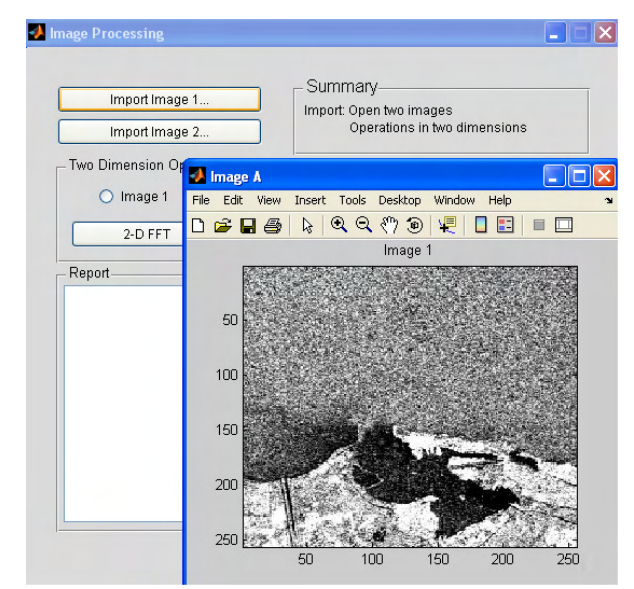

Figure 5–27: Image Processing - Importing an Image.

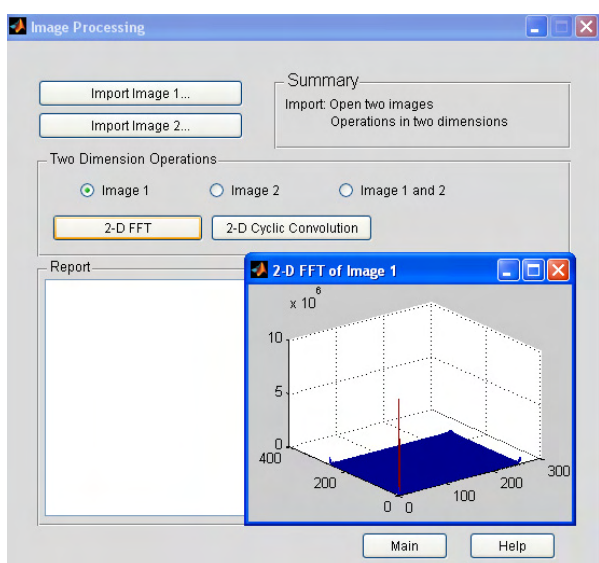

Figure 5–28: Image Processing - Two dimensional Fourier Transform.

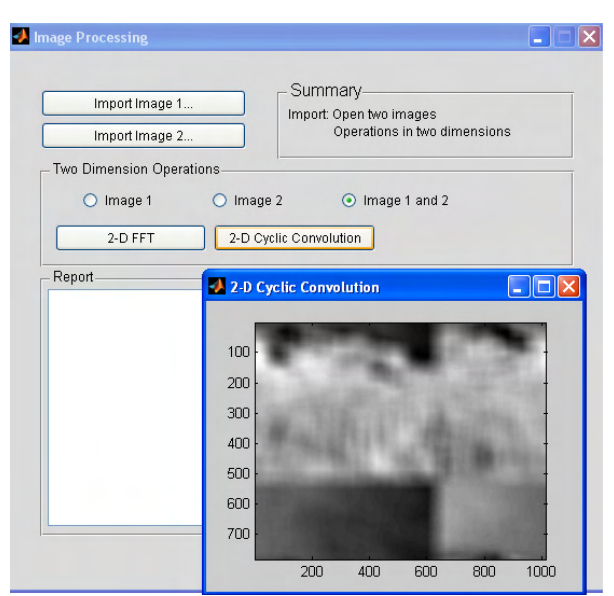

Figure 5–29: Image Processing - Two Dimensional Cyclic Convolution.

# **CHAPTER 6 CONCLUSIONS AND FUTURE WORKS**

### **6.1 Conclusions**

This thesis has presented a theoretical formulation for the development of algorithms for time-frequency representations to be used in Synthetic Aperture Radar. These algorithms were implemented on a Hardware/software computational structure.

Some of the conclusions of the modeling and implementation of the algorithms on DSP's units are:

- A large scale algorithm for the ambiguity function computation using the transform method has been implemented on the TMS320C6713 DSP and a personal computer.
- Having a hardware dedicated to processing an algorithm allows having an portable system. Also, it allows increasing in size of the system by adding more dedicated devices without changing the basic structure of the system. Results in the execution of algorithms using data matrices show that current devices (DSP) data processors are very efficient and can be used in applications that require data processing in near to real time.
- On this work, some hardware and software characteristics such as memory size, throughput, bandwidth of a communication channel and numerical accuracy were

evaluated with the implementation of the SAR algorithms. Some results show that is necessary to increase the quantity of memory due to the capabilities in current digital signal processing devices. Increasing external memory implies to decrease the system performance due to the time spent in the access to external memory. For this thesis, results of processing times and quantity of memory required were obtained using register banks for data transfer between memory and the central processing unit.

- The system model for generation of raw data and image formation were based on the two dimensional cyclic convolution. This thesis developed the implementation of the two dimensional cyclic convolution by using the fast Fourier transform (FFT). This operation was made in core and out of core by means of external memory and real time data exchange.
- A method for image formation using raw data was presented based on an one dimensional model given by I. Cumming. The algorithm implementation was based on some tools from Cumming's book.
- A method for image formation by using an adaptive filter was presented. This method refers to change just one parameter in the ambiguity function  $(\tau)$  computation in order to find a better imaging filter for image formation.

### **6.2 Future Works**

Future works in SAR image processing applications need to study the following issues.

- The hardware implementation of the algorithms on parallel or multiple Digital Signal Processors.
- The hardware implementation of the algorithms on FPGA's and DSP's structures.
- The hardware implementation of the model presented using embedded systems instead of a PC.
- Evaluation of an adaptive filter changing more than one parameter in the ambiguity function computation.
- Study of a methodology for computing errors between an image generated by a two dimensional convolution and an image computed by the one dimensional convolution. That is, the study in errors in the magnitude and phase between the images.

#### REFERENCE LIST

- [Bamler] Bamler, R. and Eineder, M. 'ScanSAR Processing Using Standard High Precision SAR Algorithms'. *IEEE Transactions on Geoscience and Remote Sensing.* Vol. 34. Pags. 212-218. January 1996.
- [Bierens] Bierens, L and Deprettere, E. 'Engineering Multirate Convolutions for Radar Imaging'. *IEEE International Conference on Acoustics, Speech, and Signal Processing.* Vol. 6. 1996.
- [CEOS89] CEOS(Committee on Earth Observations Satellites). 'SAR Data Products Format Standard'. Report written by CEOS SAR Data Standards Subgroup. Febreruary, 1989.
- [CEOS89] CEOS(Committee on Earth Observations Satellites). 'RADARSAT-1 Standard Beam SAR Images'. June, 1999.
	- [Chi] Chi, T.; Zhang, X.; Wu, H. and Fang, J. 'Agent Communication Based SAR Image Parallel Processing'. *Procecedings of hte Fourth International Conference on Parallel and Distributed Computing, Applications and Technologies.* Pags. 532-534. August 2003.
- [Cumming] Cumming, I. and Wong, F. H. 'Digital Processing of Synthetic Aperture Radar Data: Algorithms and Implementation'. Book. January 2005.
- [Curlander] Curlander, J.C. and McDonough, R.N. 'Synthetic Aperture Radar : Systems and Signal Processing'. John Wiley and sons. Inc. 1991.
- [Franceschetti] Franceschetti, G. and Lanari, R. 'Synthetic Aperture Radar Processing'. Book, 1999.
- [Franceschetti01] Franceschetti,G and others. 'An Electromagnetic Model for SAR Raw Signal Simulation of Urban Areas'. *IEEE/ISPRS Joint Workshop in Remote Sensing and Data Fusion over Urban Areas.* pags.10- 14. Nov. 2001.
- [Franceschetti02] Franceschetti,G and others. 'A 2-D Fourier Domain Approach for Spotligth SAR Raw Signal Simulation of Extended Scenes'. *IEEE International Geoscience and Remote Sensing Symposium.* Vol.2. Pags 853-855. June 2002.
- [Franceschetti02-b] Franceschetti,G and others. 'SAR Raw Signal Simulation of Oil Slicks in Ocean Environments'. *IEEE Transactions on Geoscience and Remote Sensing.* Vol. 40. September 2002.
- [Franceschetti04] Franceschetti,G and others. 'Efficient Hybrid Stripmap/spotlight SAR Raw Signal Simulation'. *IEEE International Proceedings In Geoscience and Remote Sensing Symposium.* Vol.5. Pags 3329-3332. 2004.
	- [Henderson] Henderson, F.M. and Zong-Guo, X. 'SAR Applications in Human Settlement Detection, Population Estimation and Urban Land Use Pattern Analysis: a Status Report. *IEEE Transactions on Geoscience and Remote Sensing.* Vol. 35. Pags. 79-85. January 1997.
		- [Isenburg] Isenburg, M.; Gumhold, S. and Snoeyink, J. 'Processing Sequences: A new Paradigm for Out-of-Core Processing on Large Meshes'. University of North Carolina at Chapel Hill. 2003.
			- [Jian-Xi] Jian-Xi, H.; Jing-hong, W. and Shun-ji, H. 'The hardware implementation of real-time SAR signal processor'. *IEEE International Radar Conference.* 2000.
				- [Nava] Nava, H. 'Modeling and Simulation of Point Spread Functions for Advanced SAR Systems'. 2004.
- [Pantaleoni] Pantaleoni-Vidal, A. and Fernando, M. 'Quality Evaluation for Efficient ScanSAR Data Processing Algorithms'. *IEEE International Geoscience and Remote Sensing Symposium.* Vol. 6. Pags. 4022-4024. July 2003.
	- [Park] Park,M. 'Millimeter-Wave Polarimetric Radar Sensor for Detection of Power Lines in Strong Clutter Background'. Ph.D. Thesis. University of Michigan. 2004.
- [Quartulli] Quartulli, M. and Datcu, M. 'Information Fusion for Scene Understanding from Interferometric SAR Data in Urban Environments'. *IEEE Transactions on Geoscience and Remote Sensing.* Vol. 41. Pags.1976-1985. September 2003.
- [RADARSAT00] 'RADARSAT Data Products Specifications'. Report written by Radarsat International and revised by RSI. Canada, May-2000.
- [Rodriguez] Rodriguez, D and Nava, H. R. 'High Performance Artificial SAR Raw Data Generation Algorithms For Remote-Sensed Imaging Applications'. *IEEE International Geoscience and Remote Sensing Symposium.* Vol. 5. Pags. 2747-2749. 2002.
- [Rodriguez02] Rodriguez, D. 'Computational Signal Processing and Sensor Array Signal Algebra'. September 2002.
	- [Sarabandi] Sarabandi,K. and park,M. 'Milimeter-Wave Radar Phenomenology of Power Lines and a Plarimetric Detection Algorithm'. *IEEE Transactions on Antennas and Propagation.* Vol.47. December, 1999.
	- [Soumekh] Soumekh, M. 'Synthetic Aperture Radar Signal Processing with Matlab Algorithms'. Book, 1999.
	- [Tolimieri] Auslander, L. and Tolimieri, R. 'Computing Decimated Finite Cross-Ambiguity Functions'. *IEEE Transaction On Acoustics Speech and Signal Processing.*Vol. 36. NO. 3. March 1988.

[Tulodziecki] Tulodziecki, J. 'The Application of Parallel DSP architectures to Radar Signal Processing'. *IEE.* Marconi Radar Systems. 1995.

# **APPENDICES**

# **APPENDIX A RADARSAT CEOS FORMAT**

This appendix presents the format used to store the data by the RADARSAT sensor system. The level zero data is distributed to the ground station in CEOS (Committee on Earth Observing Systems) format. This committee is formed by representatives of different international Earth observation or remote sensing entities and the main objective is to standardize different existing data formats for easy understanding.

A raw product contains unprocessed radar data in complex in-phase and quadrature signal format. This format consists in a metadata file joint to the data file. The metadata file has important and relevant information about the radar system. It consists in the following records: The Volume Directory File, the SAR Leader File, the SAR Data File, the SAR Trailer File, and the Null Volume Directory File.

The volume directory file provides information about the data containers, such as the name of the tapes and information of the agency that generates the tape. Also it has information about the file such as name and length and information about characteristics of the image such as identification of the scenes and coordinates for localization.

The SAR leader file contains information related with the geography, satellite coordinates and date and time of the data acquisition.

The SAR trailer file contains information about the software to compute the raw data.

The null volume directory file gives information about the type of data, the volume identification and the number of volumes used.

The SAR data file is composed by two registers: The One file descriptor record and the SAR data records.

#### **One File Descriptor Record.**

It describes the format of the SAR data in the file, giving the number and length of the SAR data records. Also it has the detailed information of the method to pack the SAR data samples in each record and the size of the prefix data.

### **Signal Data Record.**

The SAR signal data record is a record containing the following information: the first 193 bytes corresponds to the header, the next 50 bytes corresponds to auxiliary information and the remaining corresponds to the data per se.

The Figure A-1 shows an example of the CEOS format for a SAR data file.

The extraction of the desired SAR data to get images consists in eliminate the header files from the SAR data file. Next is the procedure for extract the desired SAR data.

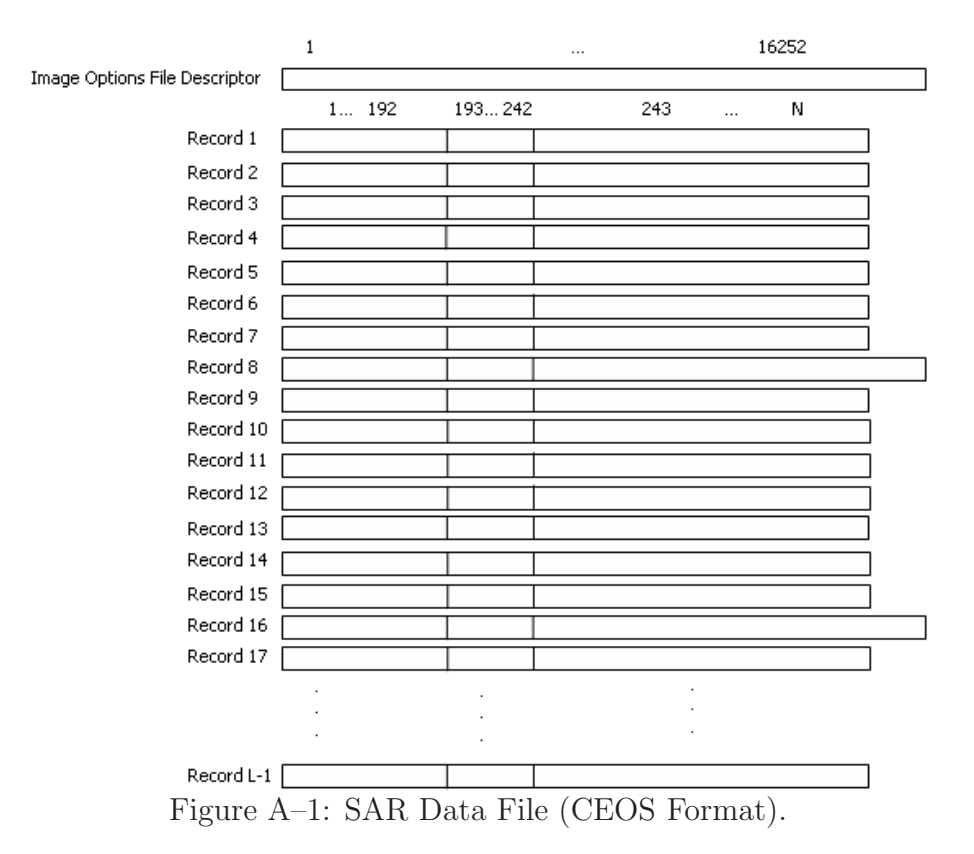

- 1. Eliminate the first 16252 bytes containing the File Descriptor Record.
- 2. Determine the length of each record of the image. That information is found in the File Descriptor Record.
- 3. Eliminate the first 242 bytes of each record in the remaining data. It includes the Signal Data Record Contains (192 bytes) and the 50 bytes of auxiliary information.
- 4. Eliminate the pulse replica that is stored each 8 range lines. For that reason each 8 lines the record is bigger than the other seven previous records.
- 5. Reorganize the data in matrix form taking into account that the odd column is the real part of the data and the even column is the imaginary part of the data.

6. Integrate the real and imaginary part to get the complex data ready to be processed. Each row with a complex number represents a range line.

Further information can be found in [CEOS89], [CEOS99], and [RADARSAT00].

# **APPENDIX B EXTRACTING RAW DATA AND GENERATING IMAGES**

The following document contains the methodology to extract raw data and to generate images. This document comes including with the book written by Ian Cumming and Frank Wong: 'Digital Processing of Synthetic Aperture Data'.

There are two main programs and one function that are used to extract data. First run "specify parameters.m" to define the parameters for the current experiment, then run "extract\_data.m" to extract the data. The only parameters you need to change are in the first program. If desired, the call to "extract\_data.m" can be placed at the end of "*specify\_parameters.m*". Finally you can use the program "*image\_form.m*" to use the raw data extracted for computing the image.

### specify parameters.m

Only one file is needed, " $dat\_01.001$ ". This file can be copied to your hard disk, for convenience. The path to this file, whether it be located, must be specified by the variable "input path". The size of the data file is 364 MB. Data extracted is written to files in a directory specified by the variable, "output path". Another variable, "*output prefix*", is provided in case you want to store more than one set of data in the same directory. To define the limits of the data to be extracted, set the variables, *first\_rg\_cell*, Nrg\_cells, *first\_rg\_line*, Nrg\_lines, and Nrg\_lines\_blk to the desired values for this experiment. The term 'range cell' refers to samples in the range or 'fast time' direction. The term 'range line' refers to samples in the azimuth or 'slow time' direction. The first range cell,  $first\_rg\_cell$ , and the number of range cells, Nrg cells, can be set to any value within the boundaries of the data array (1 to 9288). The first range line,  $first\_rg\_line$ , should be set to a multiple of 8 plus 1, and the number of lines per block, Nrg Lines blk, should be set to a multiple of 8. Also, the total number of lines to be extracted,  $Nrg\_{lines}$ , should be set to a multiple of the number of lines per block. If these rules are not obeyed, the "extract\_data.m" program will quantize the values accordingly.

The variable,  $Nrg\_{lines}$  blk, allows you to control the extracted file size, so that the data can be extracted into a number of smaller files, rather than one big file. This is helpful in limiting the memory size needed by the extraction and analysis programs.

The extracted data can be stored in two ways - in MAT files or general binary files. The binary files can be used with any program, such as programs written in C. But if you are using MATLAB for all your processing, it is more efficient to use MAT files for the extracted data. In the latter case, set UseMATfiles to 1 (true). If you want to use binary files, set UseMATfiles to 0 (false).

After these parameters are specified, they are stored in the file, " $CD\_run\_params$ " in the current directory, for use by the subsequent data extraction and processing programs.

### extract data.m

This program is run after "specify parameters.m". It calls the function " $read$ CEOS\_raw.m" to read the data from the CD, extract the desired data, decode the data (in the case of MAT files), and write the data into easy-to-access disk files. Because the data on CD has a pulse replica stored every 8 range lines, it is convenient to read the CD 8 lines at a time. To simplify the read procedure, the first range line and number of range lines per block are restricted to be multiples of 8.

Next, a set of parameters are specified that pertain to the specific RADARSAT beam used and certain fixed parameters of the CD. These include radar parameters such as the PRF and sampling rate, and are defined in the in-line comments in the program. Do not change these values for this data set. These parameters are added to the parameters already stored in "CD\_run\_params.mat". These parameters are added in this program in order to keep the program "specify parameters.m" as simple as possible.

Note that while the number of replica samples stored is 1440 complex samples, 1349 samples is the effective length of the transmitted replica. Its center frequency is zero and its FM rate is  $0.72135e^{12}Hz/s$ , rather than the lower value given in the book. The transmitted chirp is generated digitally and is a linear FM function, so it is more accurate to generate the chirp within your processing programs rather than use the 4-bit replica stored.

### read\_CEOS\_raw.m

This is the function that reads the bits, bytes, and words from the book CD and stores them in a form more easily read by your application programs. There are two ways of storing the extracted data, as set by the parameter "UseMATfiles"in "specify parameters.m". If this variable is true, the raw SAR data is stored in a MATLAB MAT file. No other data is stored. This is the easiest and quickest way of extracting and using the SAR data if you are going to use MATLAB for all the subsequent processing. In the block diagram on the preceding page, the operations shown in red solid lines pertain to this option.
If the "UseMATfiles"parameter is false, the data is stored in binary disk files, that can be read by any program. In addition to the SAR data and auxiliary data, the file header, the line headers, and the pulse replicas are also stored. For most processing, you will not need this extra data, especially as none of the variable parameters like the PRF and range gate delay change in this data set.

#### compute azim spectra.m

This is an example of an application program you might write. It illustrates how the SAR data is read and used, including adjusting the signal data for the automatic gain control (AGC) attenuation values. It first loads the " $CD\_run\_params.mat$ " file, which was created when the data was extracted. It then calls the functions "load  $AGC$ -block.m" and "load  $DATA$ -block.m" for each block of data to be processed, and proceeds with the application.

This application divides the range swath into Nspect sub-swaths. It then finds the azimuth or Doppler power spectrum of each swath, and fits a curve of Doppler centroid vs. range to the estimates. Fitting the Doppler centroid curve is most useful if the whole range swath is specified. In this case, the azimuth blocks should be small, up to 1024 range lines. If a larger azimuth block is desired and memory is critical, multiple blocks can be used.

#### load AGC block.m**,** extract AGC.m

If MAT files are used, "*load\_AGC\_block*" simply reads the MAT file,

"AGC\_attenuation\_values.mat" that has the AGC attenuation values. The program then picks out the values pertaining to the range lines currently being processed.

These values are the attenuation values used by the radar receiver for each range line. The AGC system is needed so that the received analog signal stays within a suitable range for the 4-bit  $A/D$  converter. These values should be used in your application program to reverse the effects of the AGC gain changes. If binary disk files are used, "load  $AGC\_block$ " calls the function " $extract\_AGC.m$ " to read the auxiliary file associated with the block of data currently being processed. The AGC attenuation values are extracted from the bit stream, converted to a byte then to a decimal value in units of dB.

#### load DAT A block.m

If MAT files are used, "load\_DATA\_block" simply reads the MAT file CDdatai.mat that was saved by "read\_CEOS\_raw.m". If binary files are used, the data is read from the SAR raw data file, and converted to single (v7) or double (v6) precision floating point data. The data is then decoded and converted to complex numbers (this step is already done in the case of MAT files). Finally, the data is compensated for the receiver AGC attenuation setting, which can change for every range line.

### **SAR Processing**

After "load\_ $AGC\_block.m$ " and "load\_ $DATA\_block.m$ " are completed, the data are now ready for SAR processing. The raw data in the file "CDdata1.mat"and the frequencies Doppler computed previously are used in the image computation. The program "image form.m"is used for the SAR processing.

# **APPENDIX C SAR IMAGE FORMATION USER'S GUIDE - HARDWARE/SOFTWARE IMPLEMENTATION**

This appendix presents the user's guide of a graphical user interface designed and implemented for SAR applications.

The SAR Image Processing Tool is an interface developed in Matlab and C languages for treatment of algorithms of SAR applications. This tool allows understanding the models used for raw data generation and image formation processes.

The main menu has five processes:

- 1. Read Level 0 Data
- 2. Generate Level 0 Data
- 3. Synthesize level 1 Data
- 4. Image Processing
- 5. DSP Processor

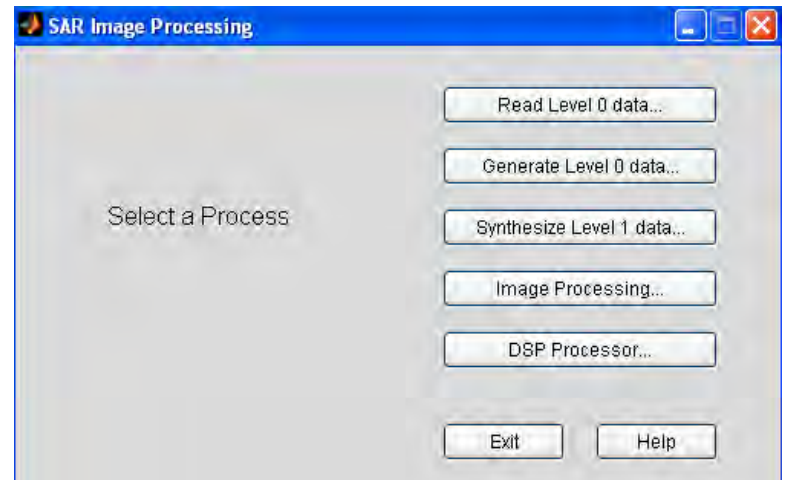

Figure C–1: Software Environment.

The first four options are concerning with the computation of raw data and generation of images using one and two dimensional models. Those processes are completely computed in software using Matlab. The last option is concerning with three basic processes in image processing and those are implemented on a DSP board. (See Figure C-1)

1. **Read Level 0 Data** This option opens a new window with the option "import data". If you make click on this option, it will open a new window with white spaces to enter the data. In the spaces you should enter the information of the portion of the raw data image to be read. The Figure C-2 shows an example of the "Read Level 0 Data"window and an example of the window to enter the raw data parameters.

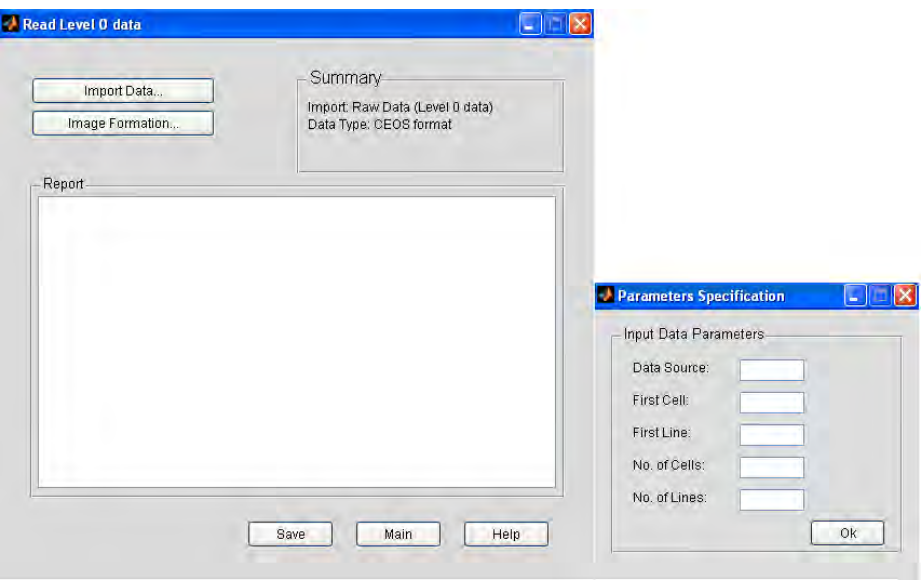

Figure C–2: Read Level 0 Data.

The input parameters of a raw data image are:

Data Source: In this space you must indicate the raw data image name with the extension (.dat, .raw, etc). You have to be sure that the file is in the current file.

First Cell: In this space you must to put the number of the first cell that you want to display. It means the position of the first cell in range coordinate of the raw data image.

First Line: In this space you must to put the number of the first line that you want to display. It means the position of the first line in azimuth coordinate of the raw data image.

No. of Cells: Here, you must to put the quantity of cells that you want to display of the raw data image file. (Suggested value: 2048 for processing).

No. of Lines: Here, you must to put the quantity of lines that you want to display of the raw data image file. (Suggested value: 1536 because of the azimuth filter length).

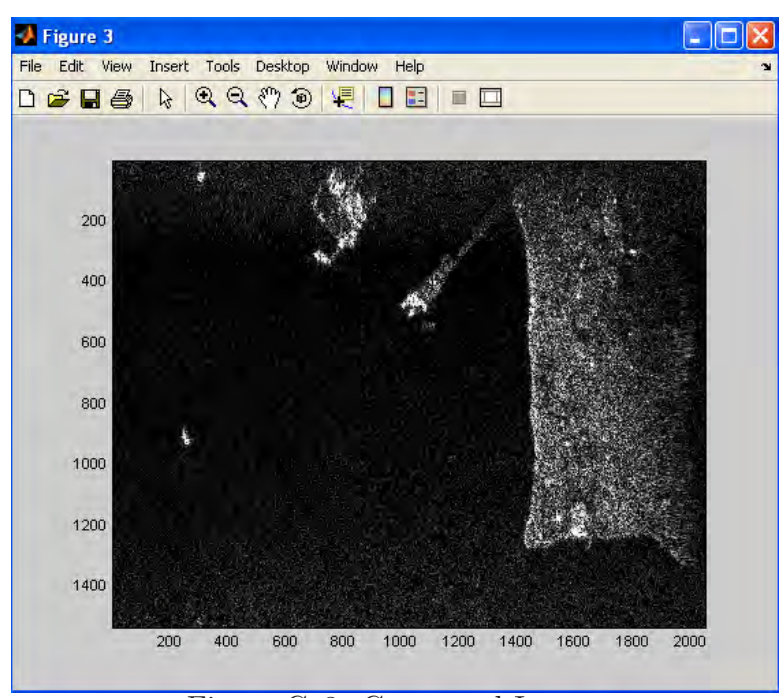

Figure C–3: Computed Image.

B.**Image formation option** This option allows opening a raw data image portion that has been stored in previous section A. The image uses the one dimensional filter model to compute the image. The Figure C-3 shows the image computed by using this option.

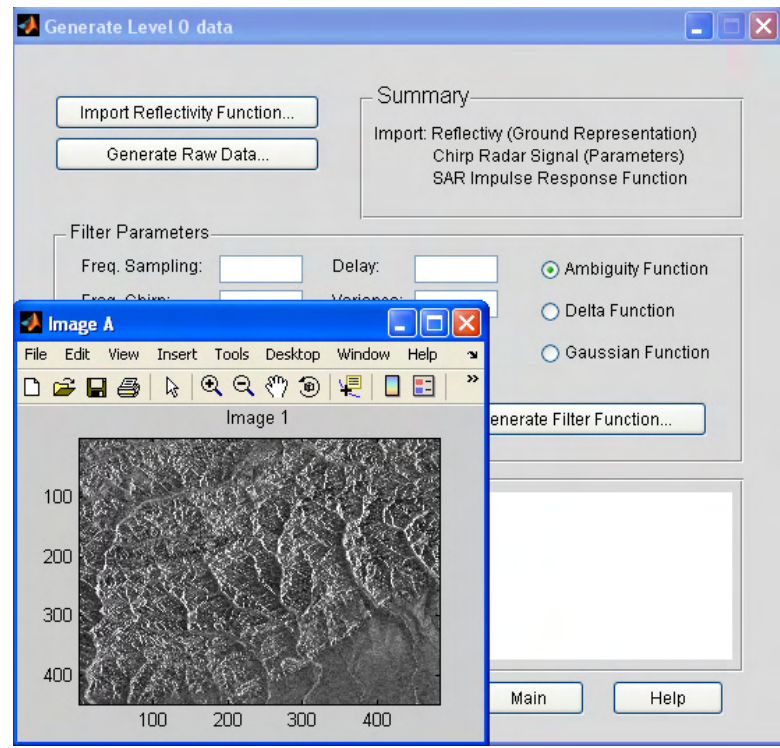

Figure C–4: Example of a Reflectivity Function in the Generation of Level 0 Data.

2. **Generate Level 0 Data:** This process generates raw data from a scene that represents the reflectivity of the Earth surface (See Figure C-4.). The reflectivity function is read from the memory as it is shown in Figure C-4. This GUI uses three different models as filters to get the synthetic or artificial raw data: the delta function, the Gaussian function, and the ambiguity function.

**The Delta Function** The delta function is obtained defining the following parameters in "*filter parameters*" menu: signal size and delay. In addition the option "Delta Function" must be chosen as it is shown in Figure C-5. If you do click

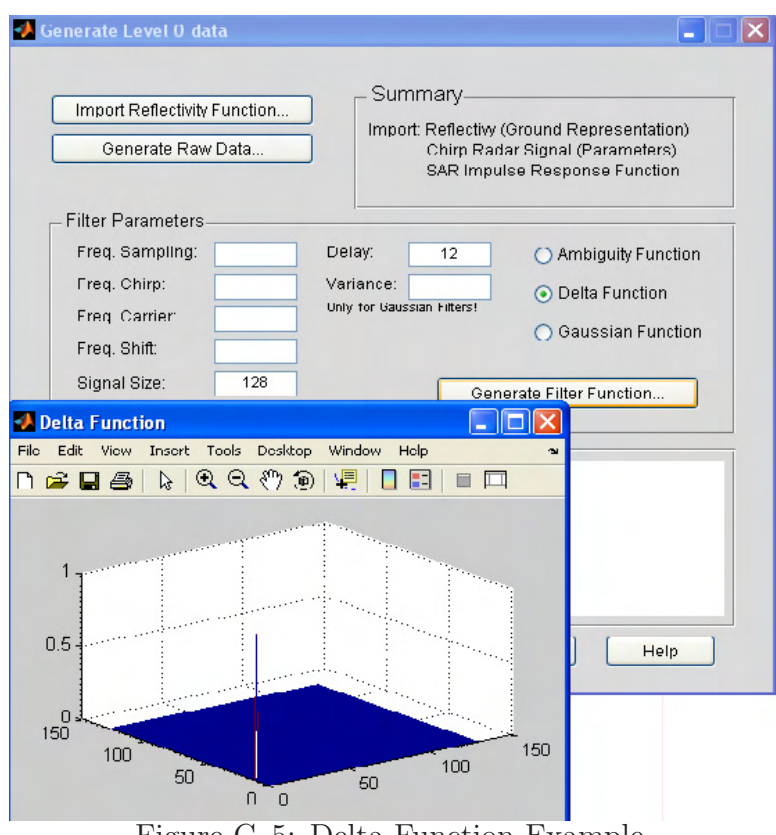

Figure C–5: Delta Function Example.

in "Generate Filter Function", the filter is computed. The Figure C-5 shows an example of a delta function with the following parameters: Signal size: 256 Delay: 12

**The Gaussian Function** The Gaussian filter is obtained by defining the following parameters in "filter parameters" menu: Signal size, delay, and variance. The option 'Gaussian Function' must be chosen as it is shown in Figure C-6. If you do click in "Generate Filter Function", the filter is computed. The Figure C-6 shows an example of a Gaussian function with the following parameters: Signal size: 128

Delay: 12

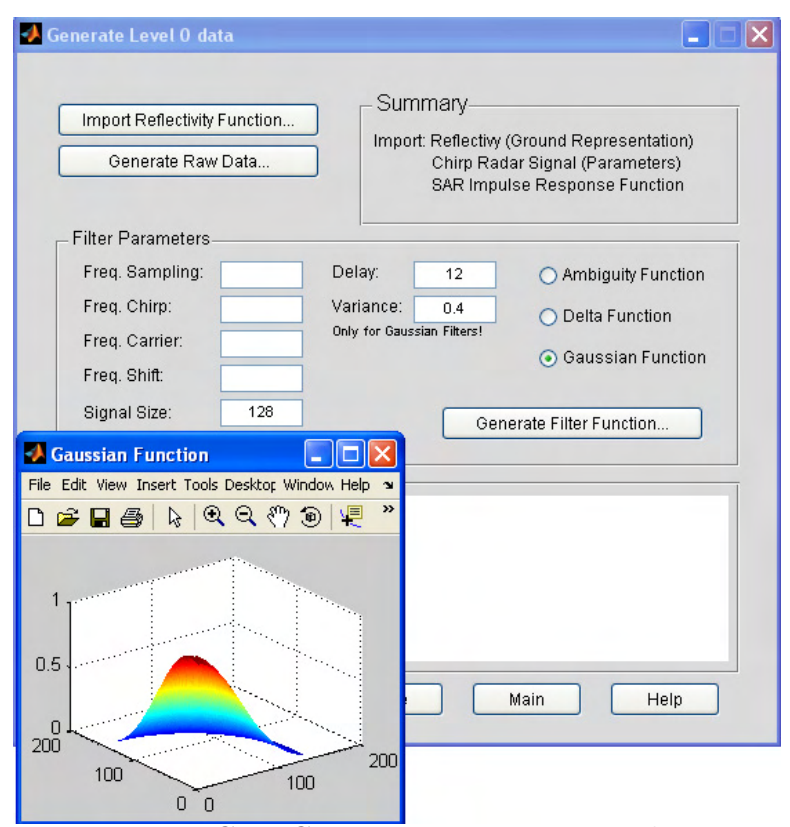

Figure C–6: Gaussian Function Example.

Variance: 0.4

**The Ambiguity Function** The Ambiguity Function is obtained by defining the following parameters in "*filter parameters*" menu: freq. sampling, freq. Chirp, frequency carrier, frequency shift, signal size, and delay.

The option "Ambiguity Function" must be chosen as it is shown in Figure C-7. If you do click in "Generate Filter Function", the filter is computed. The Figure C-7 shows an example of an ambiguity function with the following parameters:

Freq. Sampling:  $40x10^6$ 

Freq. Chirp:  $25x10^{12}$ 

Freq. Carrier:  $2x10^5$ 

Freq. Shift: 0

Signal Size: 128

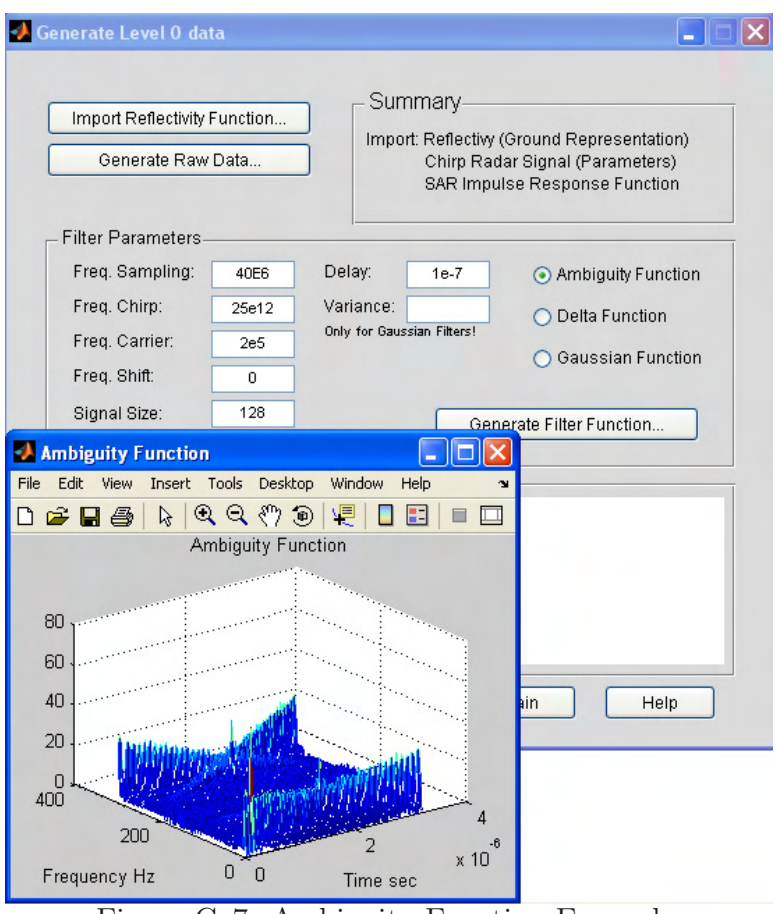

Figure C–7: Ambiguity Function Example.

Delay:  $1x10^{-7}$ 

In order to generate the synthetic raw data the option "Generate Raw Data" is chosen. The Figure C-8 shows an example of the raw data generated by using the ambiguity function.

3. **Synthesize Level 1 Data:** This process computes an image using the two dimensional model. The inputs to the process are the raw data file and the imaging filter. The raw data file used is read from memory and the imaging filter is generated filling the blank spaces in the filter parameters option. One of the three options of filter must be chosen to generate the filter.

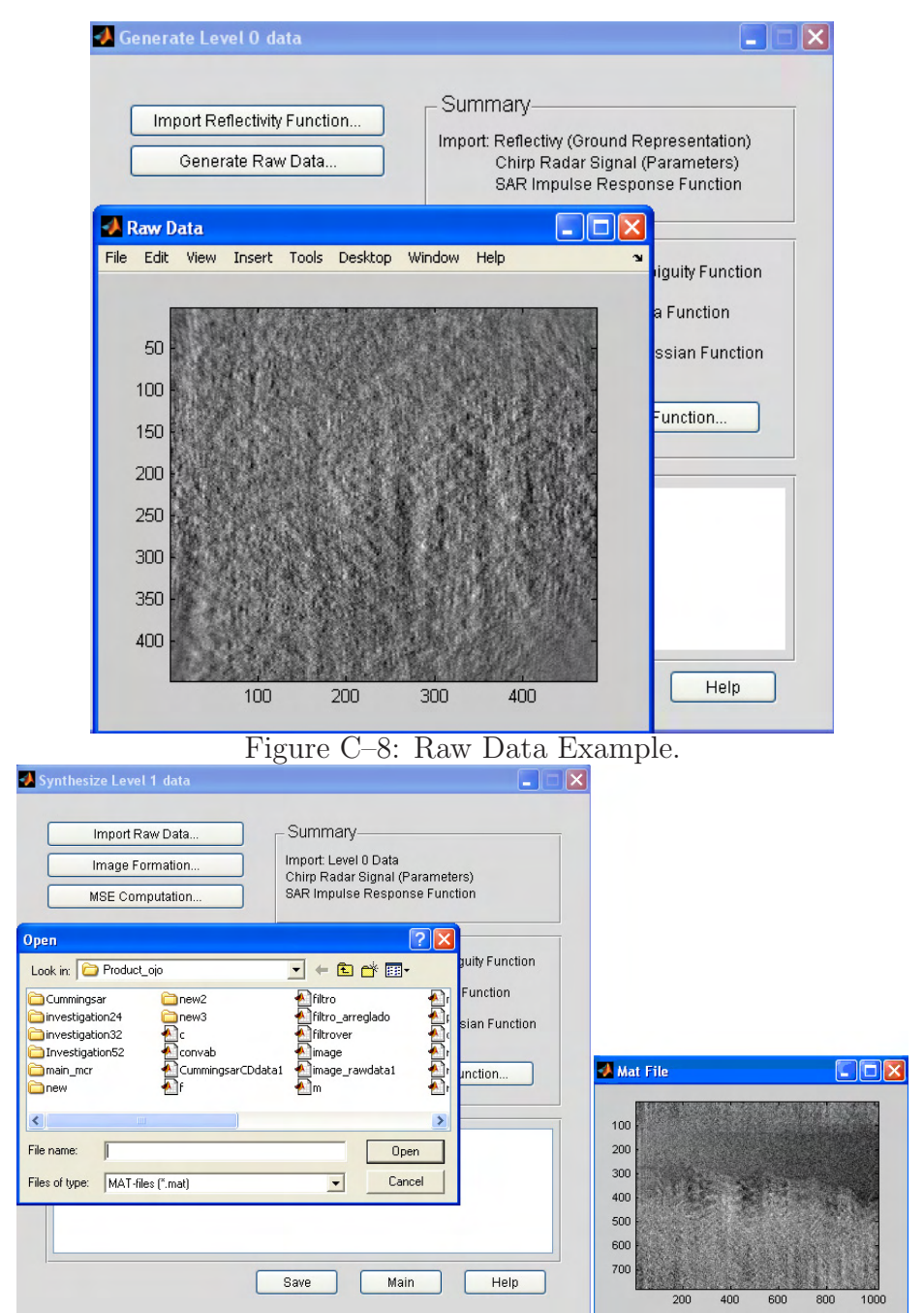

Figure C–9: Import Raw Data Example.

A. **Import Raw Data:** Stored raw data will be used as input in the image formation process. The raw data is stored in a .mat file in the option:

"Generate Level 0 Data". The Figure C-9 shows an example of import a raw data file.

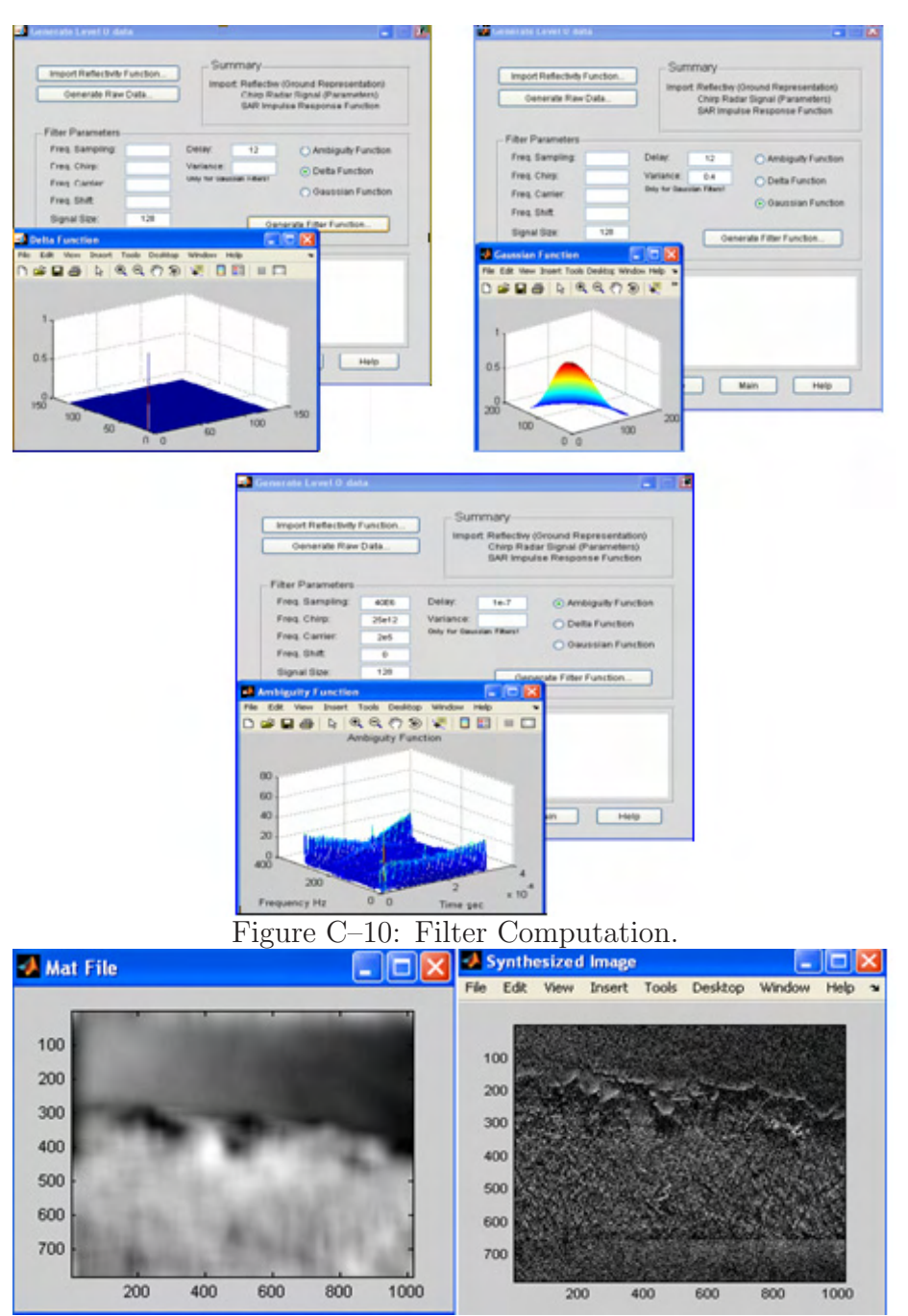

Figure C–11: Image Formation Example.

B. **Generate Filter Function:** This process generates a filter to be used as imaging filter. Similar to "Generate Level 0 Data"process, in this step three different functions can be generated: the delta function, the Gaussian filter or the ambiguity function. The Figure C-10 shows the three different filters that can be computed by filling the blank spaces of the filter parameters.

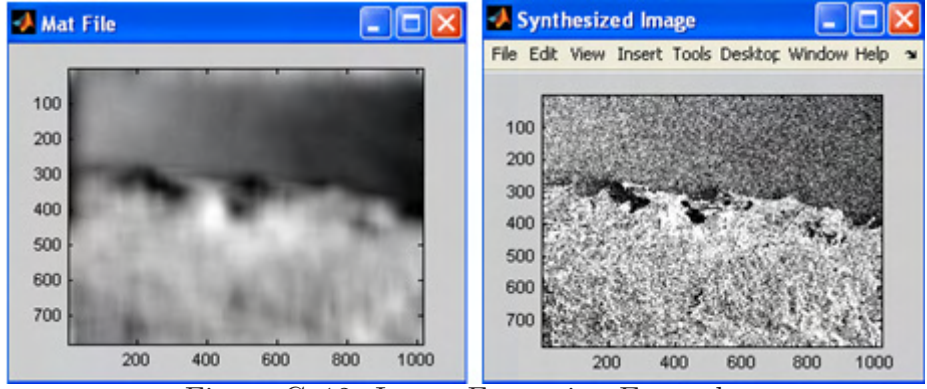

Figure C–12: Image Formation Example.

C. **Image Formation:** This action uses the raw data file selected and the imaging filter generated in order to compute an estimated image. Accuracy in the computed image depends on the imaging filter used. If a correct imaging filter is used, the image results in a good approximation of the original image. In the other way, if the suitable filter is not chosen, the image will be different from the original image. The Figure C-11 shows an example of the computed image by using a non-suitable imaging filter and the Figure C-12 shows the computed image by using a suitable imaging filter.

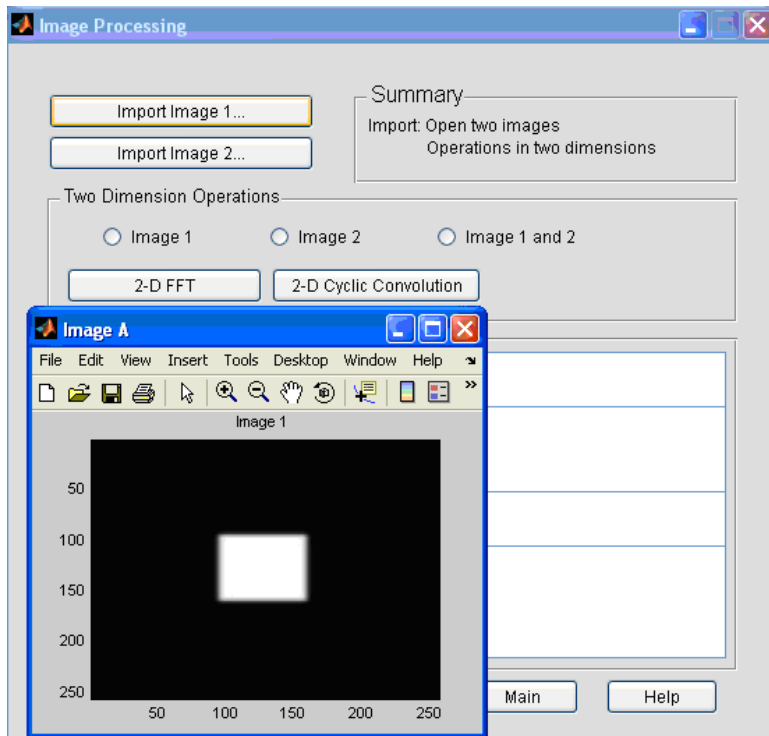

Figure C–13: Import Images Example.

You also have the possibility to store the computed image using 'save' in the bottom of the 'Synthesize Level 1 Data'menu. Also, 'main'returns to the principal menu.

4. **Image Processing:** This menu contains two specific processes to work with SAR images. The first action is compute the two dimensional Fourier transform of an image and the second action consists in compute the two dimensional cyclic convolution between two images. (See Figure C-13).

A. **Import Image 1 or Import Image 2:** Is the process for open a \*.jpg file. The Figure C-13 depicts an image opened by using this option.

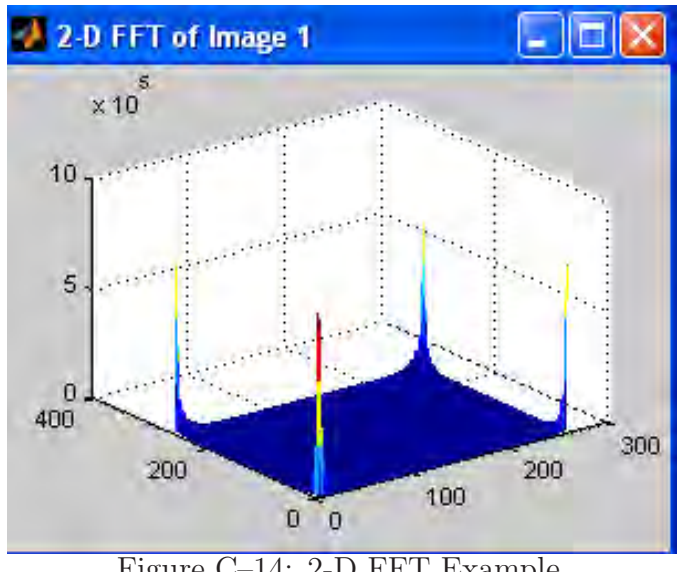

Figure C–14: 2-D FFT Example.

B. **2-D FFT:** It computes the two dimensional Fourier transform of one image (Image 1 or Image 2). The Figure C-14 shows the two dimensional Fourier transform result of the image in Figure C-13.

C. **2D cyclic convolution:** This action computes the two dimensional cyclic convolution between two images. For this process, the option 'Image 1 and Image 2'

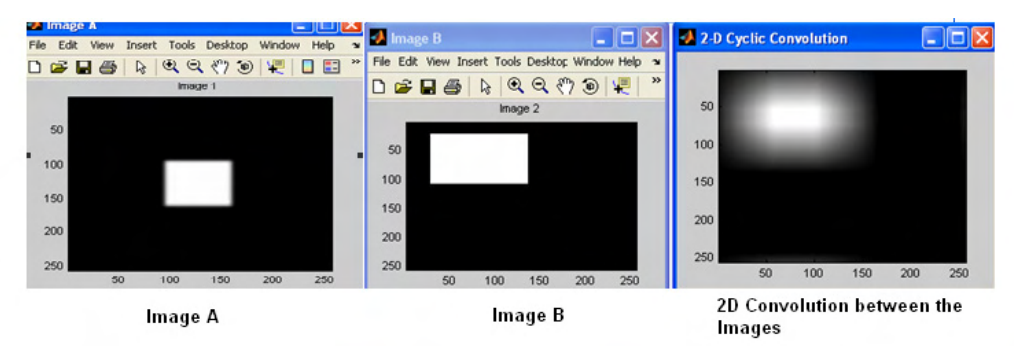

Figure C–15: 2-D Cyclic Convolution Example.

should be chosen. The Figure C-15 shows a 2D cyclic convolution process between two images.

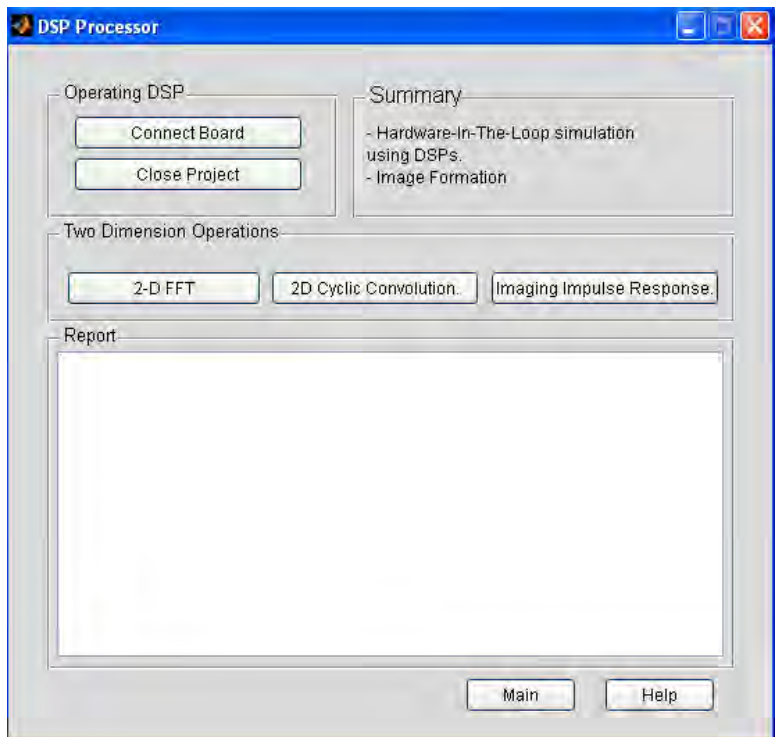

Figure C–16: DSP Processor Menu.

5. **DSP Processor:** This window contains the actions to be computed on a DSP board. The Figure C-16 shows the main menu for this option. In this case, you must have a DSP board unit.

A. **Connect Board:** It connects the PC to the DSP board and set up the communication between them.

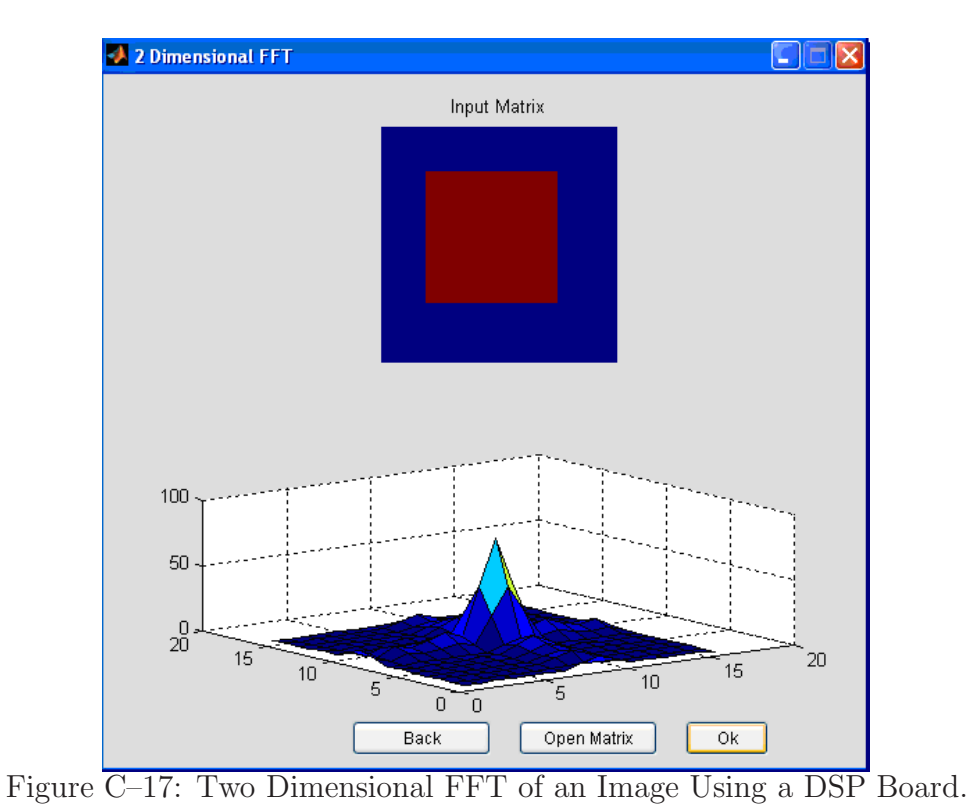

B. **2D FFT :** With this option you can compute the two dimensional FFT on the DSP board by using the RTDX CCS tool. The matrix sent to the board is chosen with the option '*Open Matrix*' that is at the bottom of the menu. The Figure C-17 shows an example of the computation of the 2D FFT of an image.

C. **2D cyclic convolution:** This option generates the two dimensional cyclic convolution between two images opened with the button ' $Open Matrix$ ' at the bottom of the menu. The Figure C-18 shows an example of this process.

D. **Imaging Impulse Response:** This process computes the ambiguity function used as impulse response function. In this case, you must choose two signals that will be transferred to the DSP board in order to compute the ambiguity function on the DSP. The Figure C-19 computes the ambiguity function between two signals.

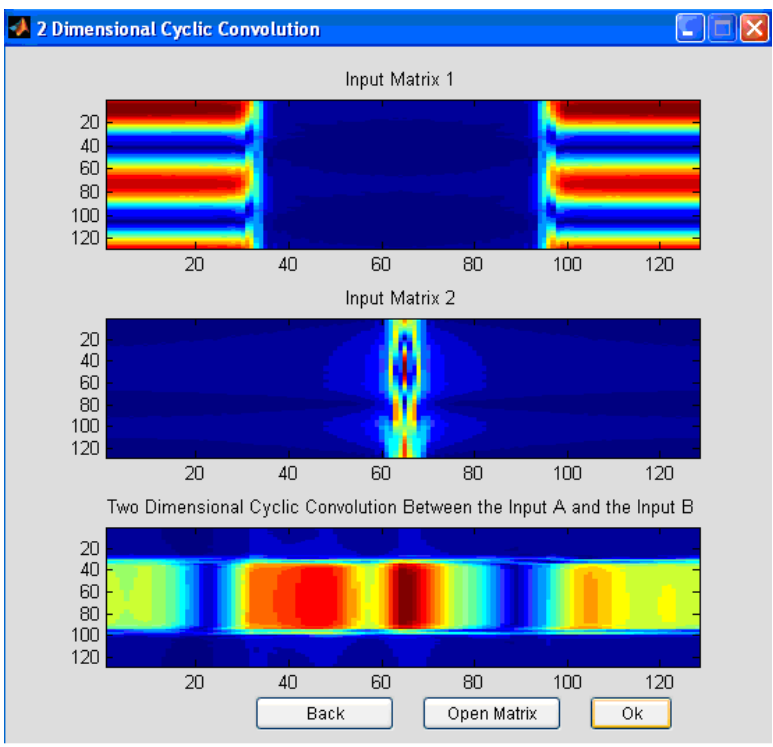

Figure C–18: 2D Cyclic Convolution Using a DSP Board.

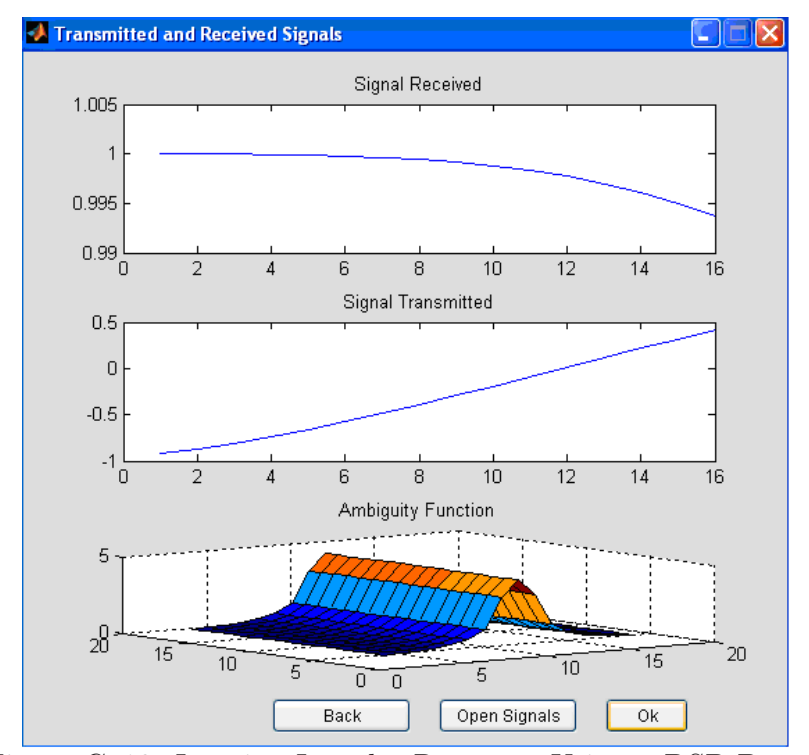

Figure C–19: Imaging Impulse Response Using a DSP Board.

## **ON IMPLEMENTING TIME-FREQUENCY REPRESENTATIONS ON HARDWARE**/**SOFTWARE COMPUTATIONAL STRUCTURES FOR SAR APPLICATIONS**

Ana Beatriz Ramirez Silva (787) 464-7447 Department of Electrical and Computer Engineering Chair: PhD. Domingo Rodriguez Degree: Master of Science Graduation Date: June 2006